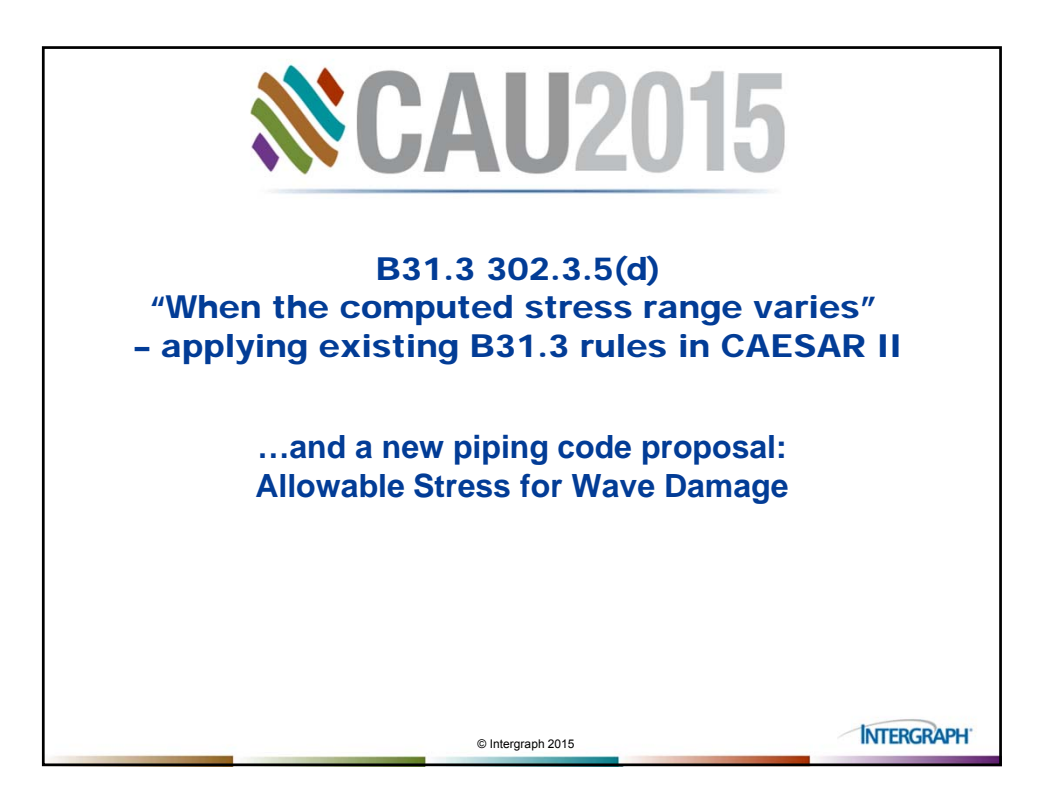

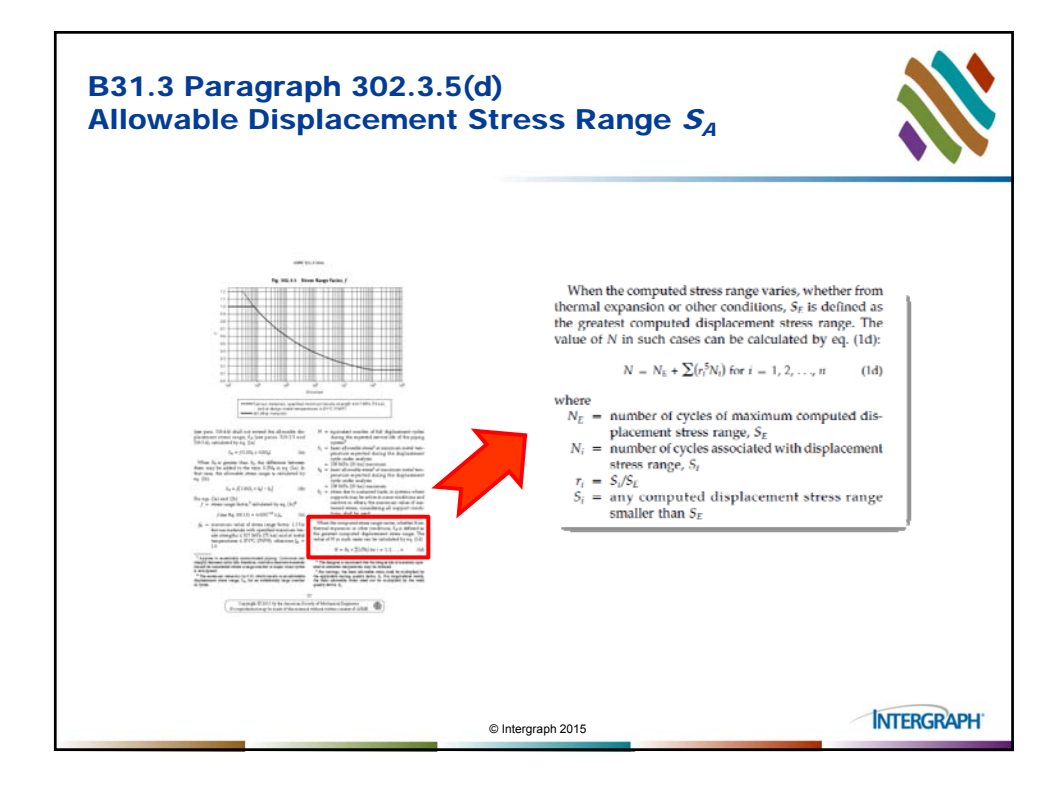

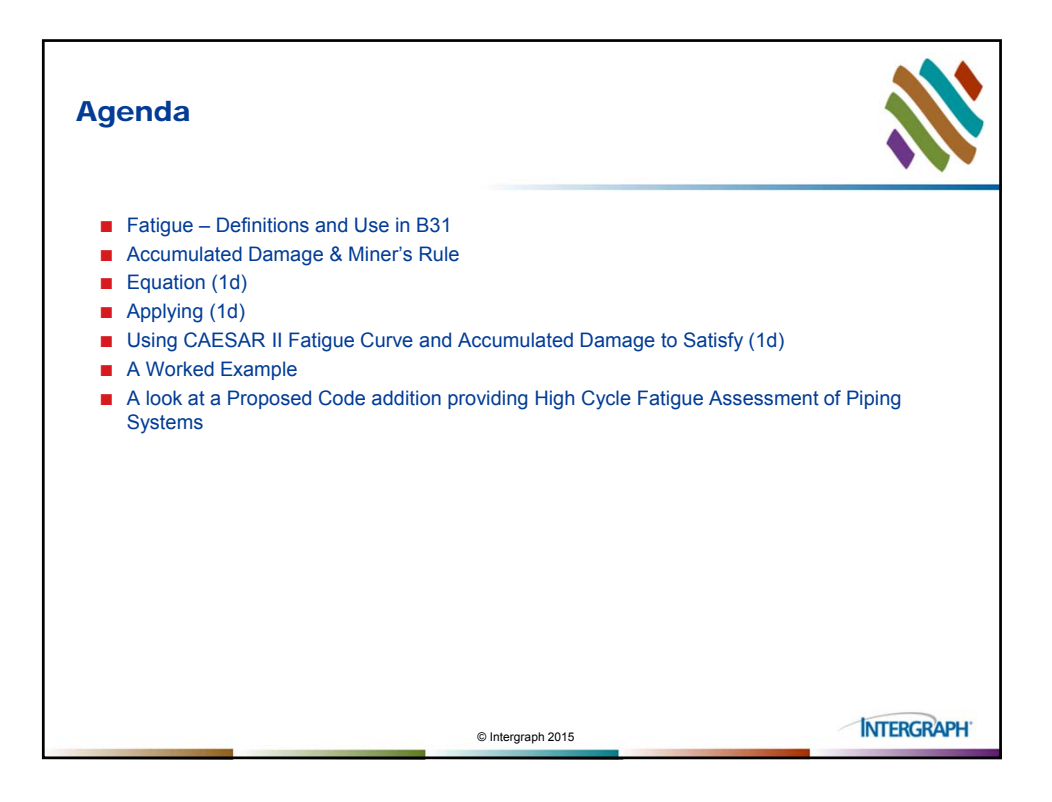

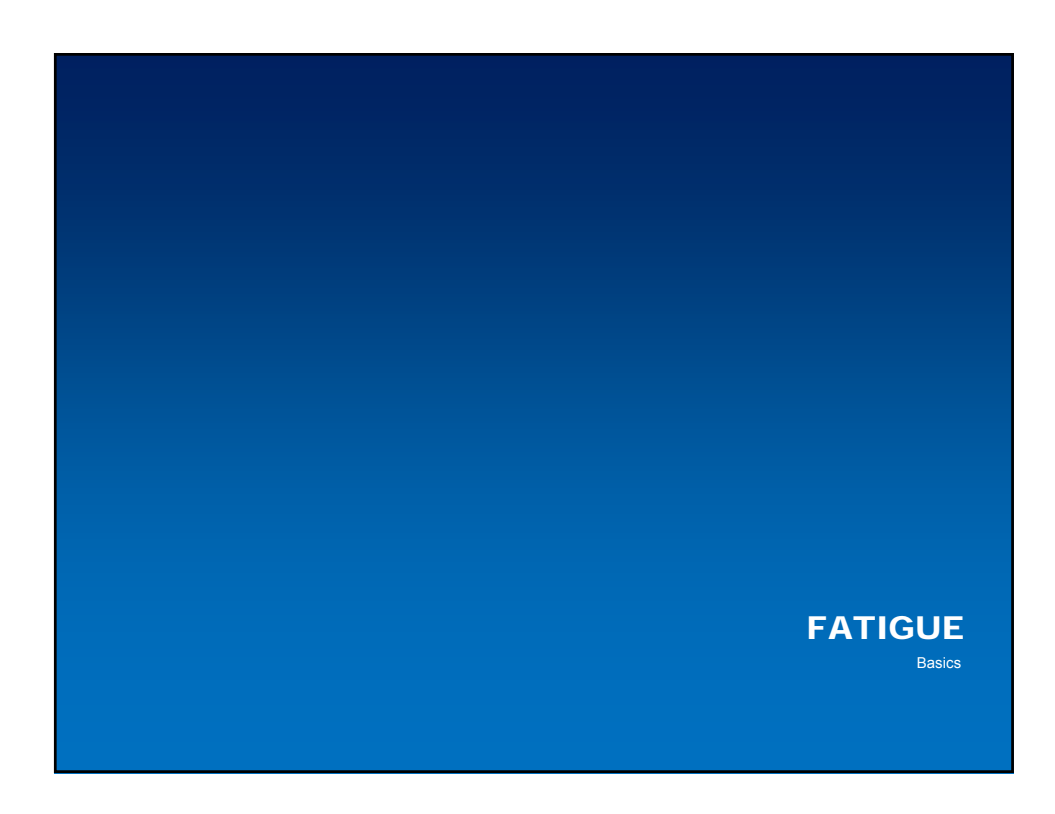

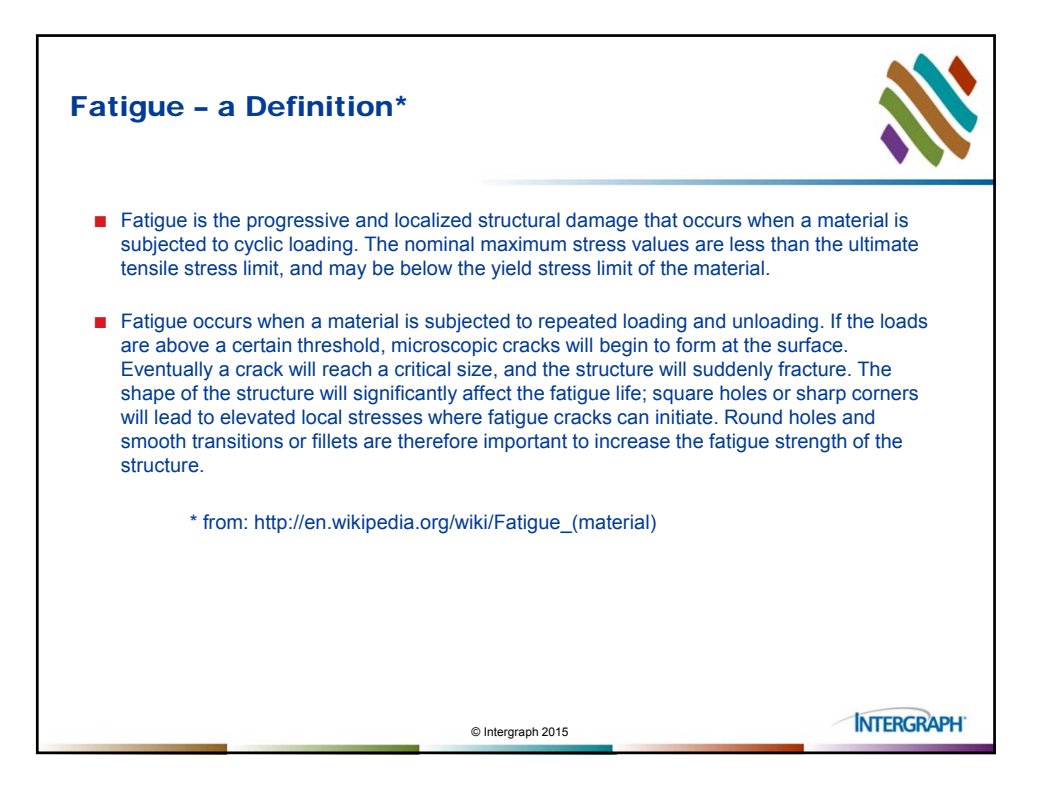

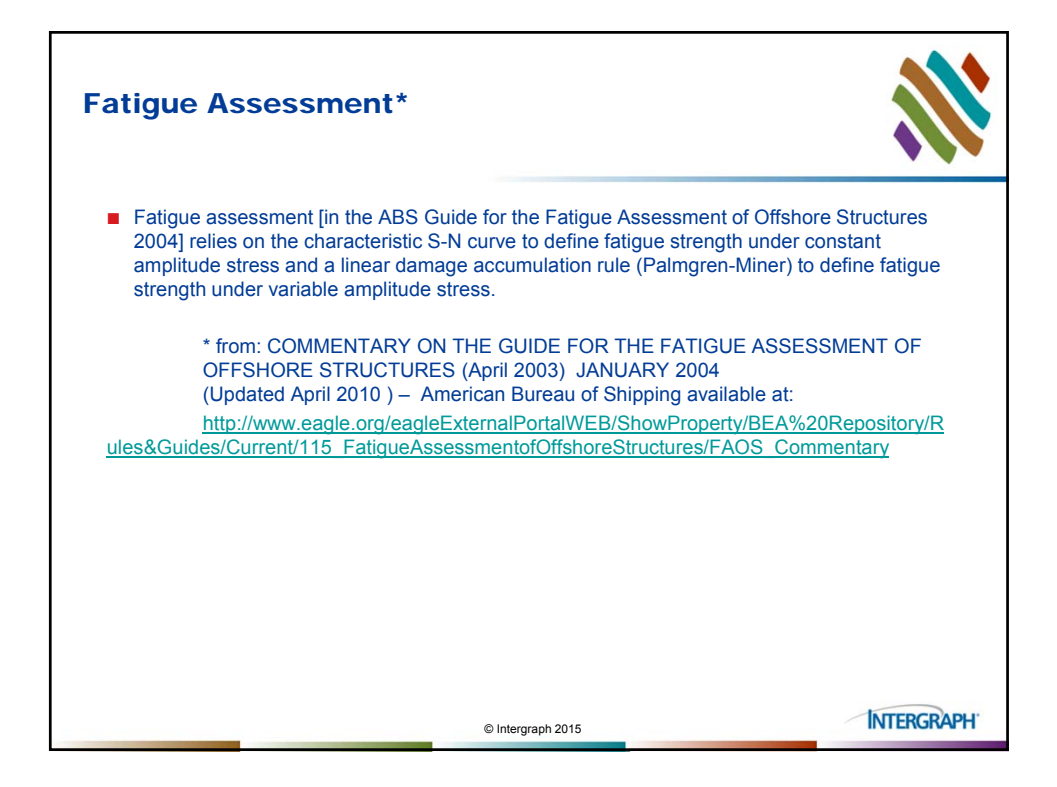

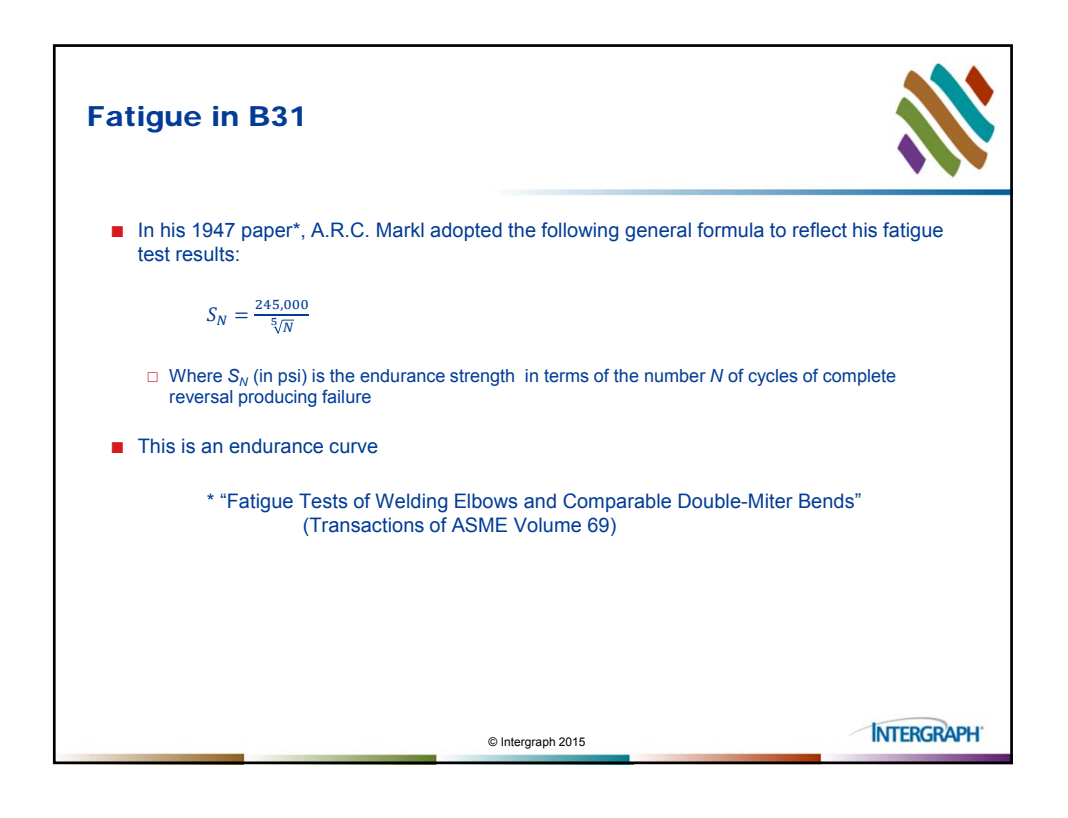

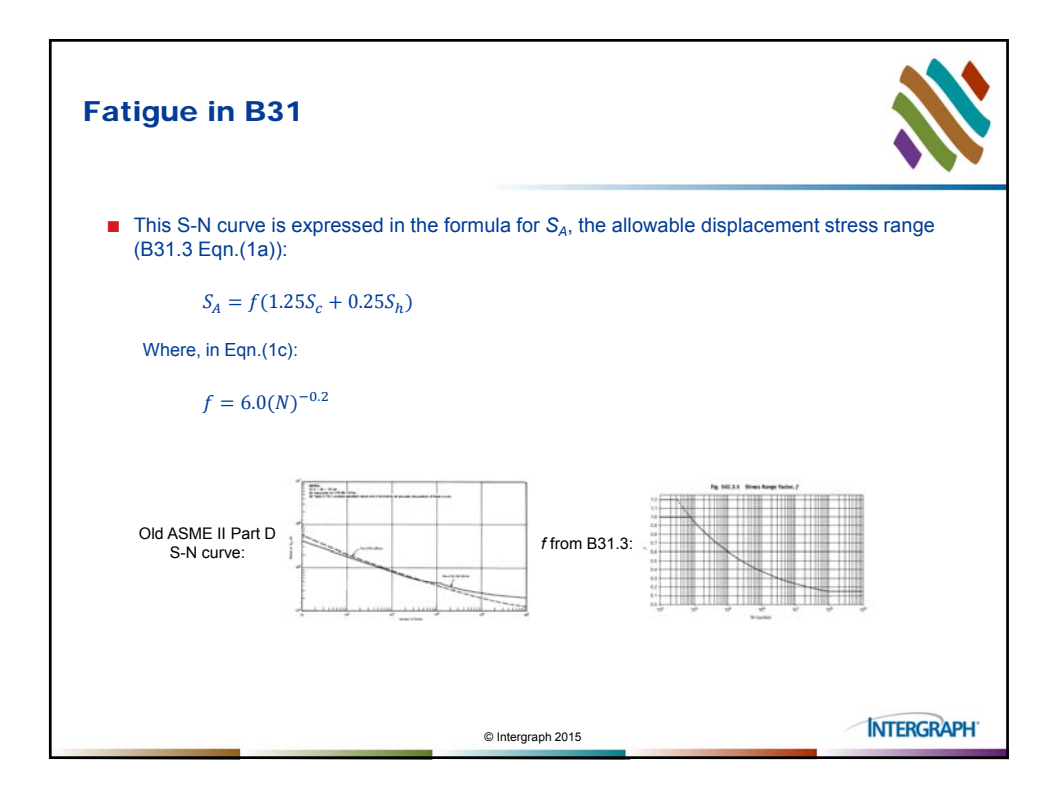

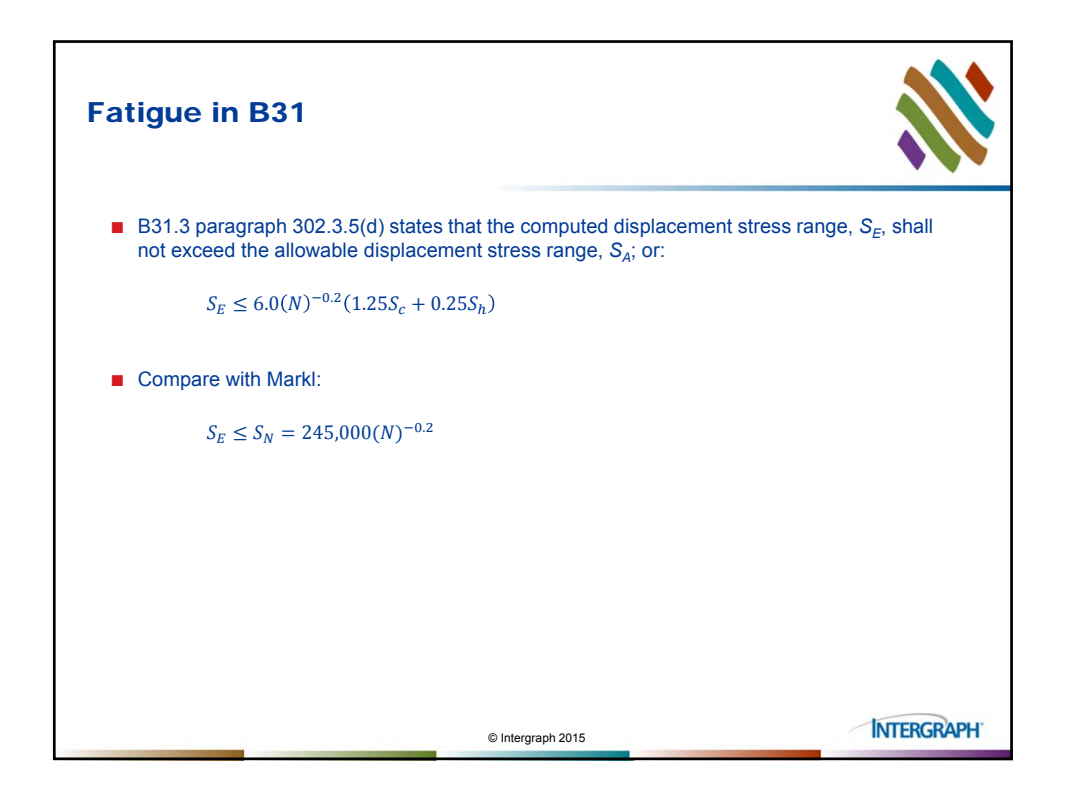

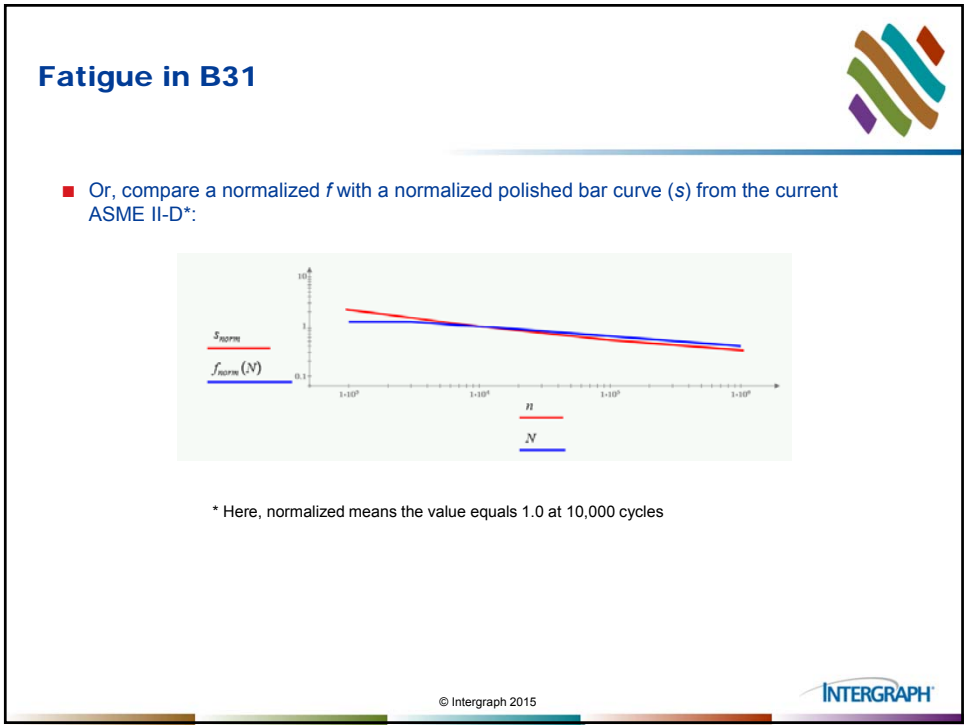

## EVALUATING FATIGUE DAMAGE

Palmgren-Miner Rule

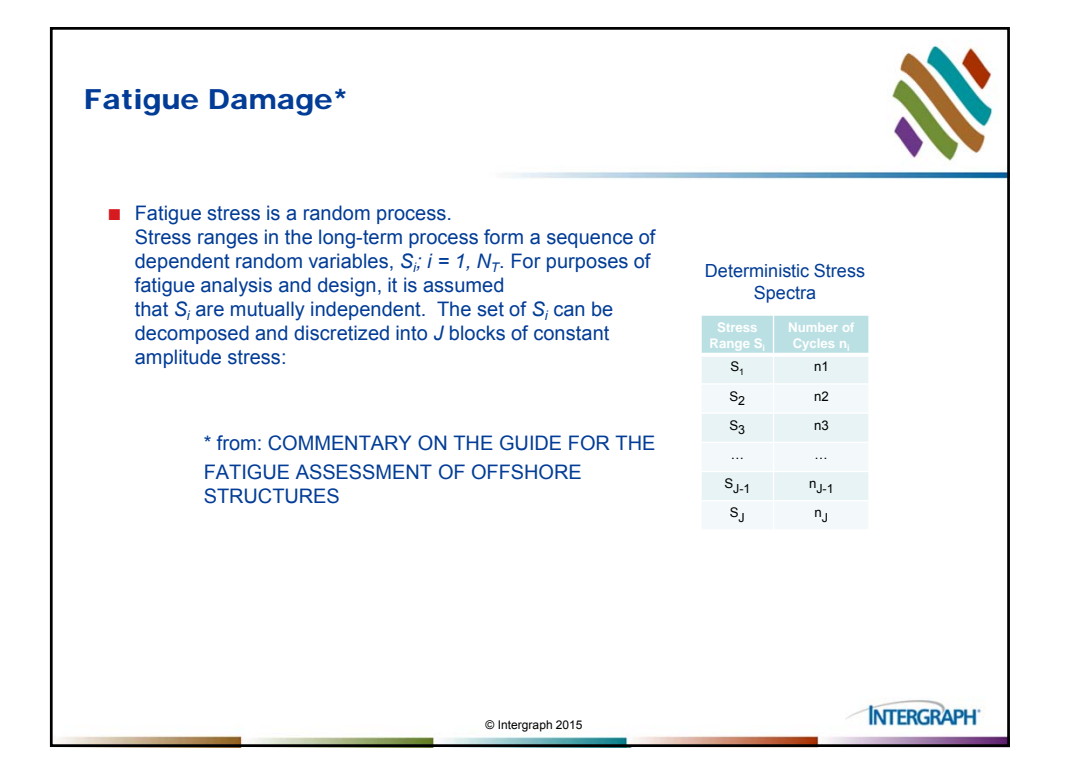

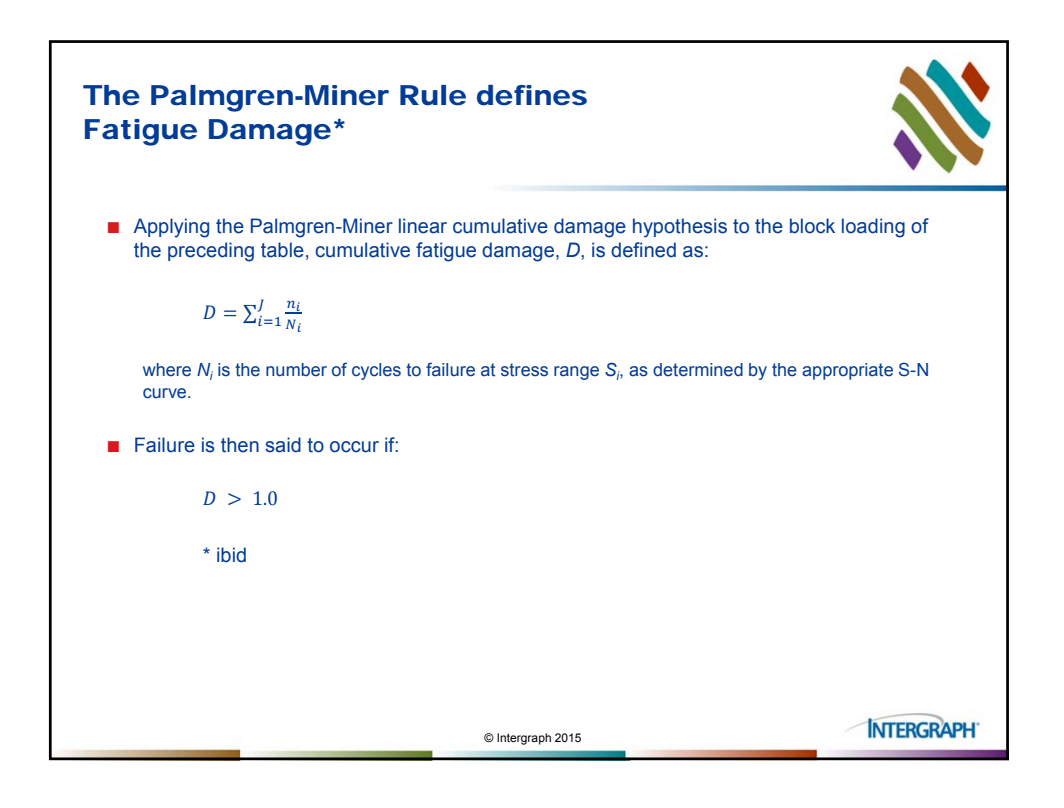

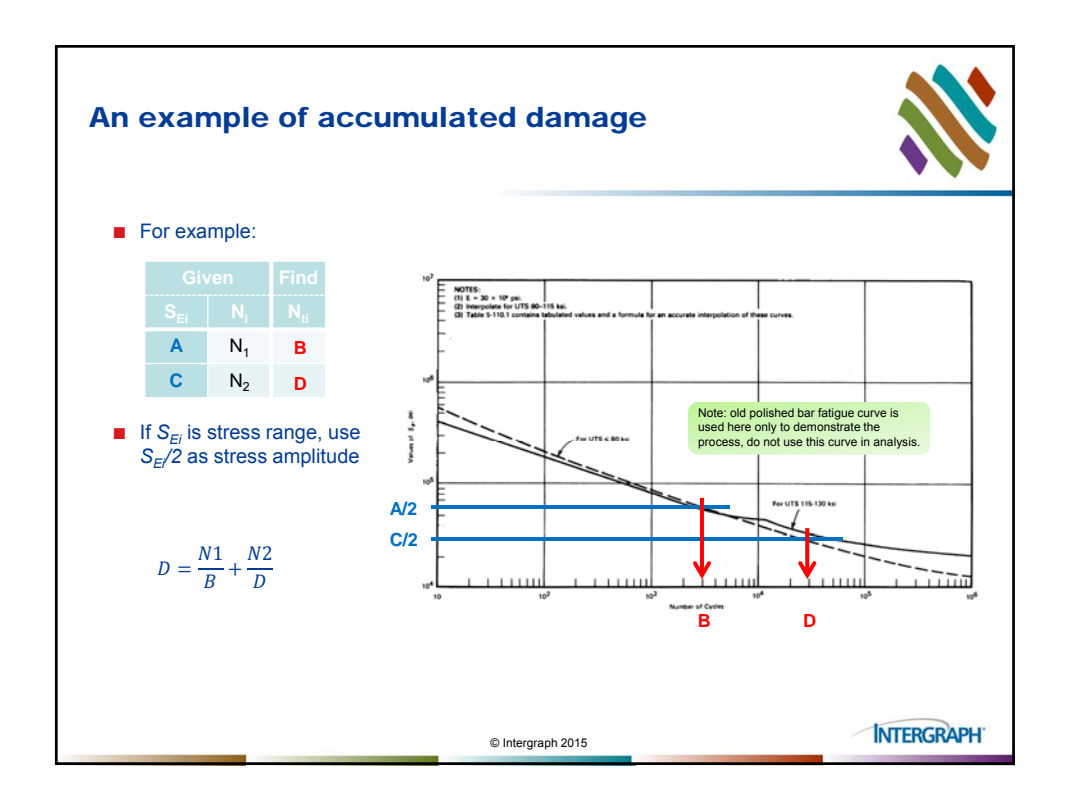

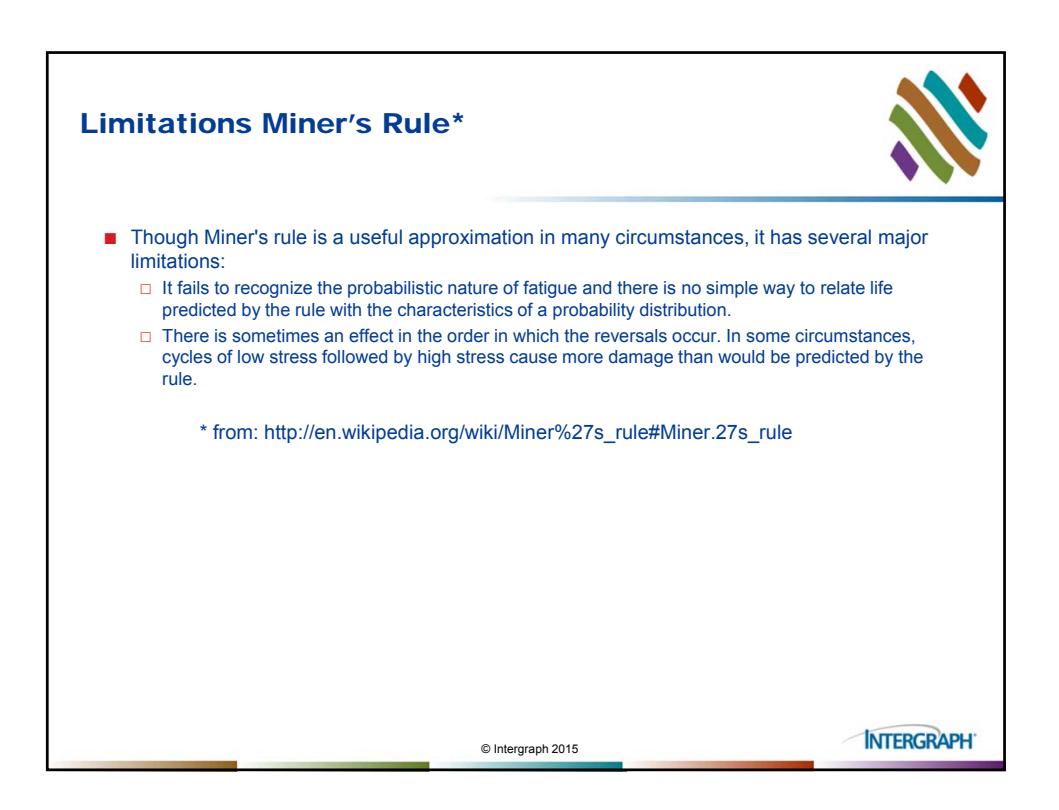

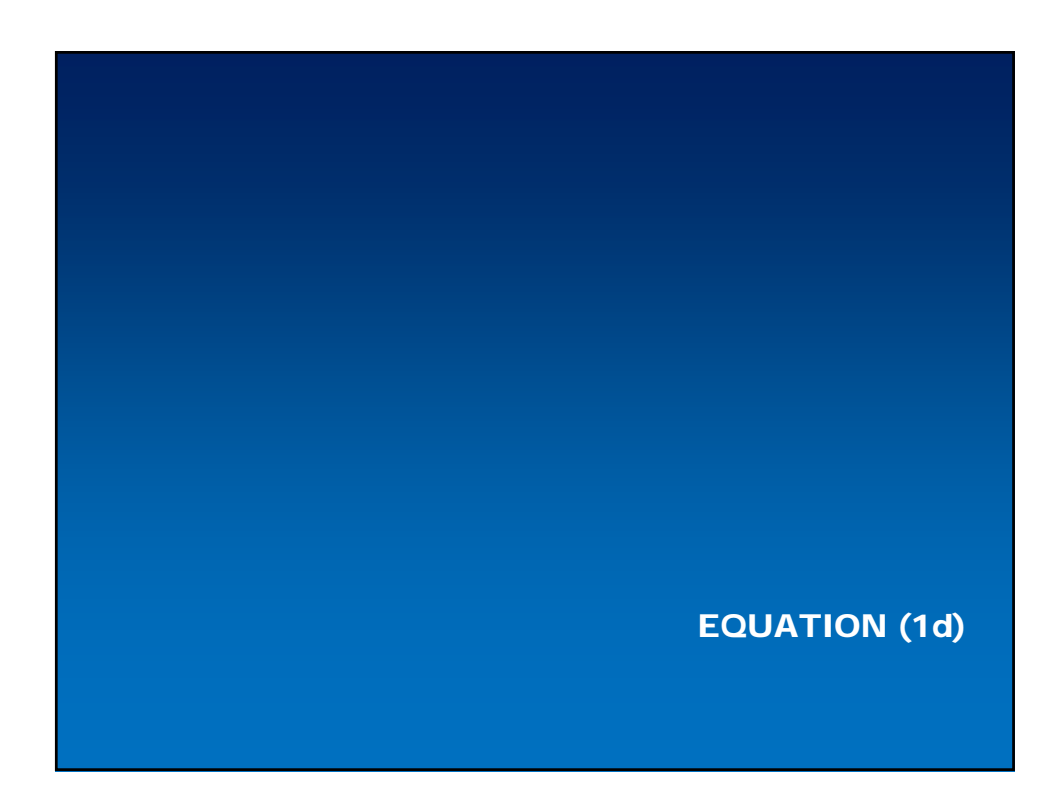

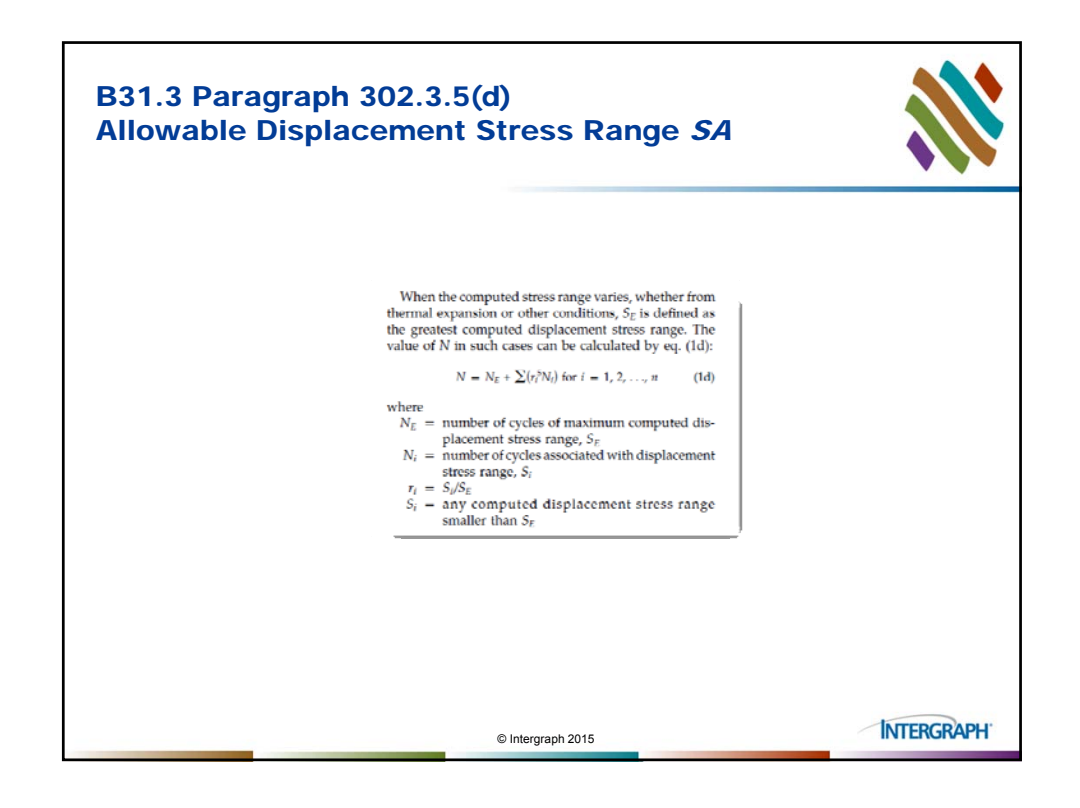

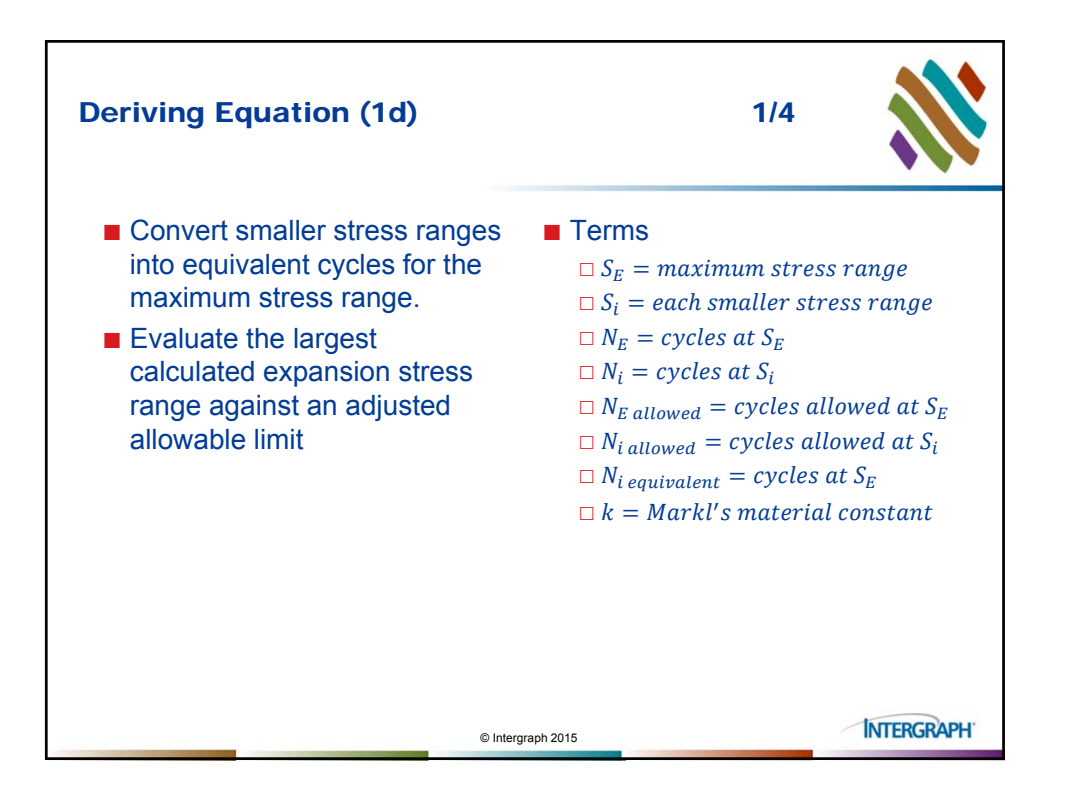

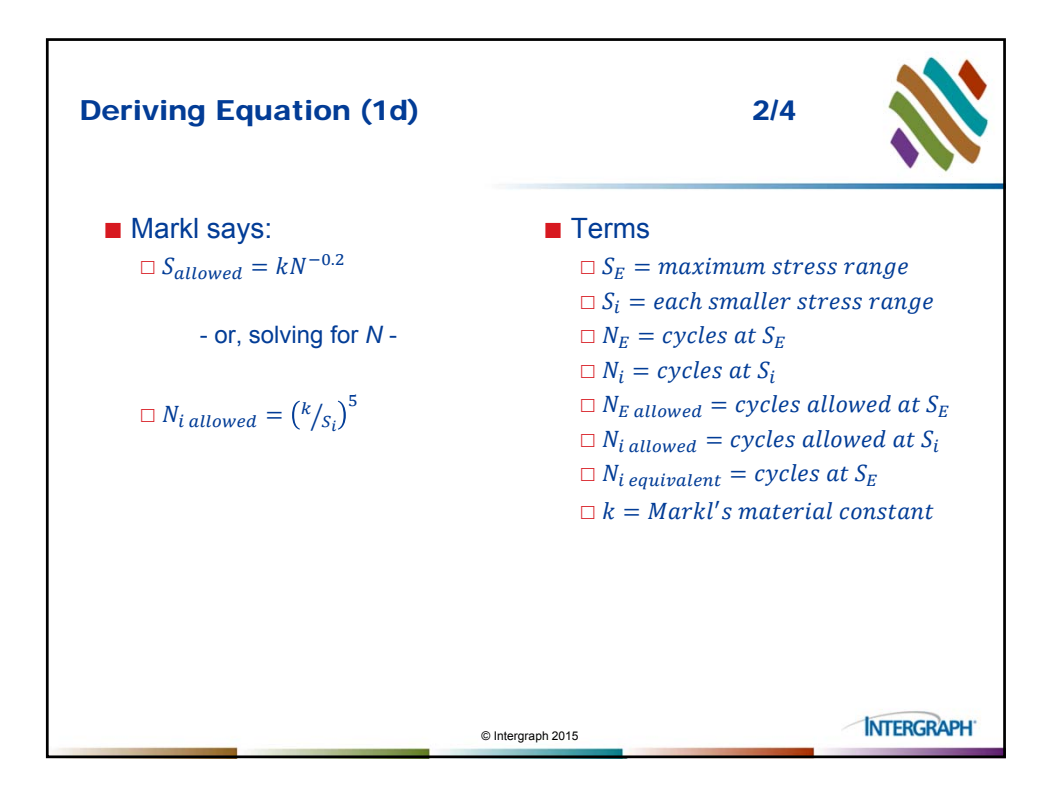

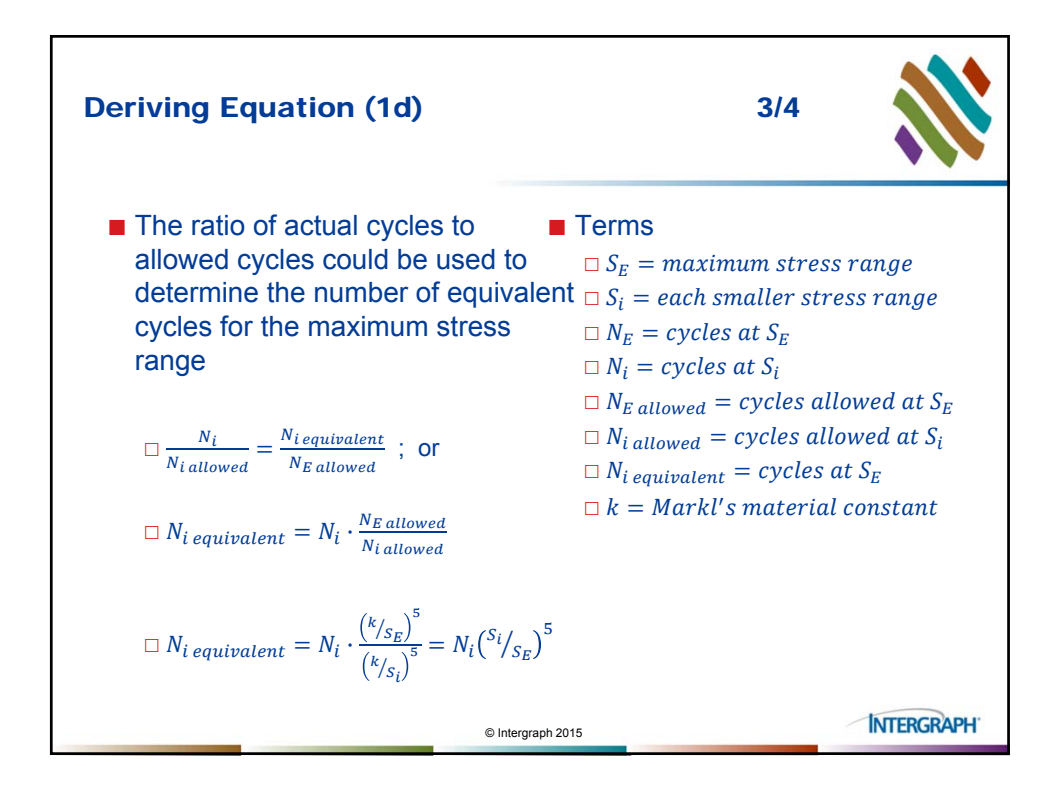

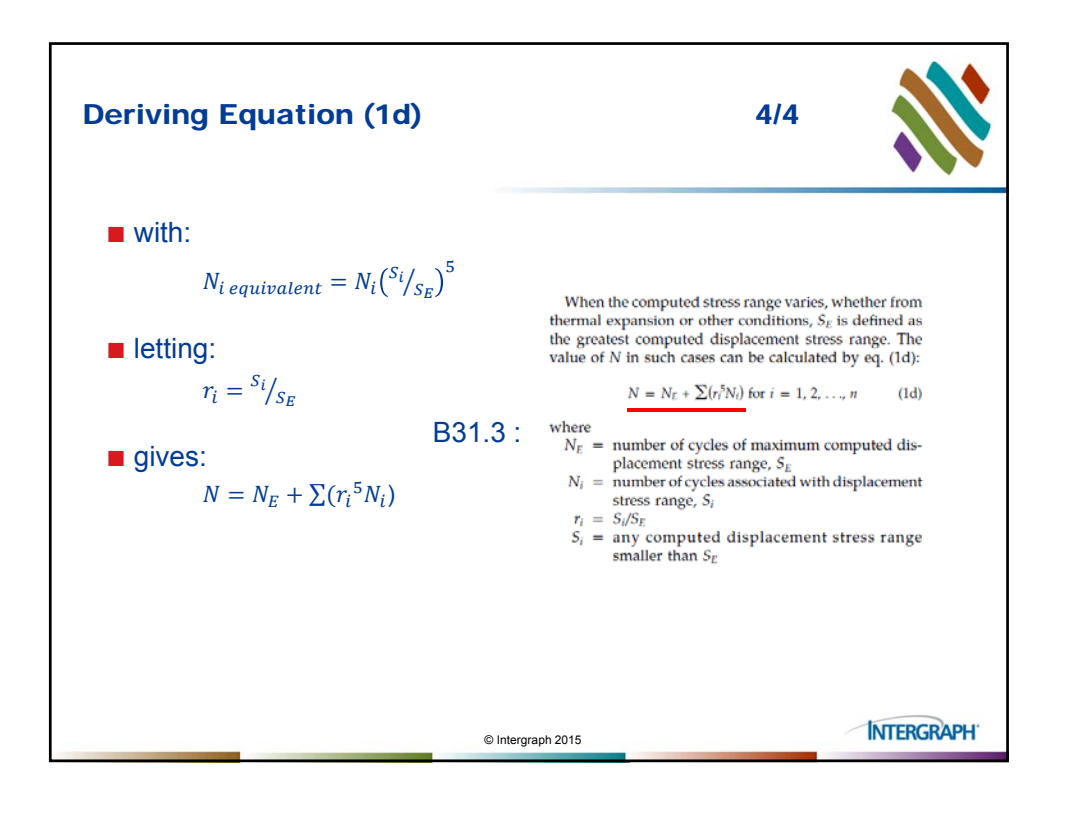

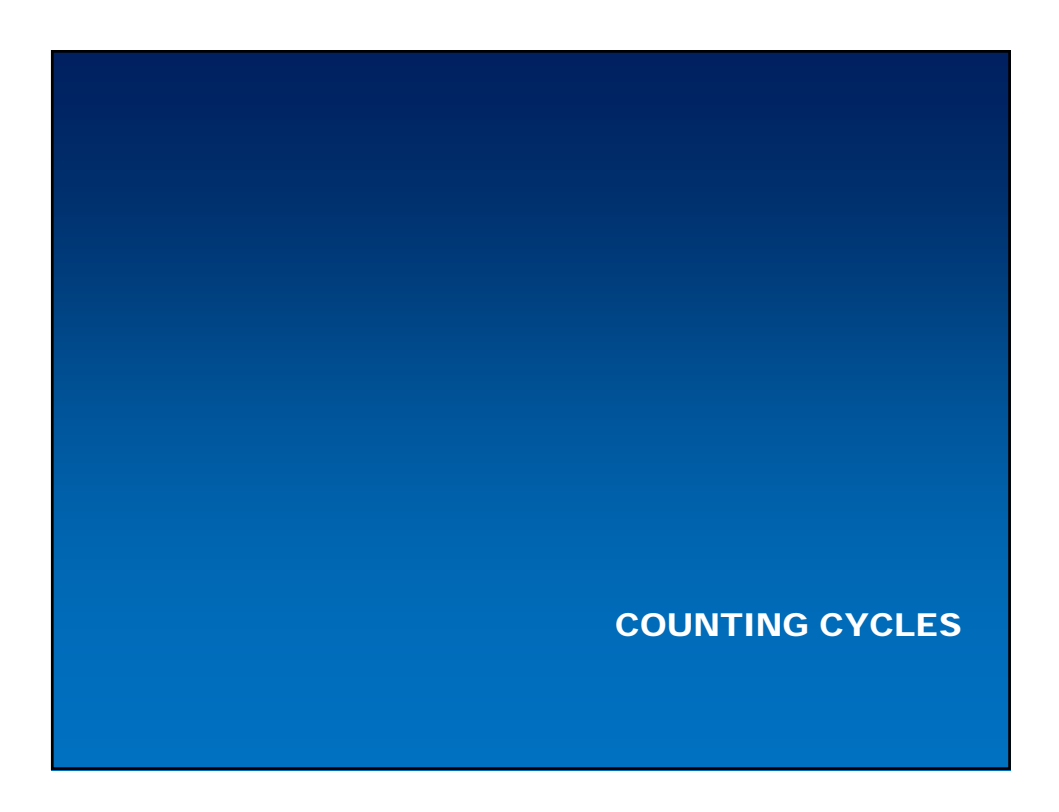

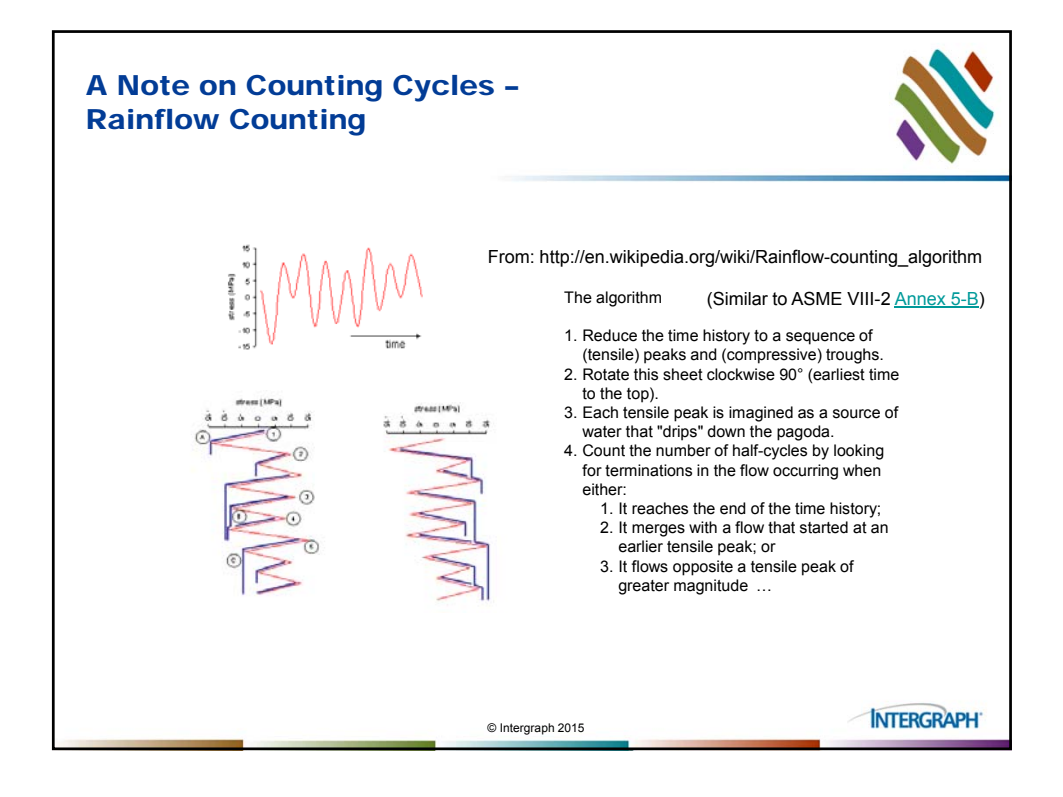

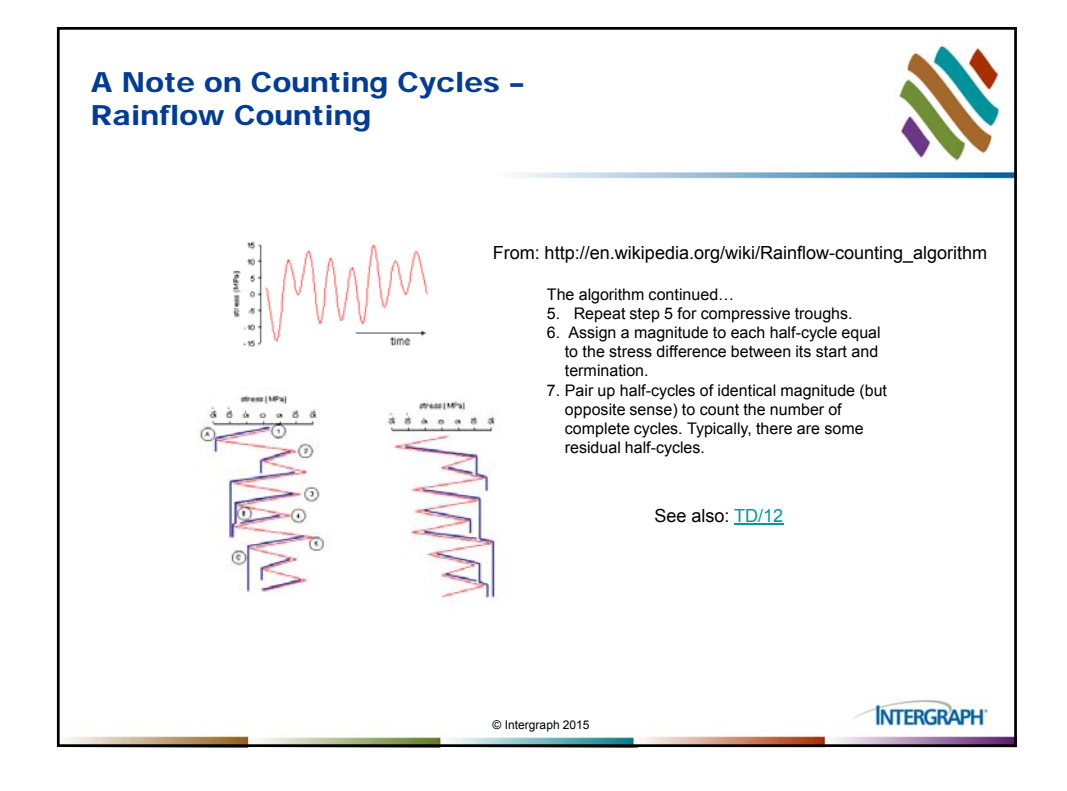

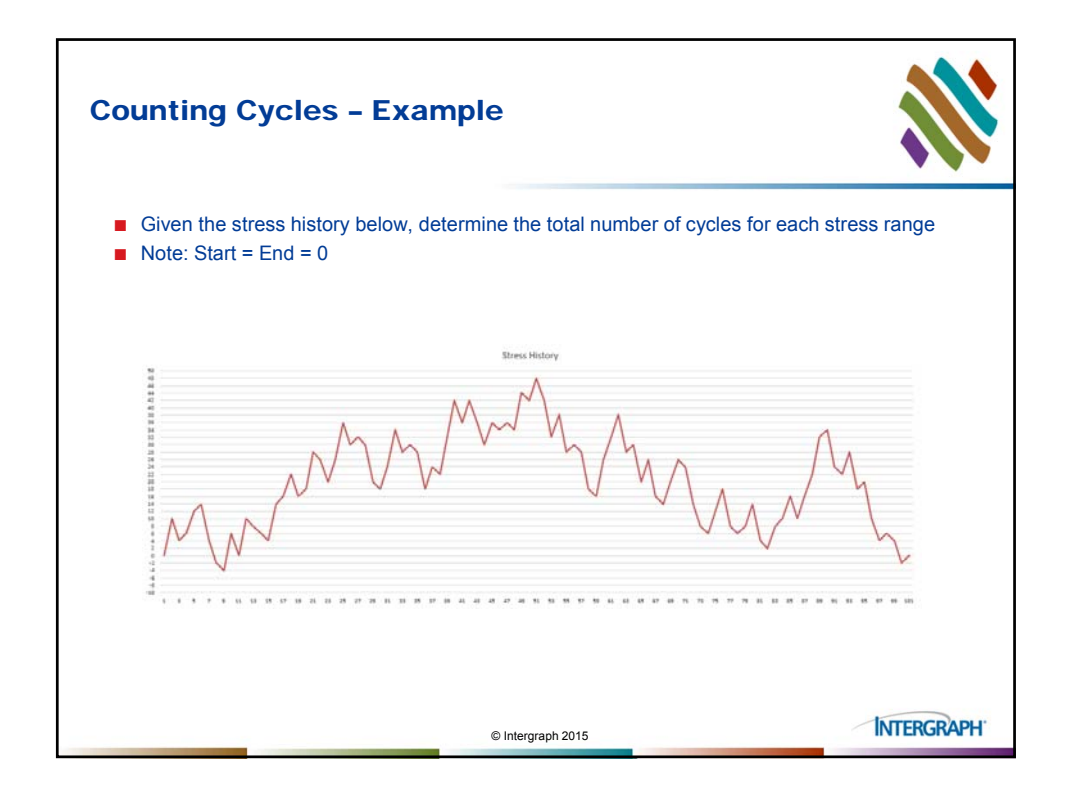

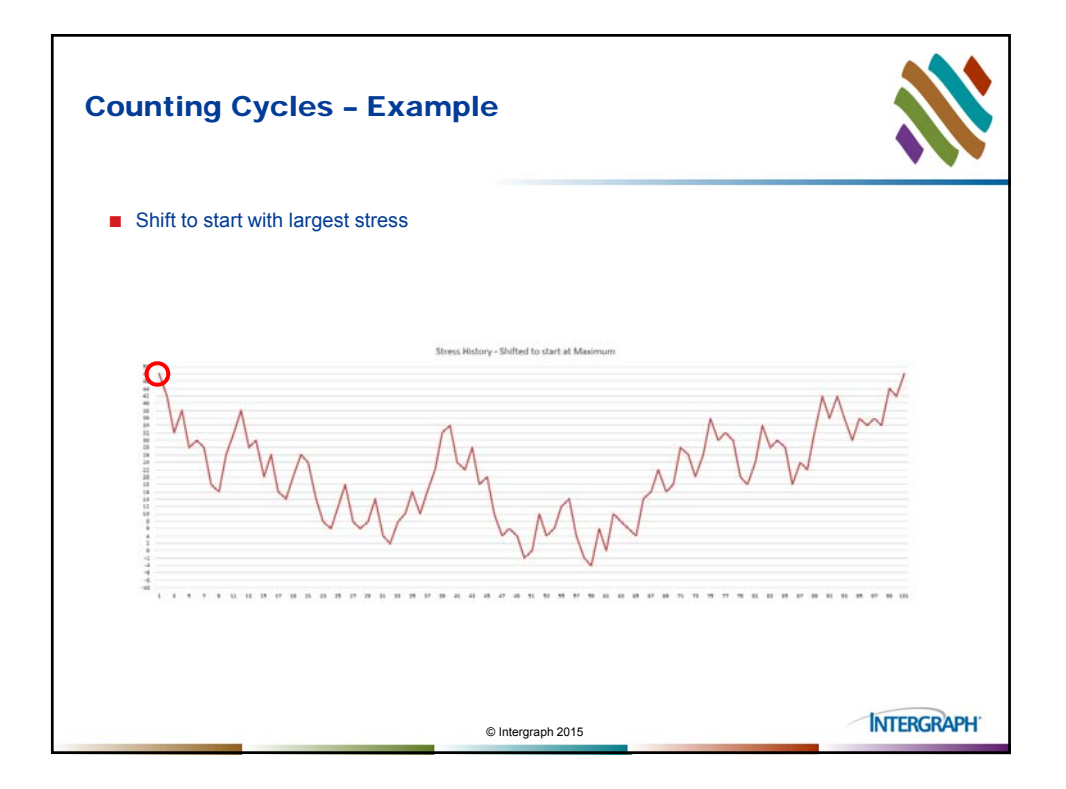

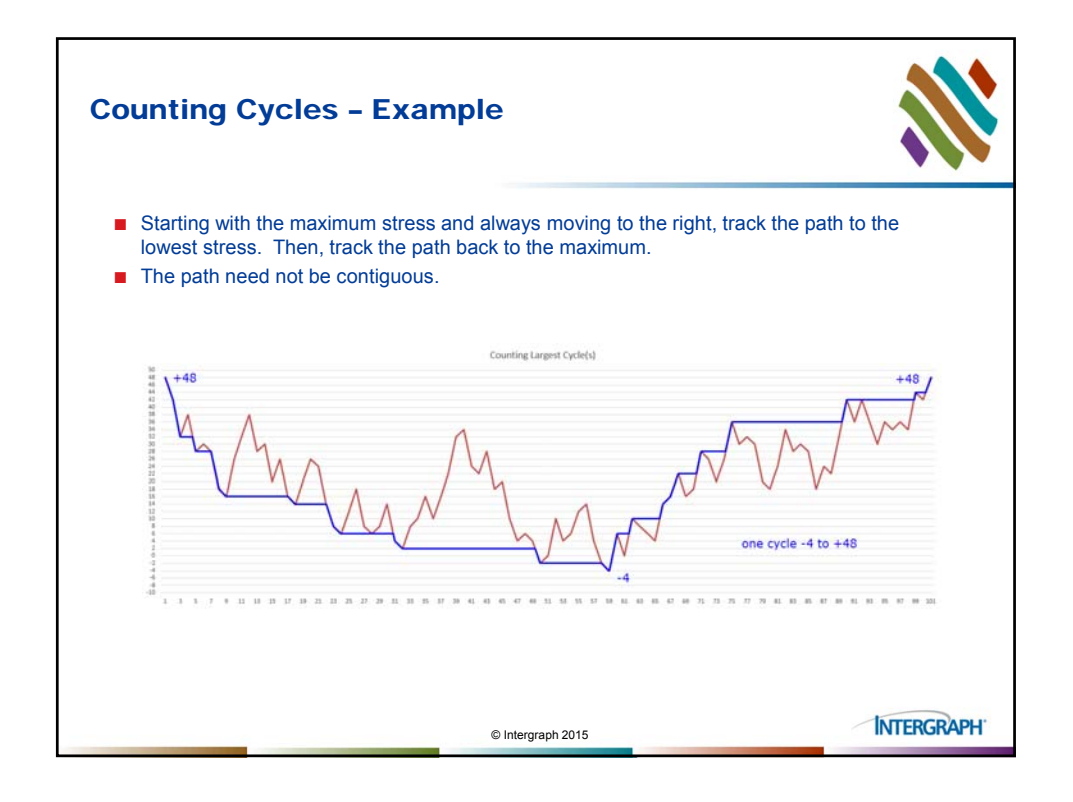

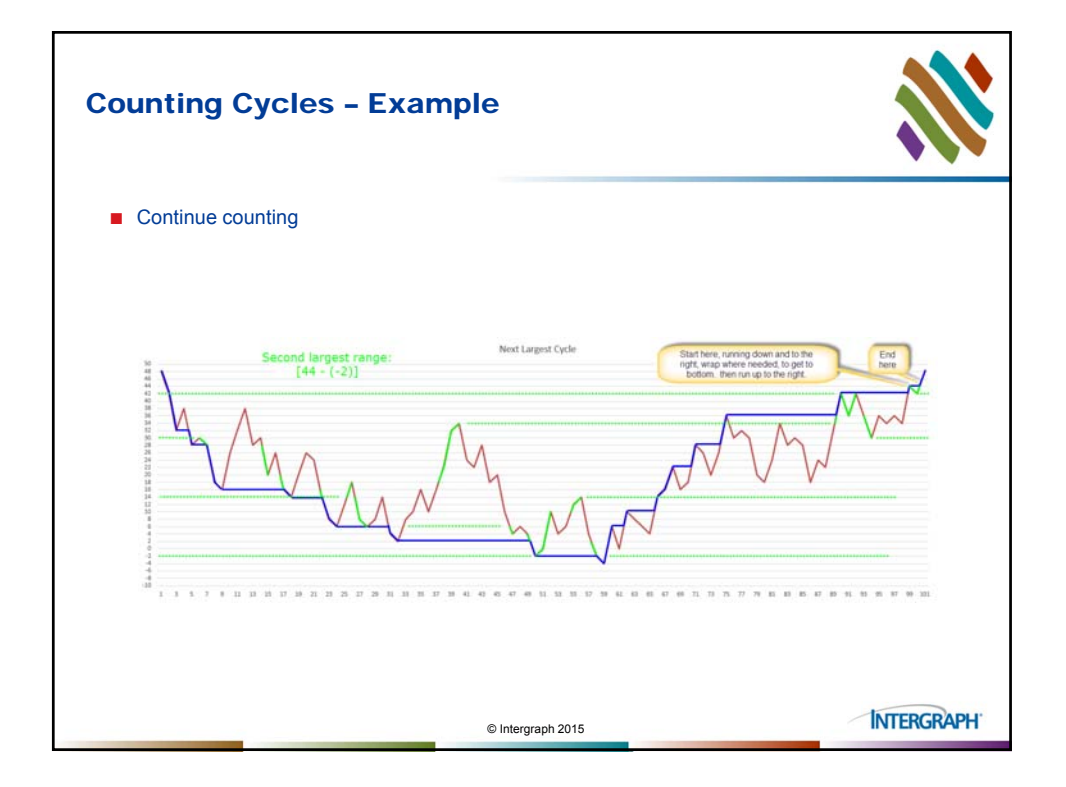

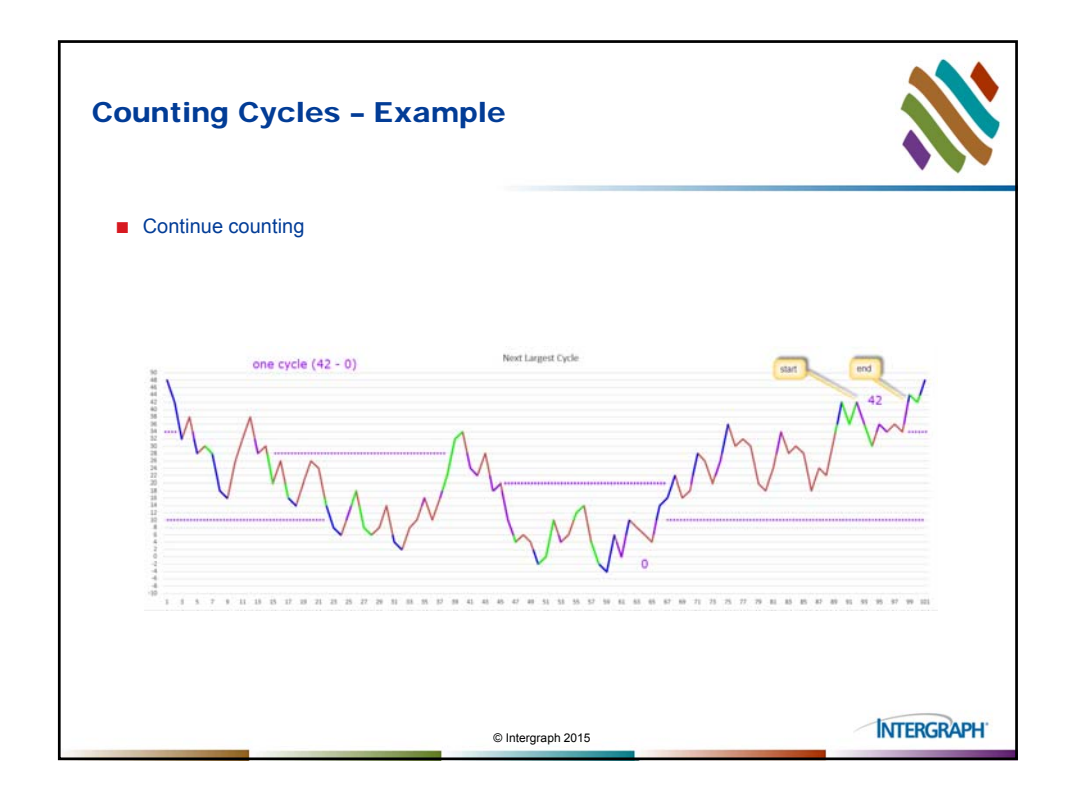

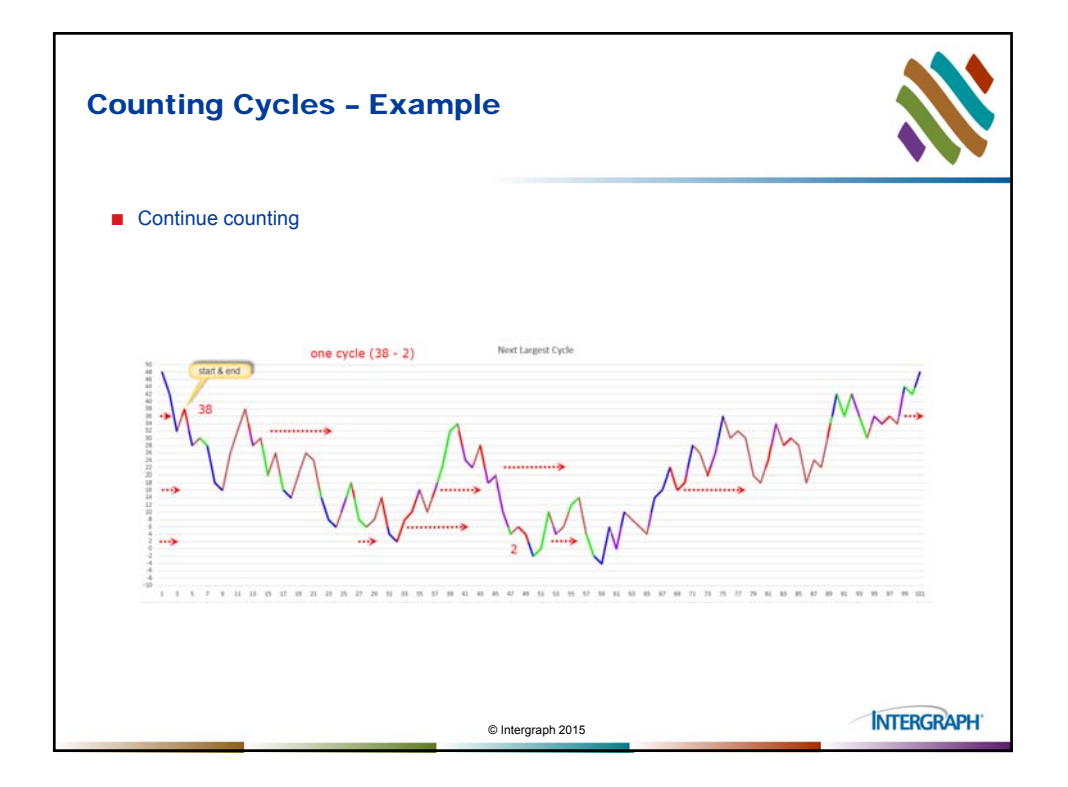

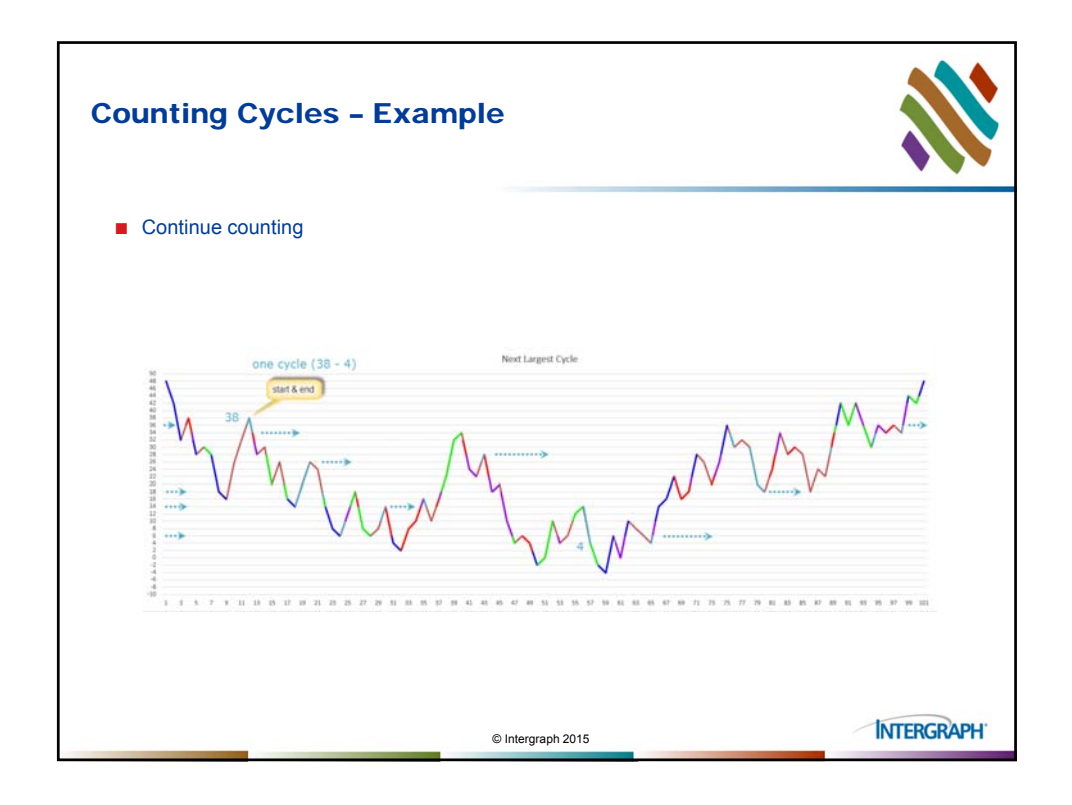

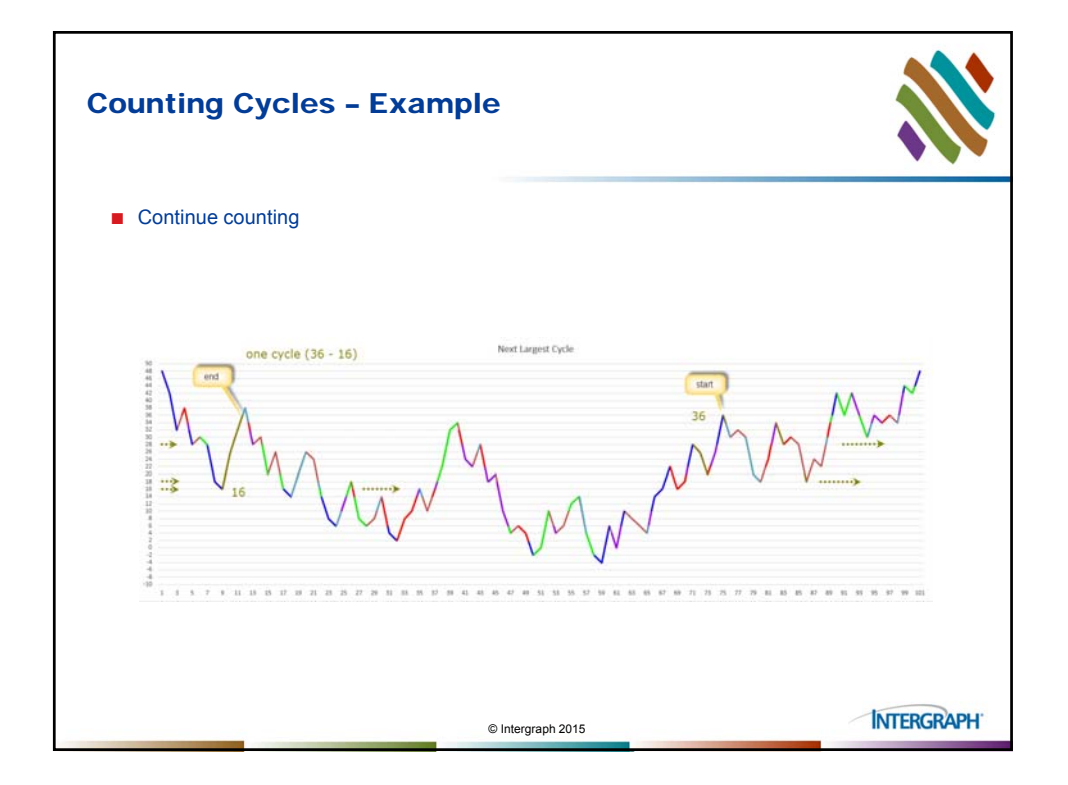

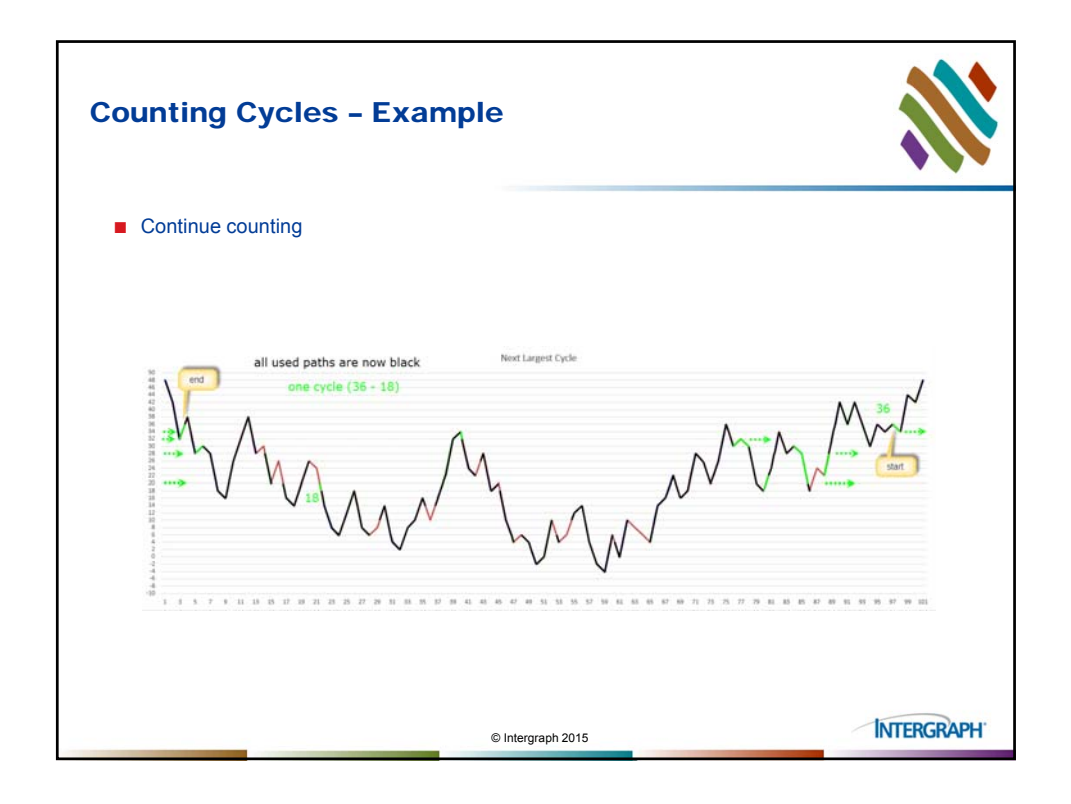

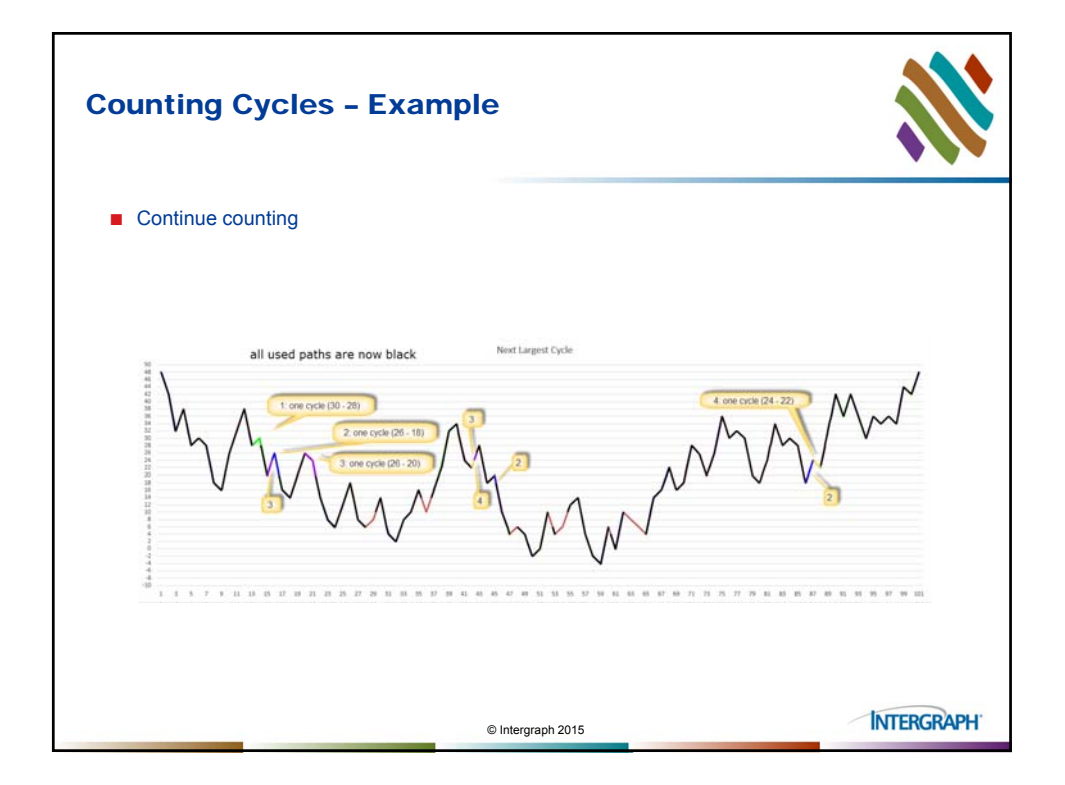

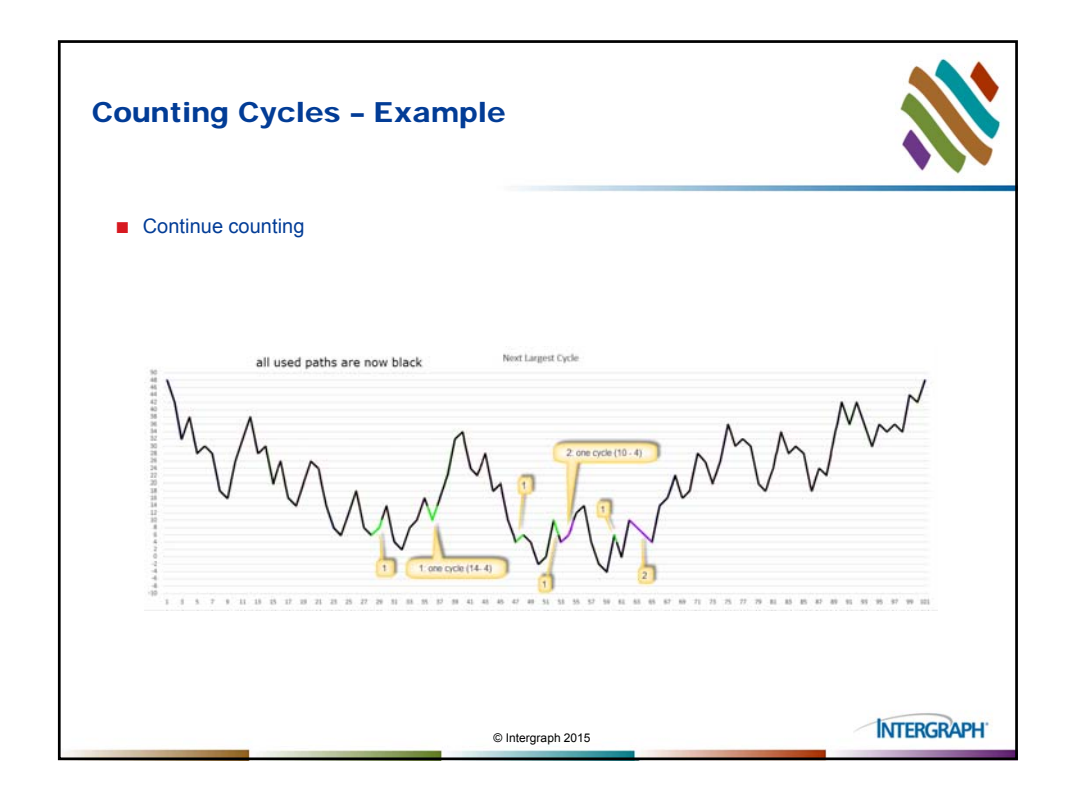

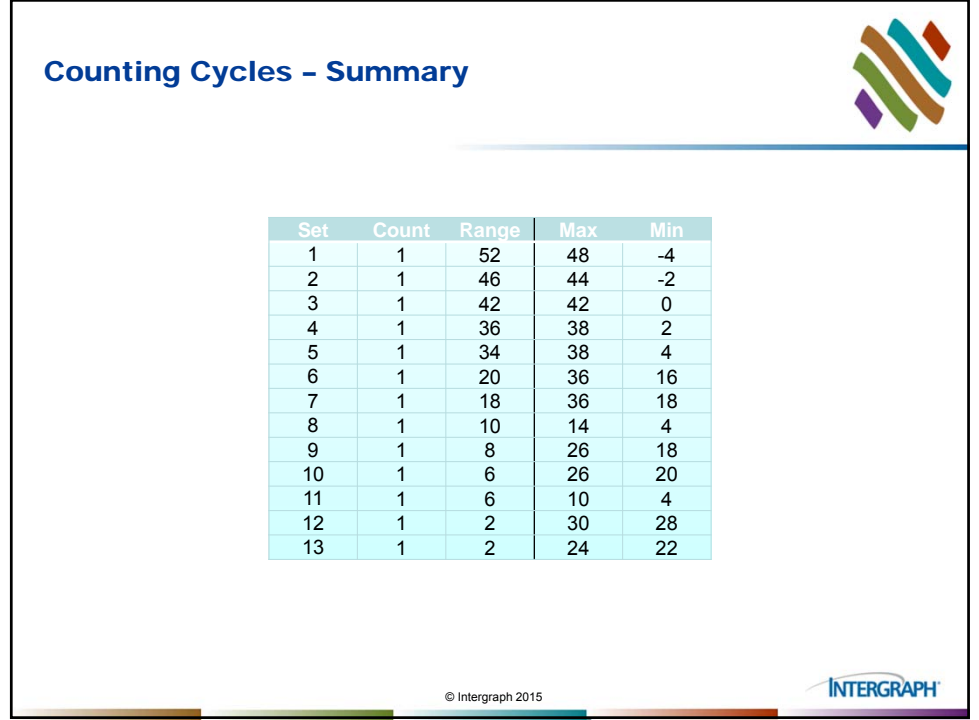

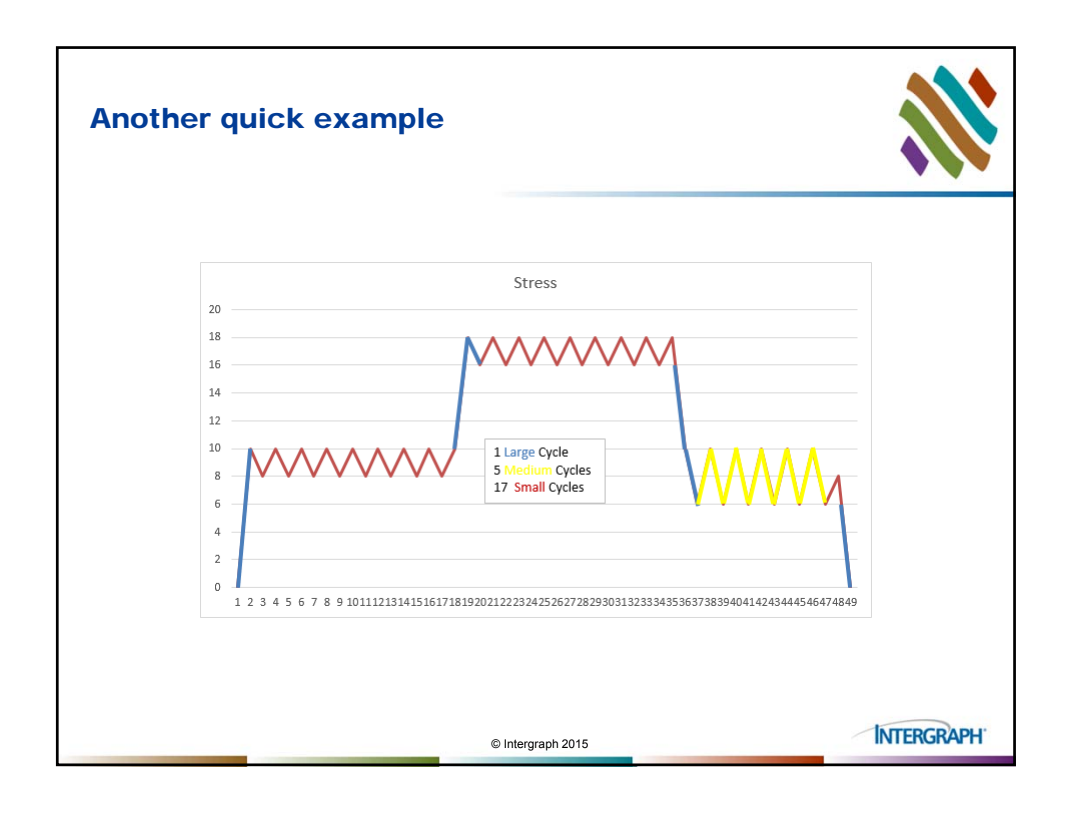

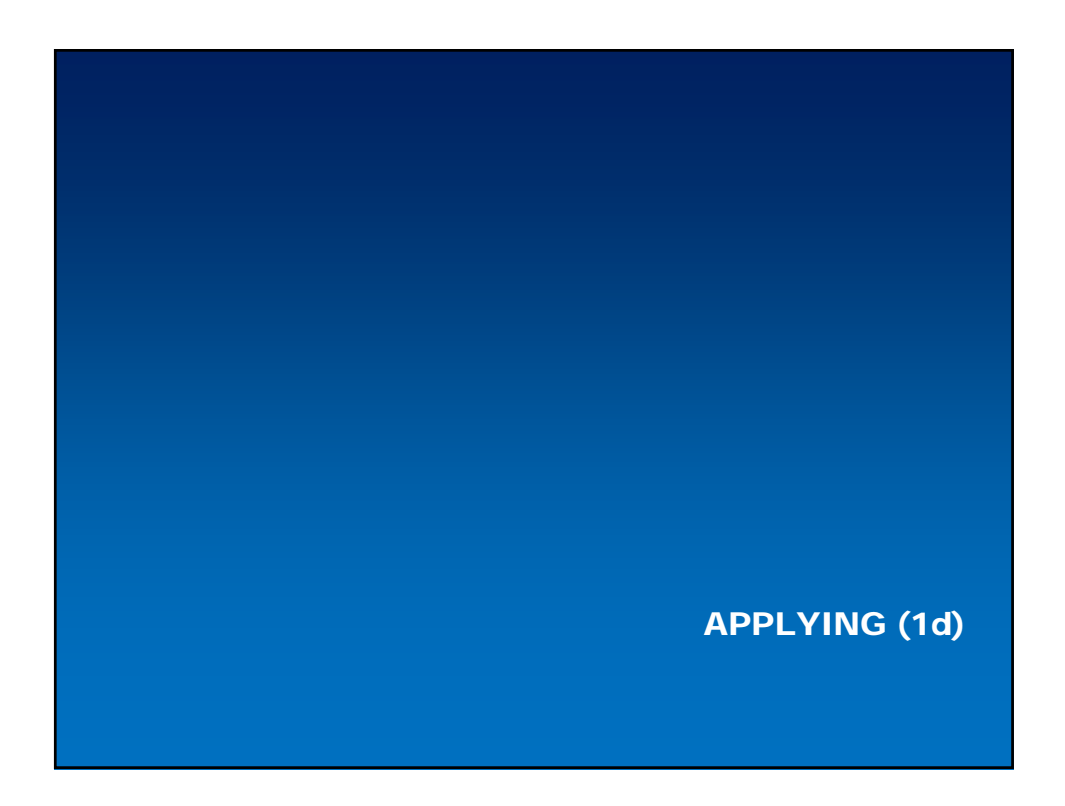

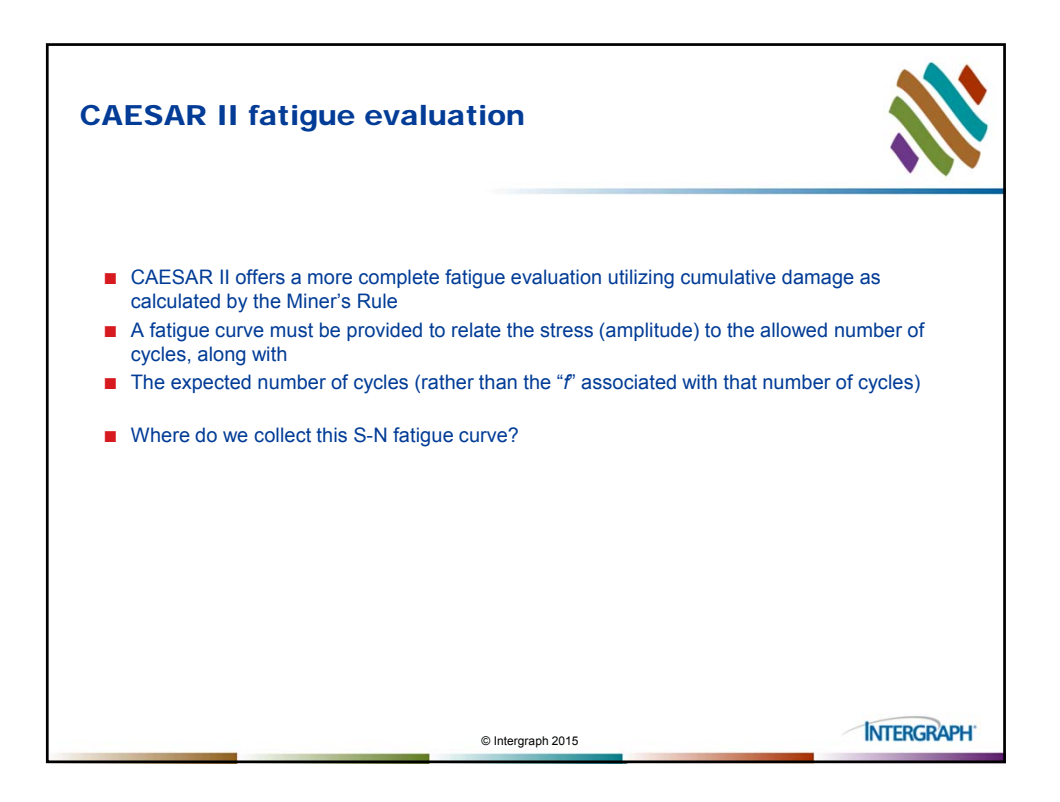

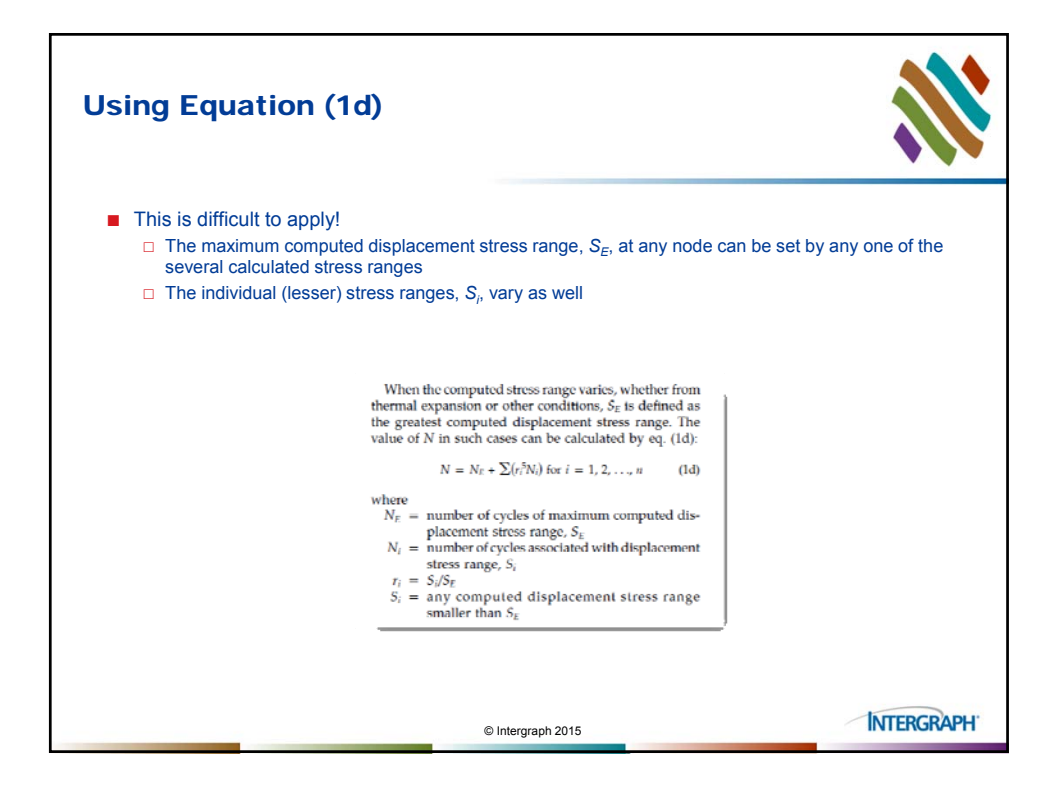

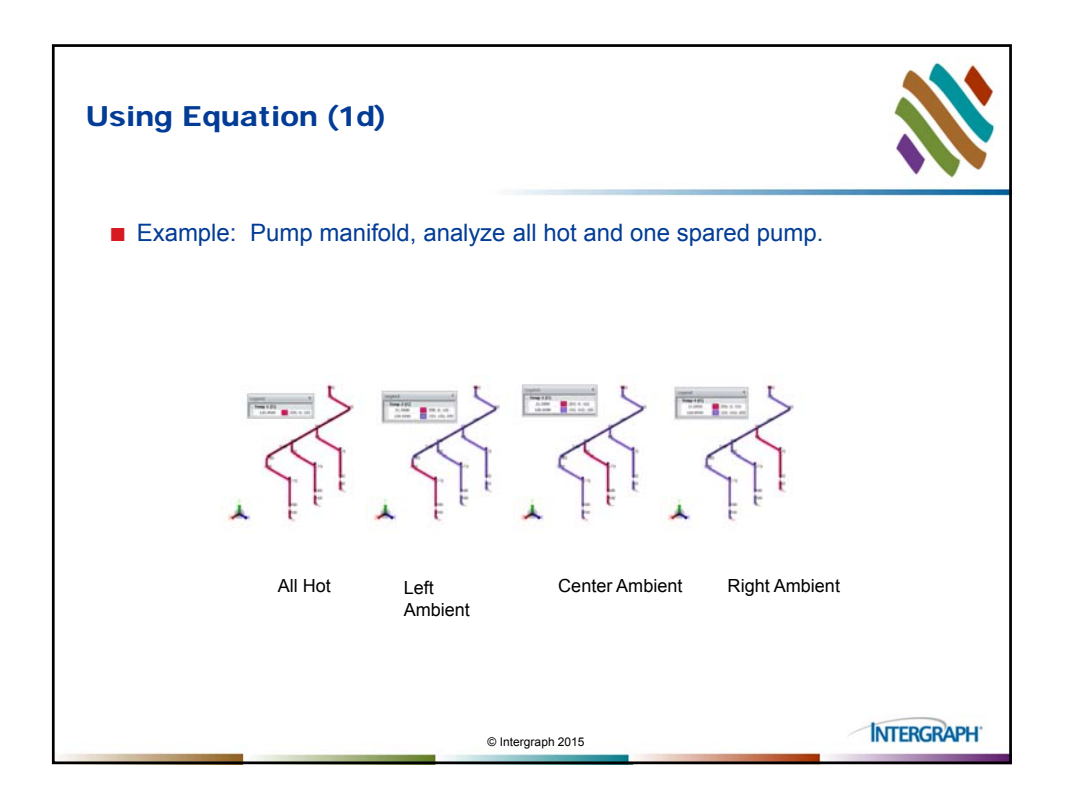

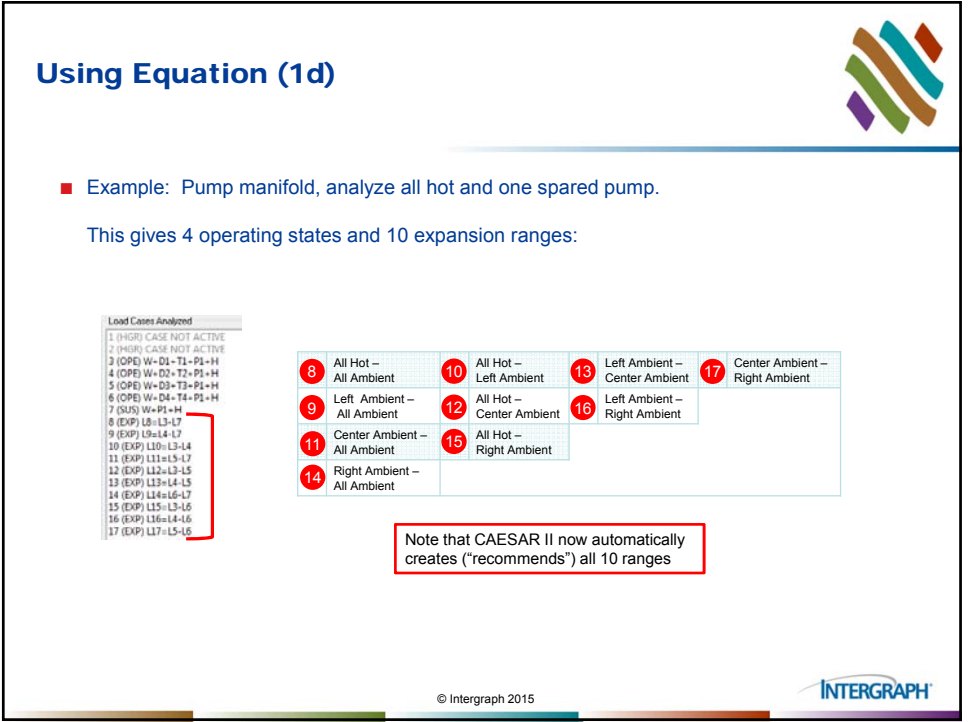

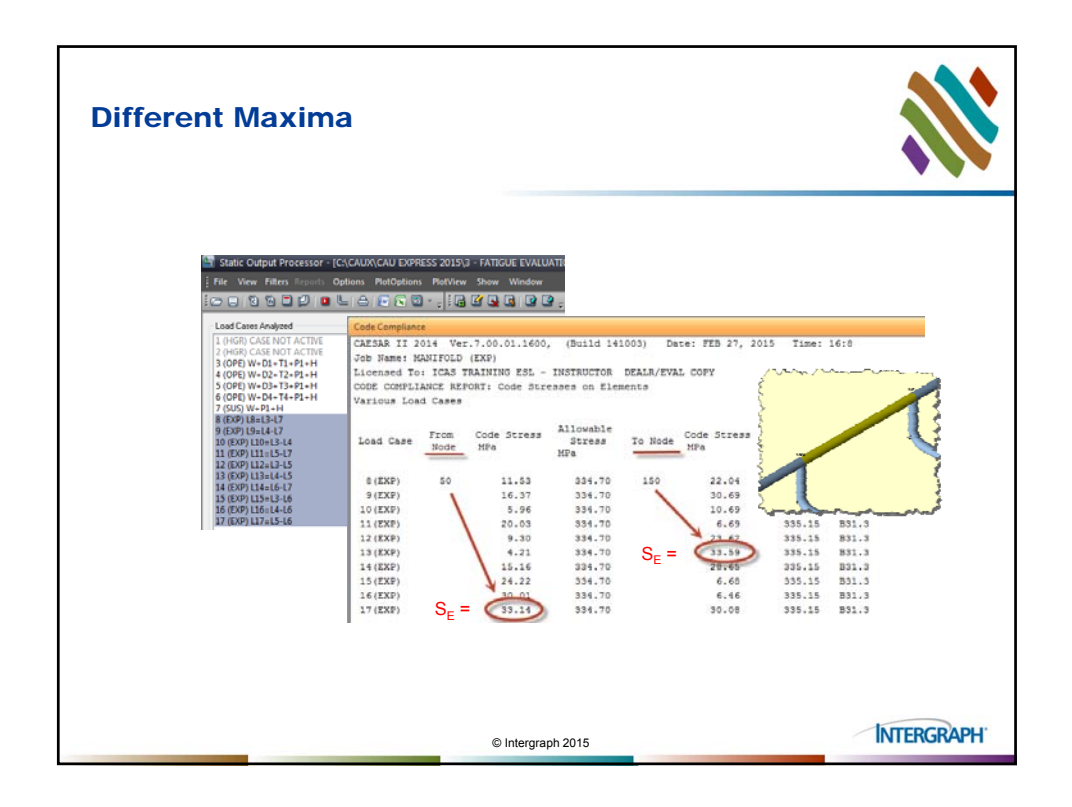

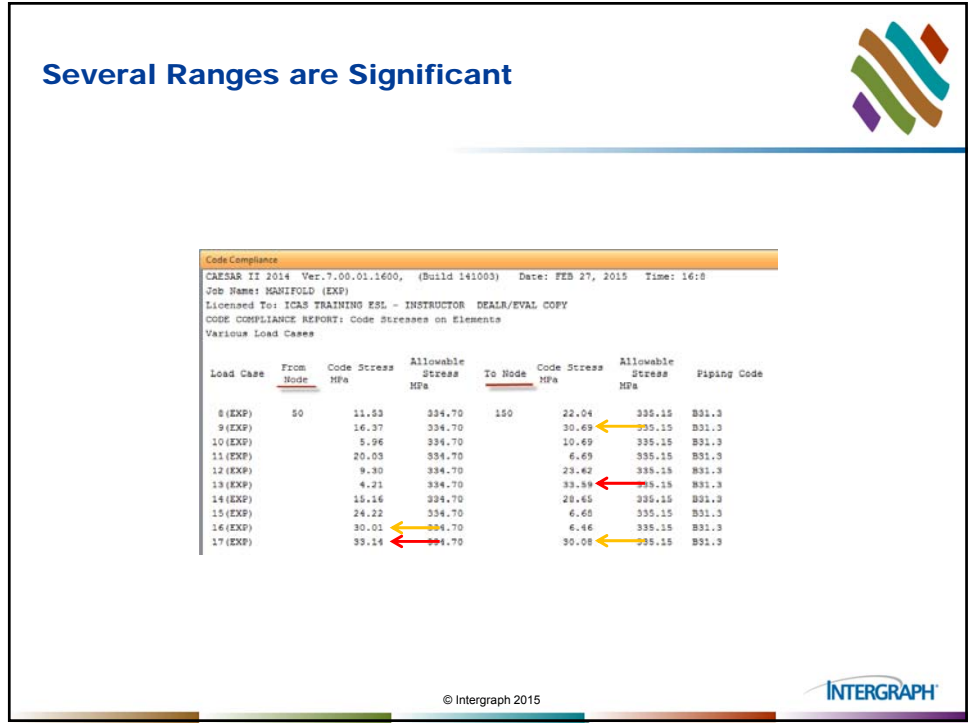

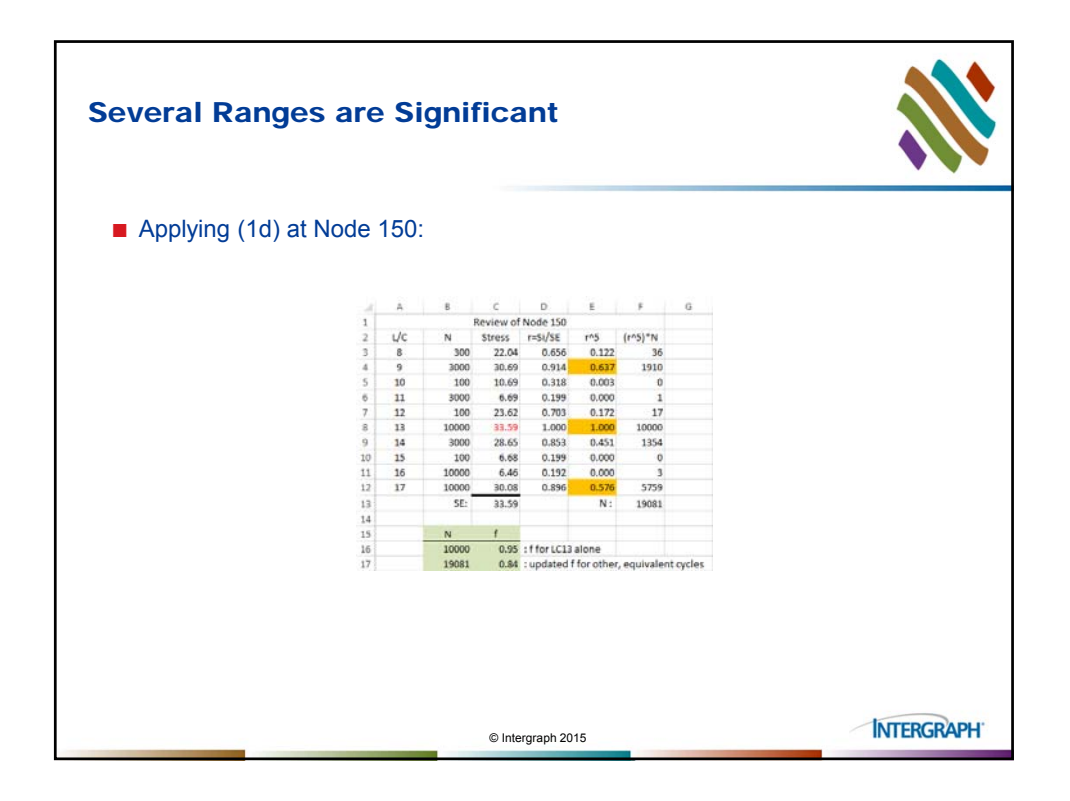

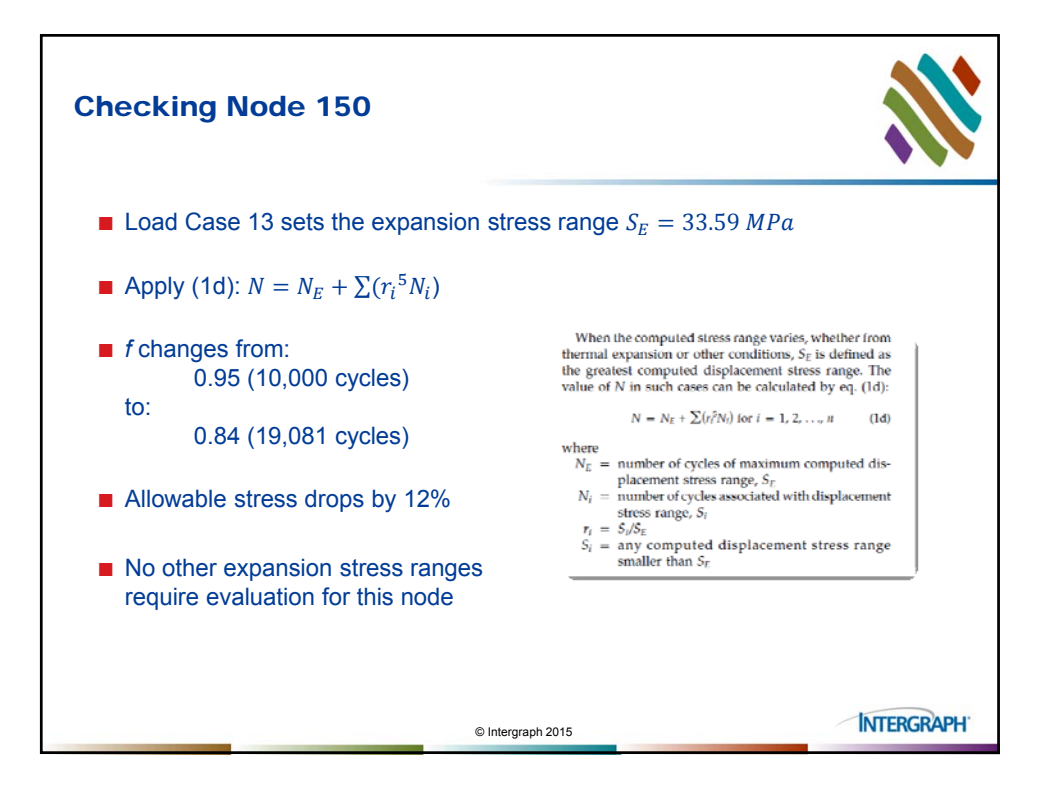

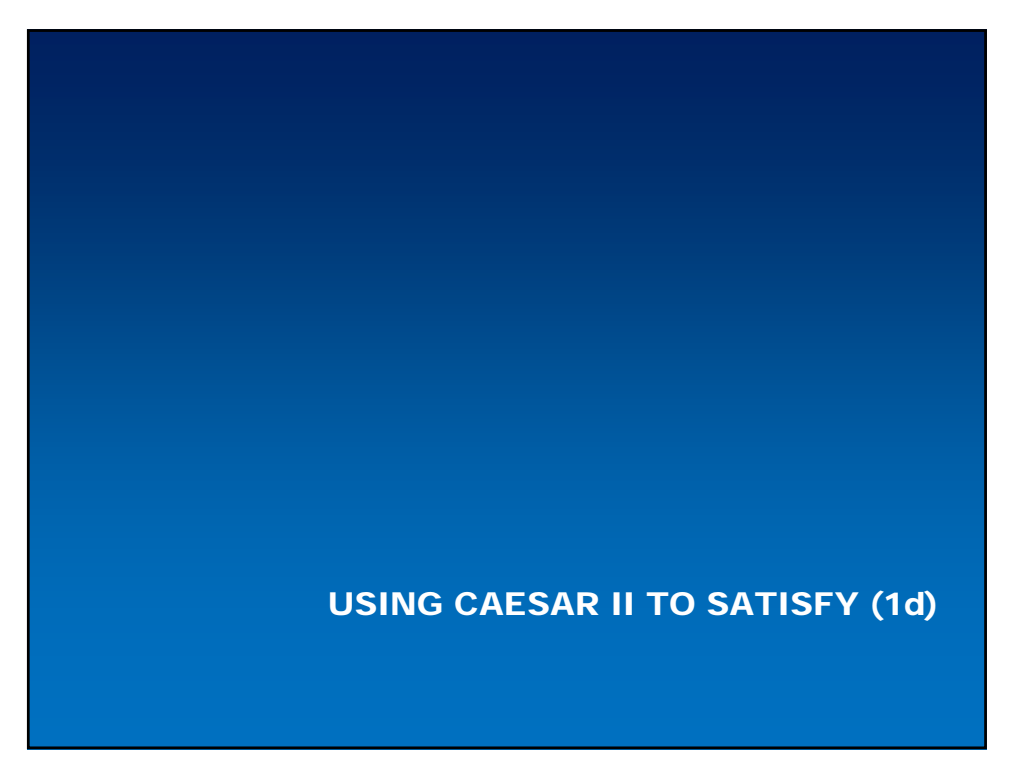

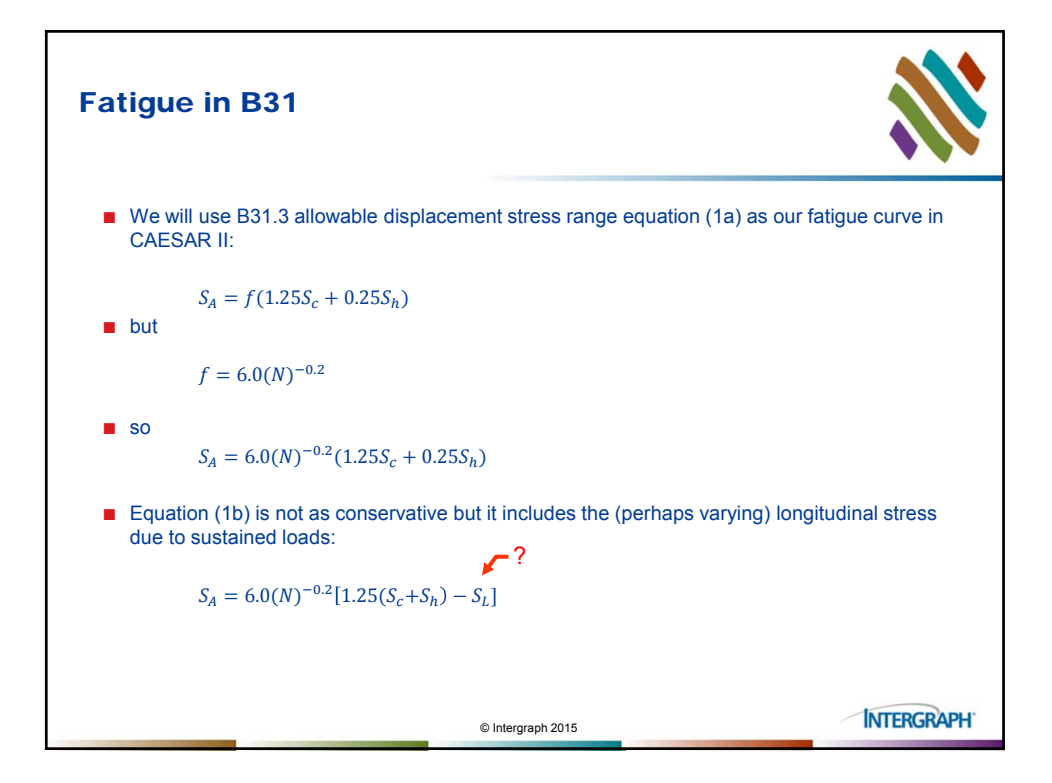

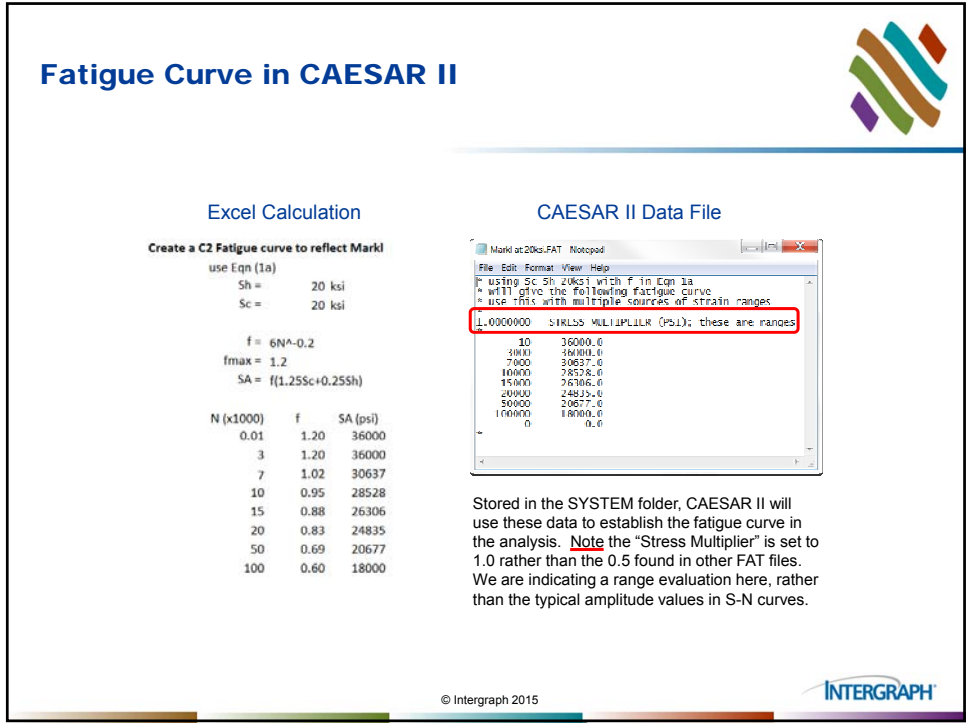

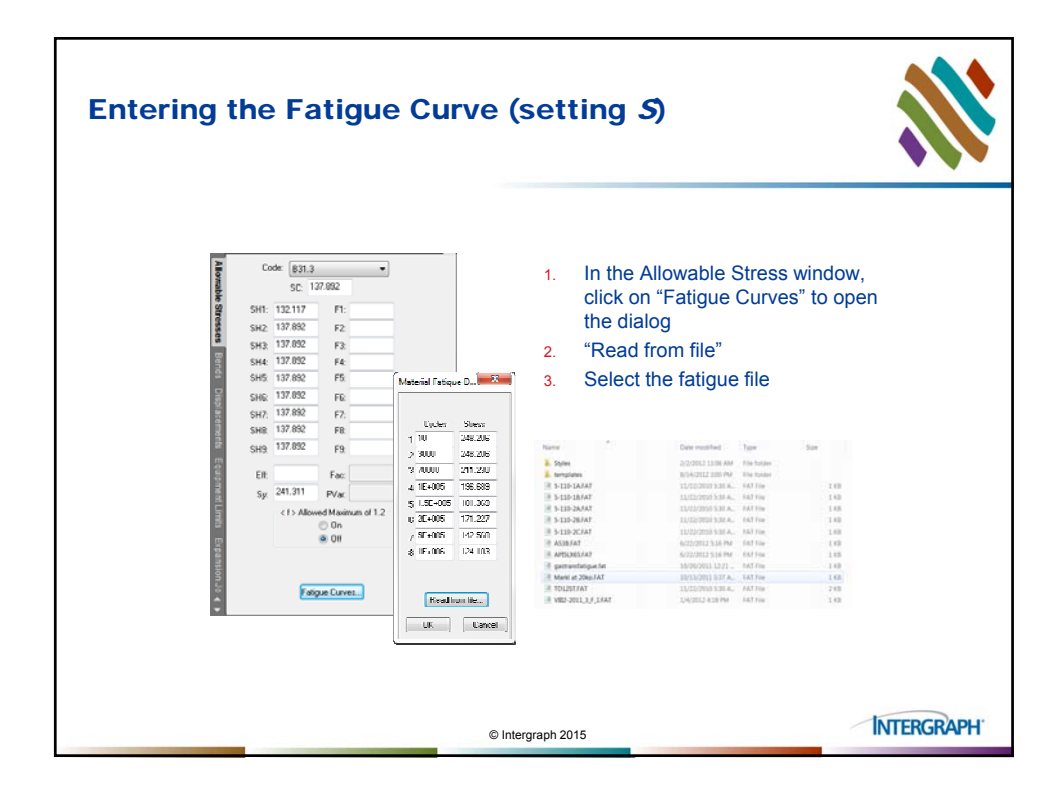

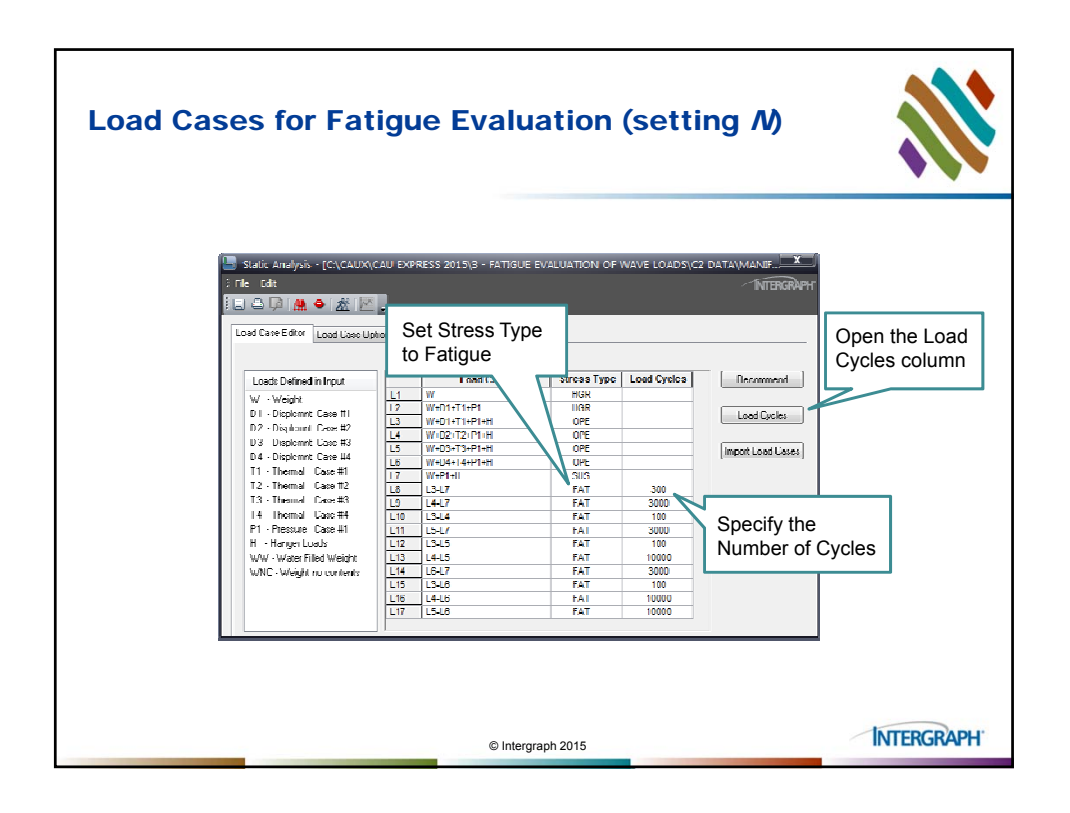

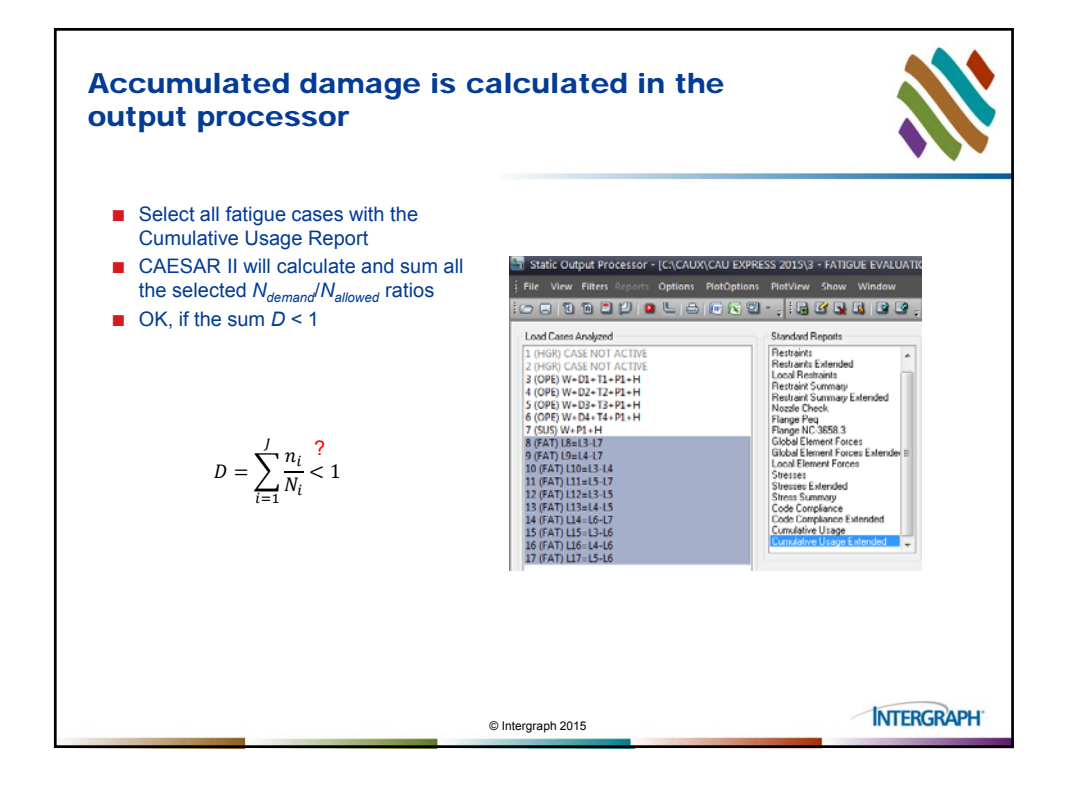

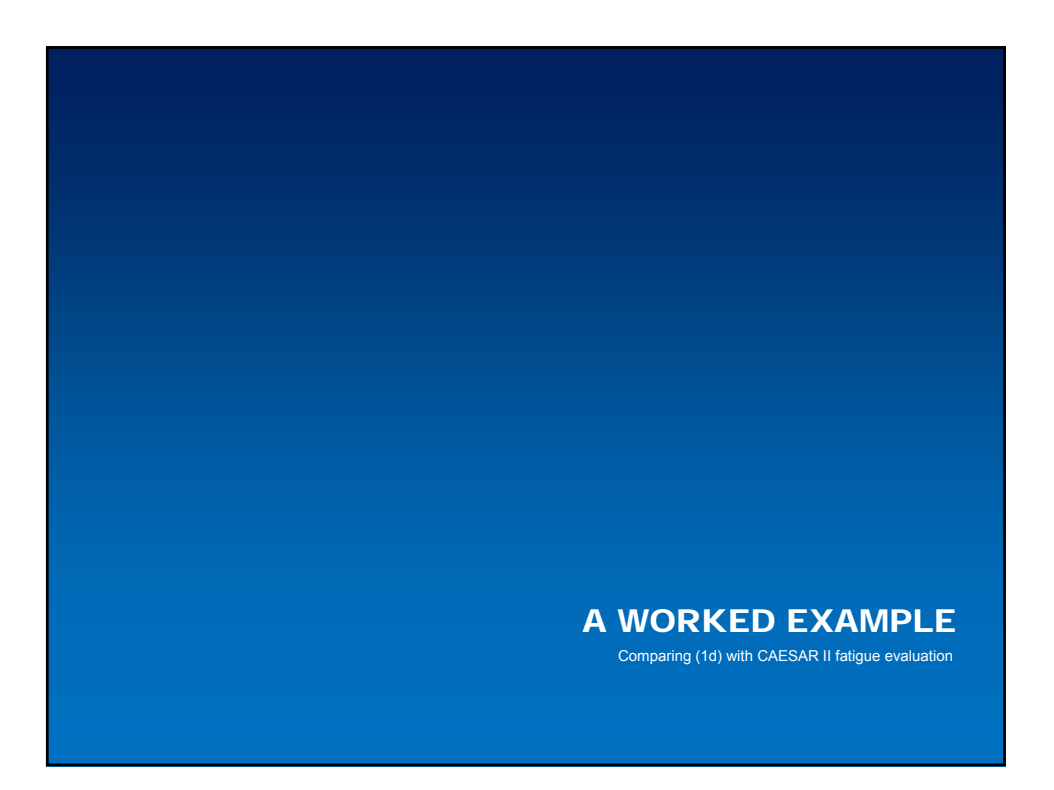

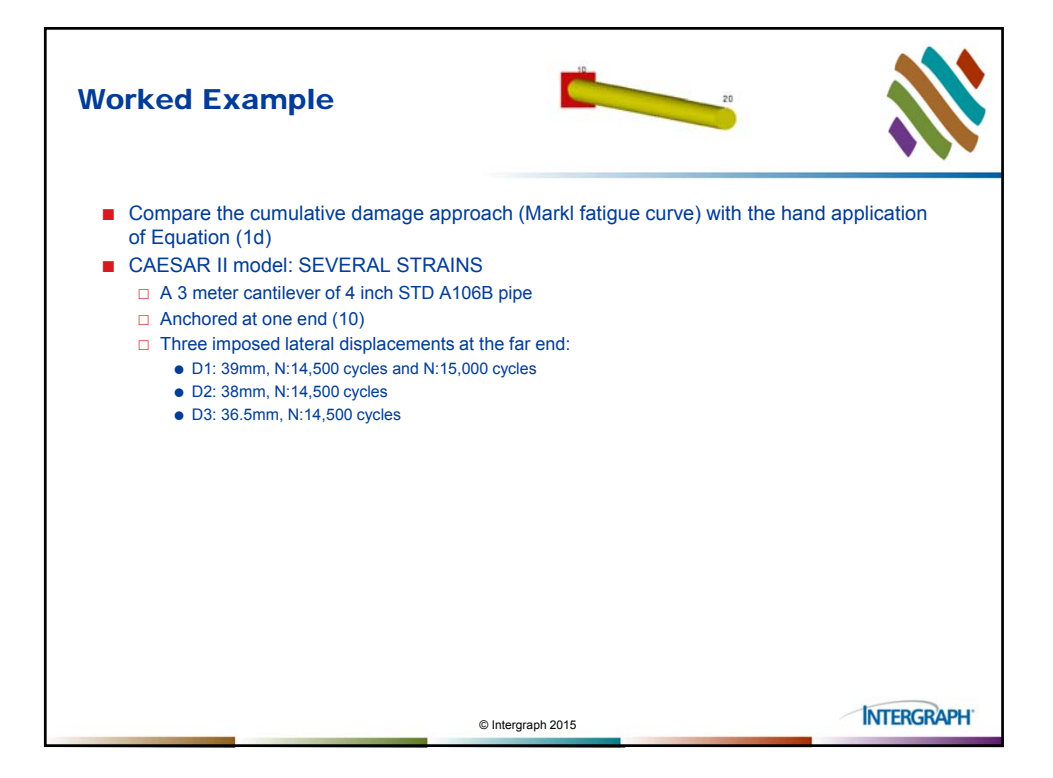

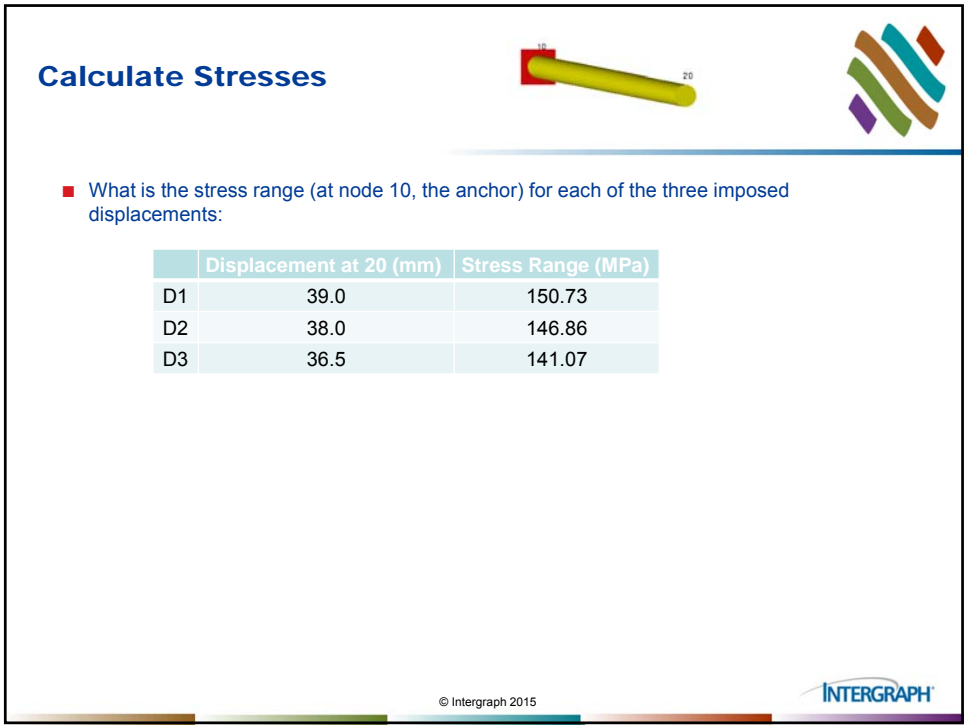

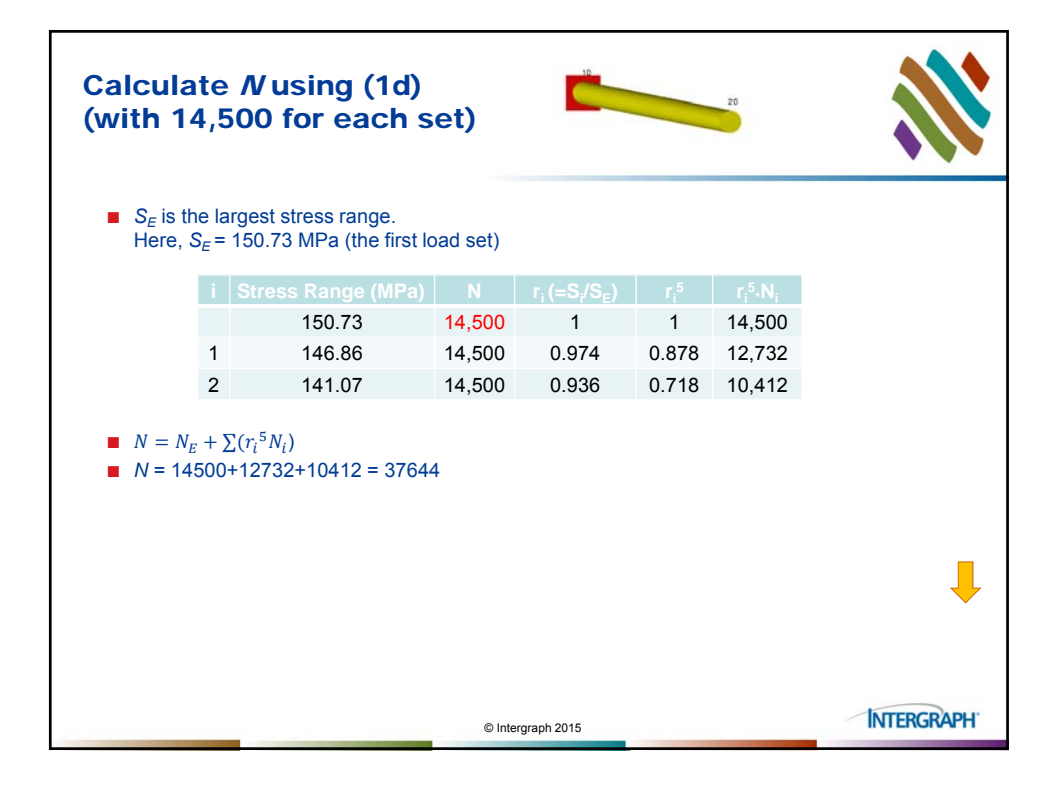

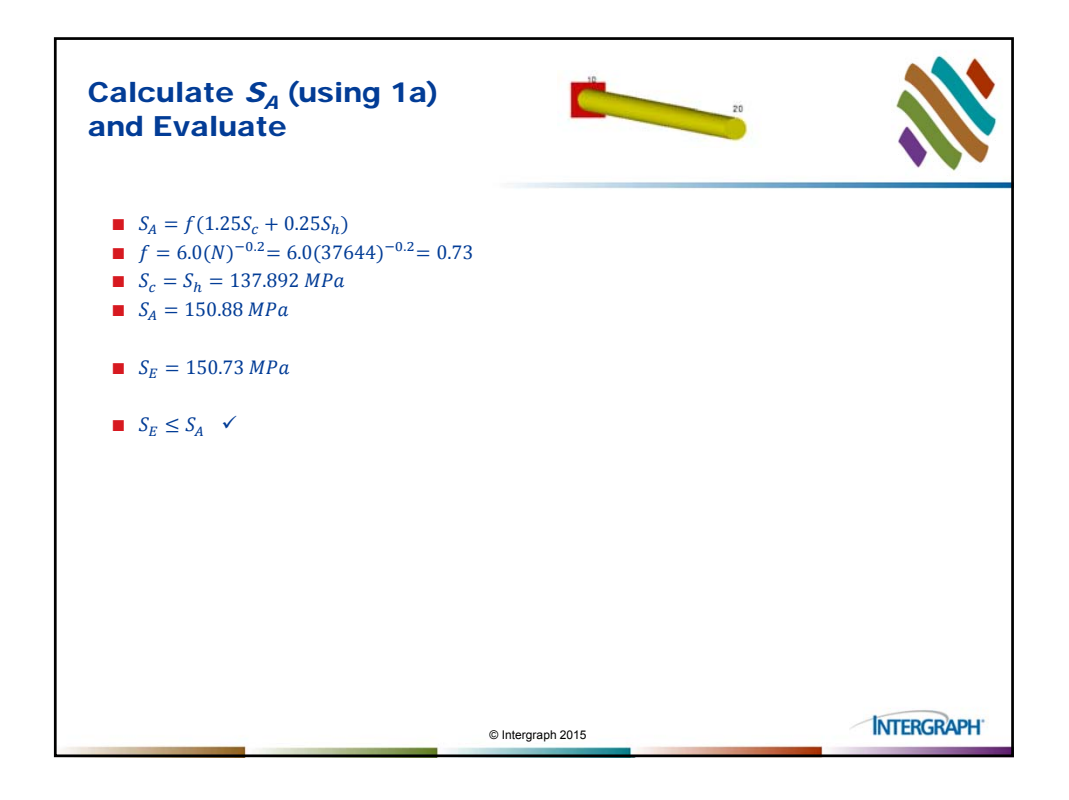

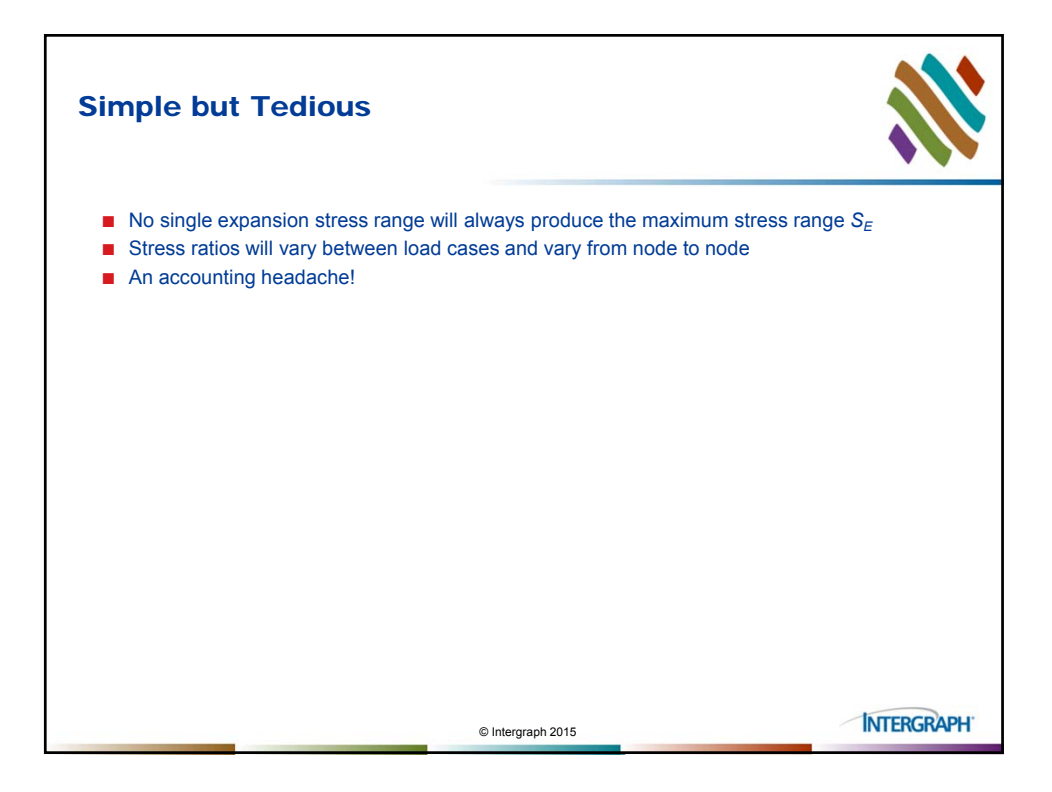

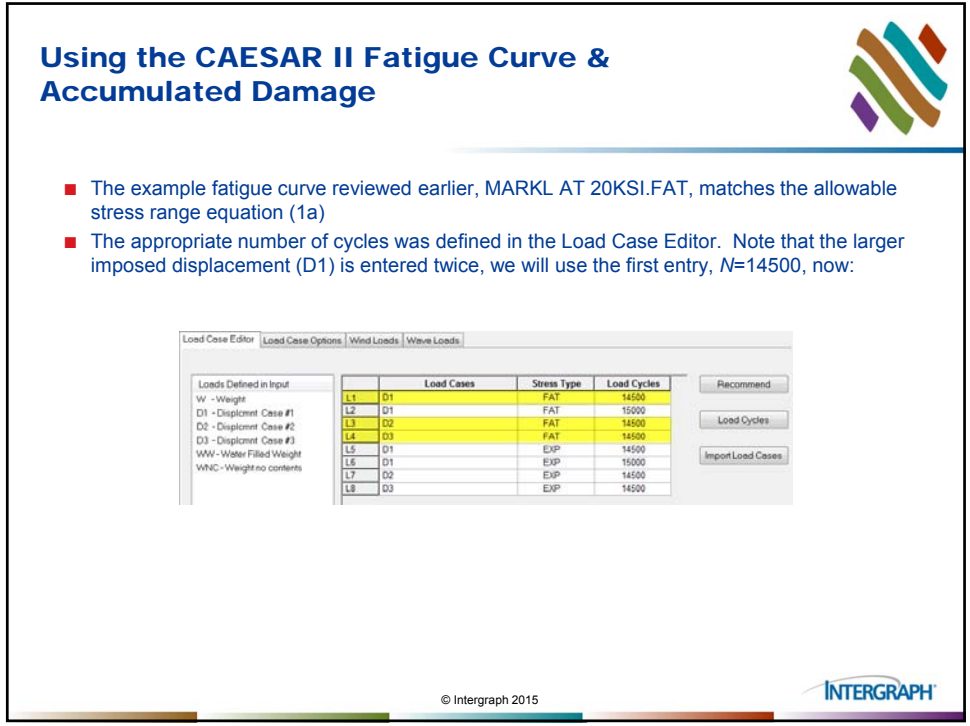

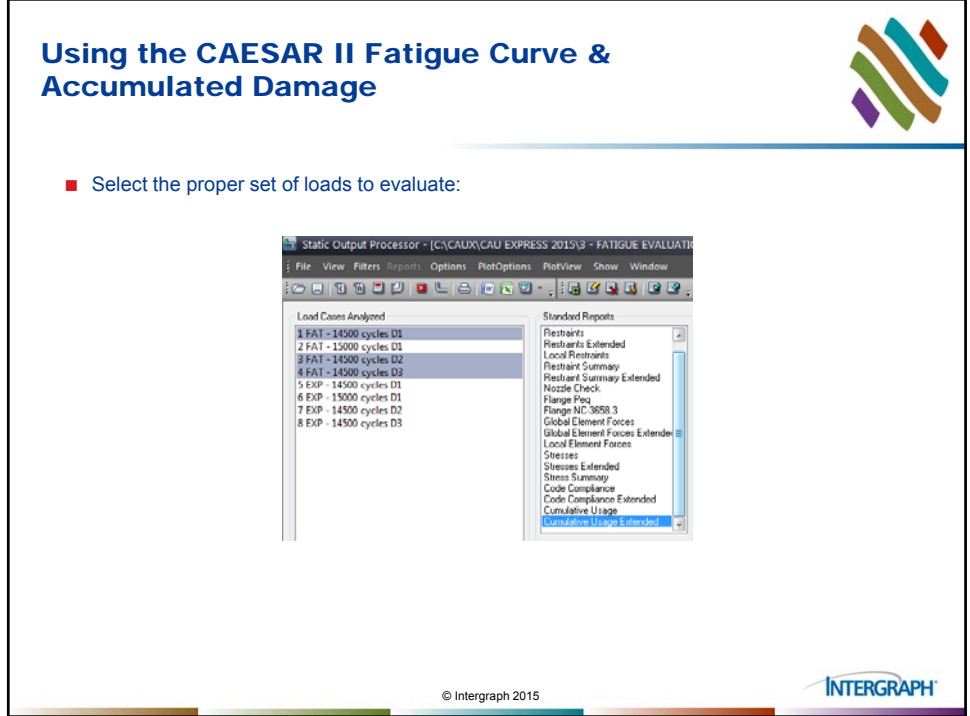

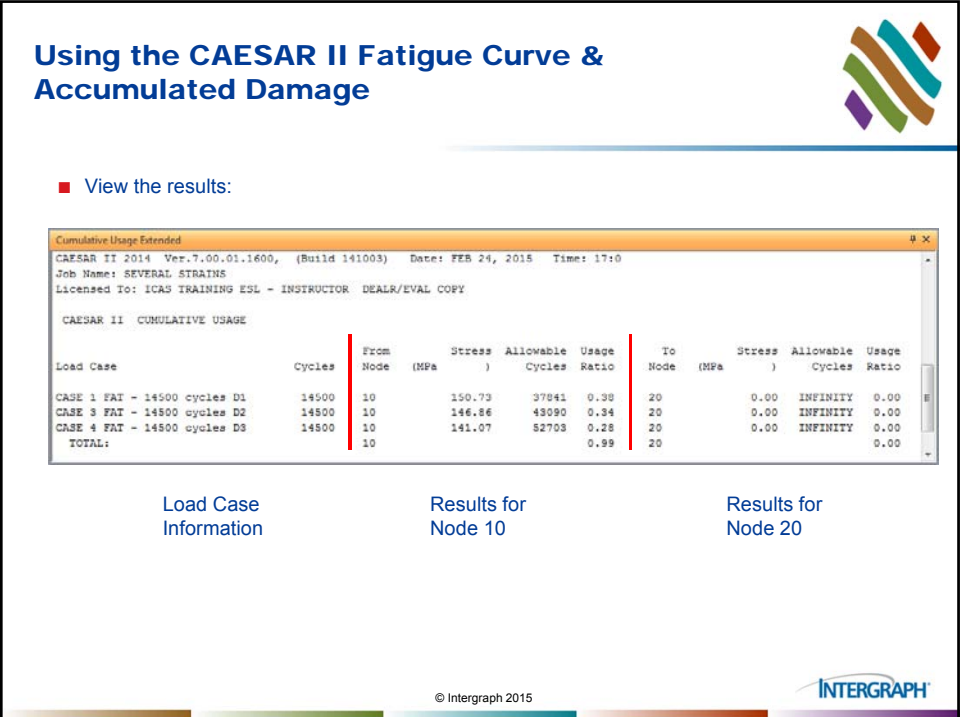

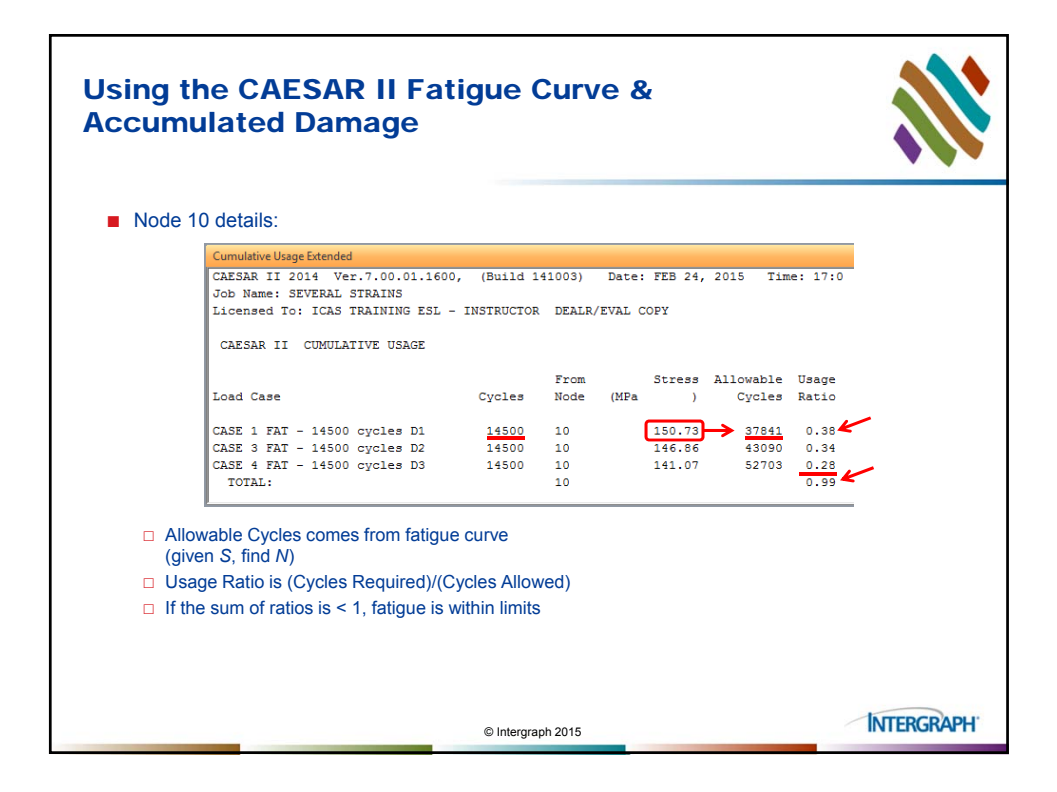

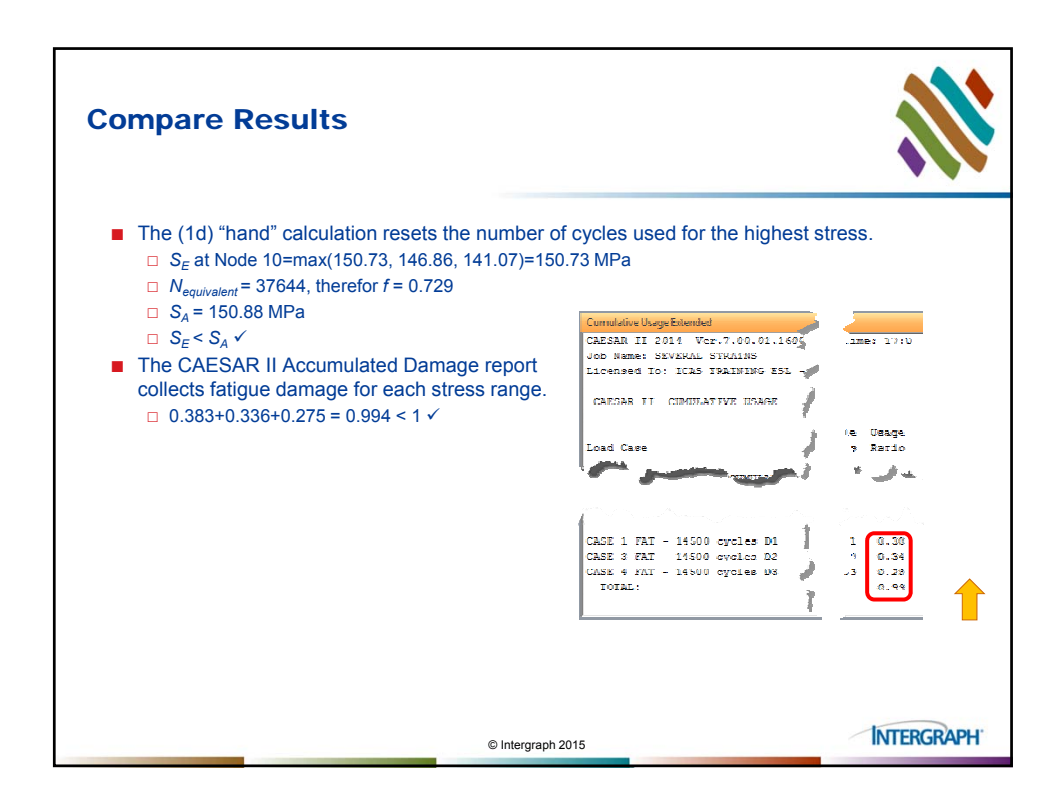

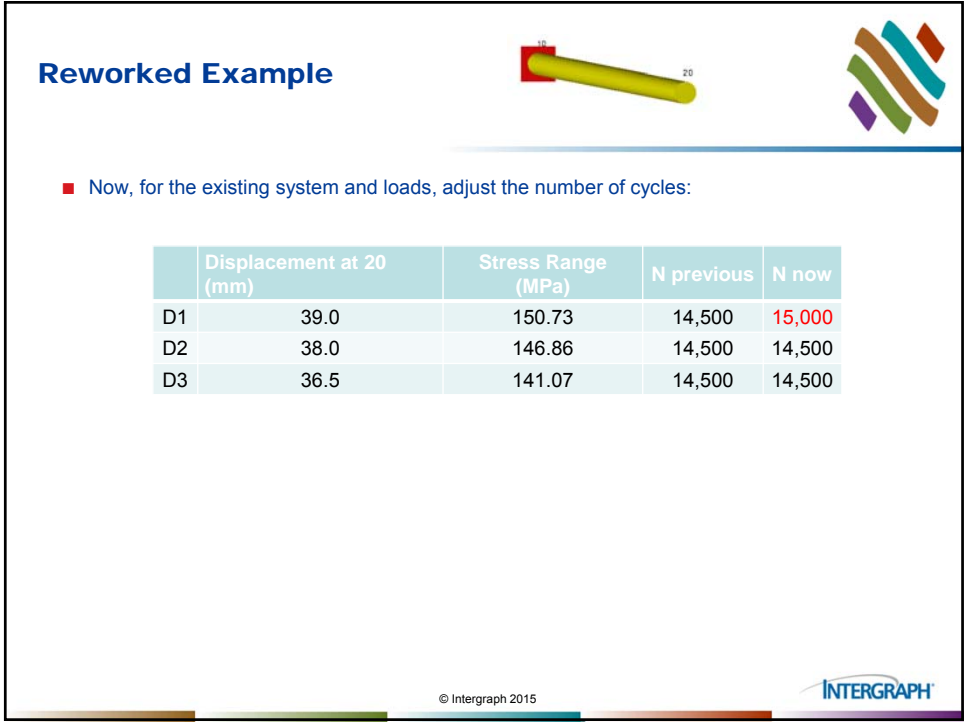

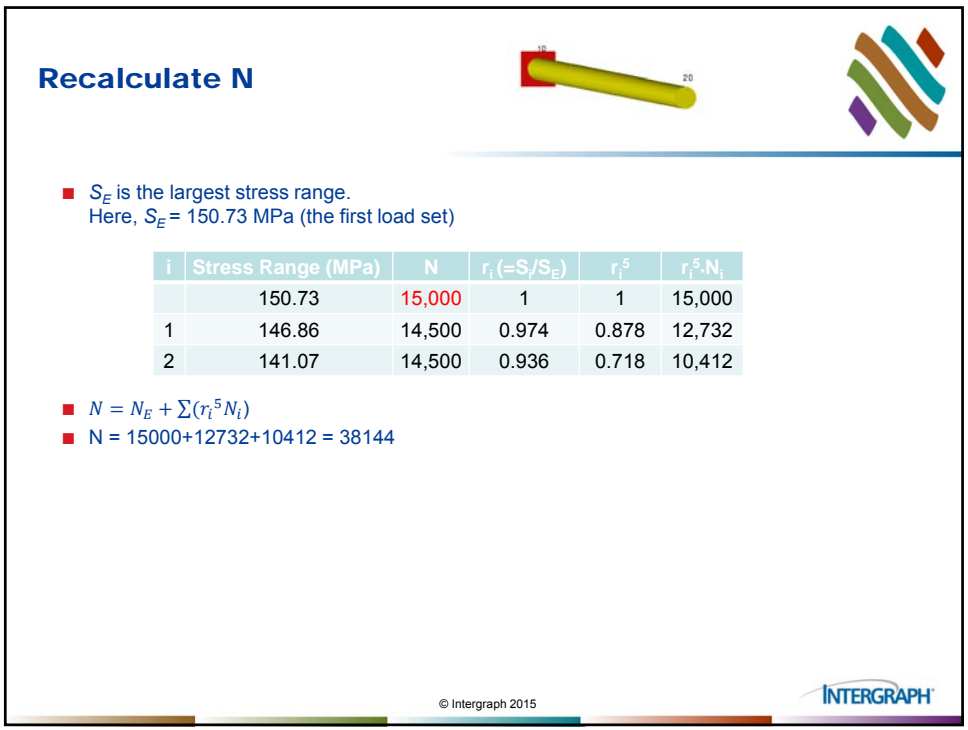

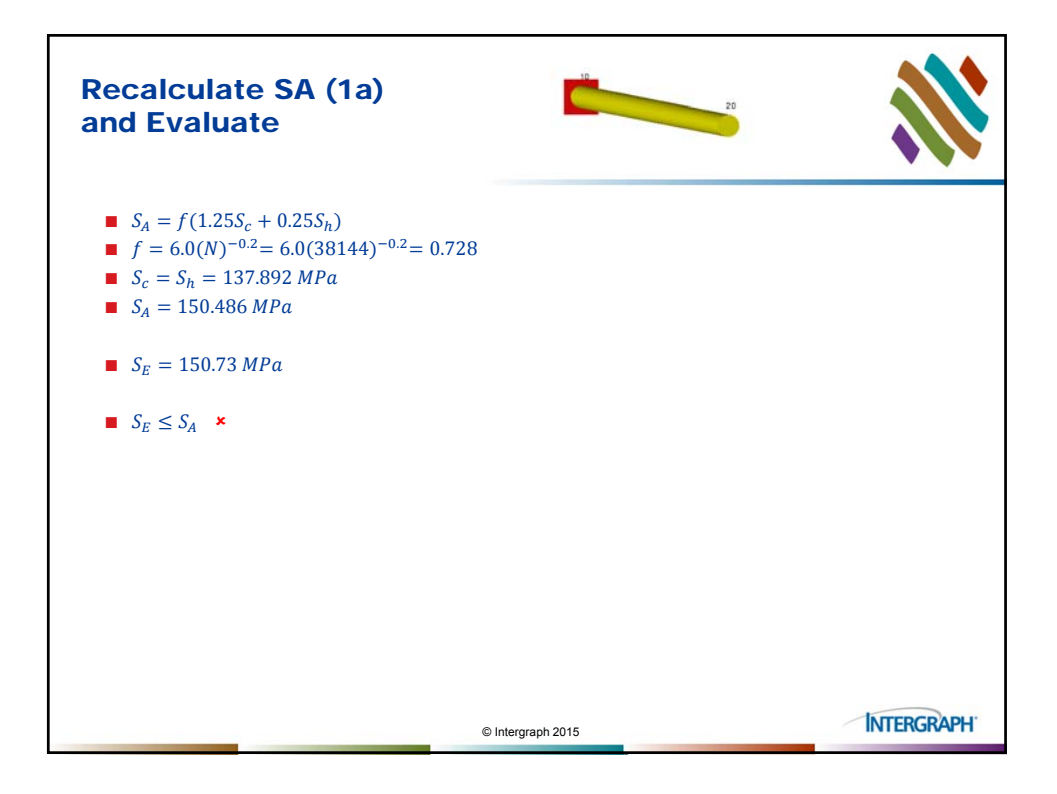

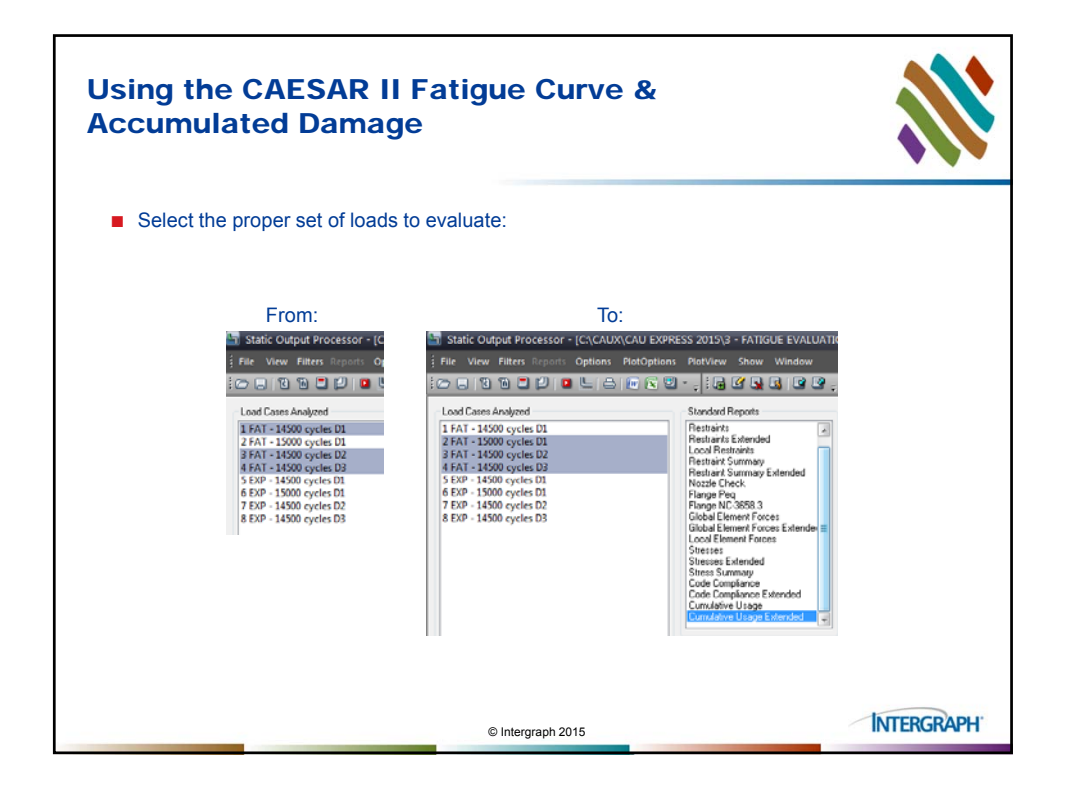

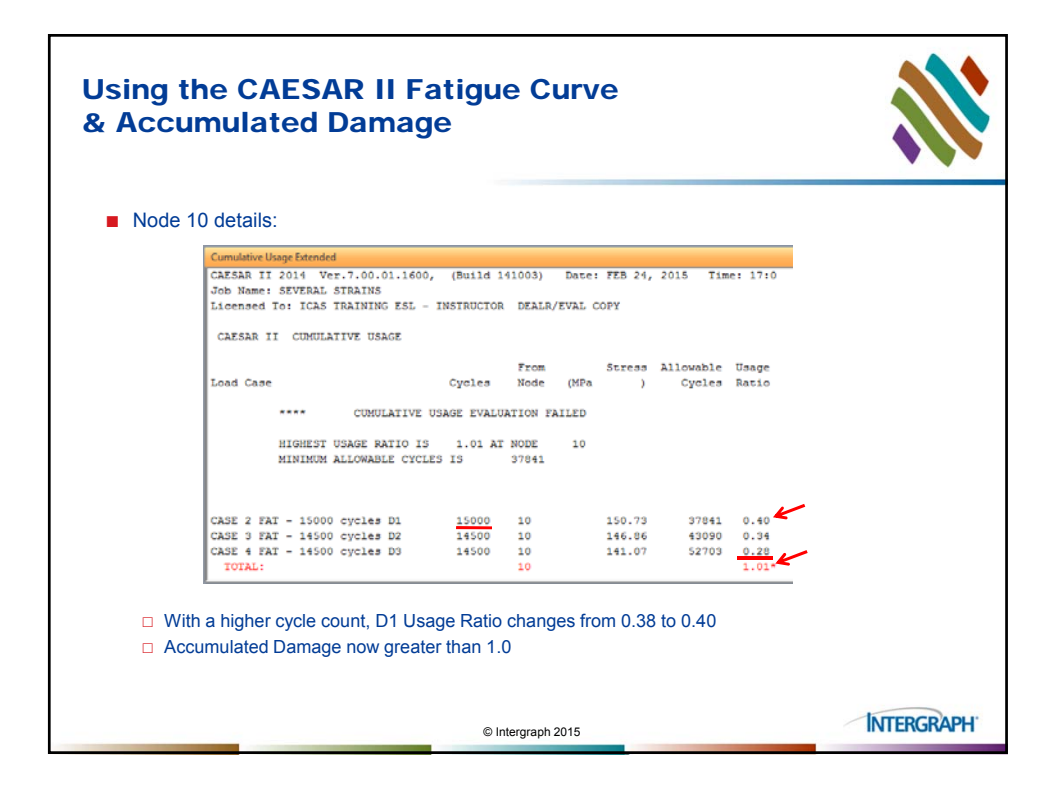

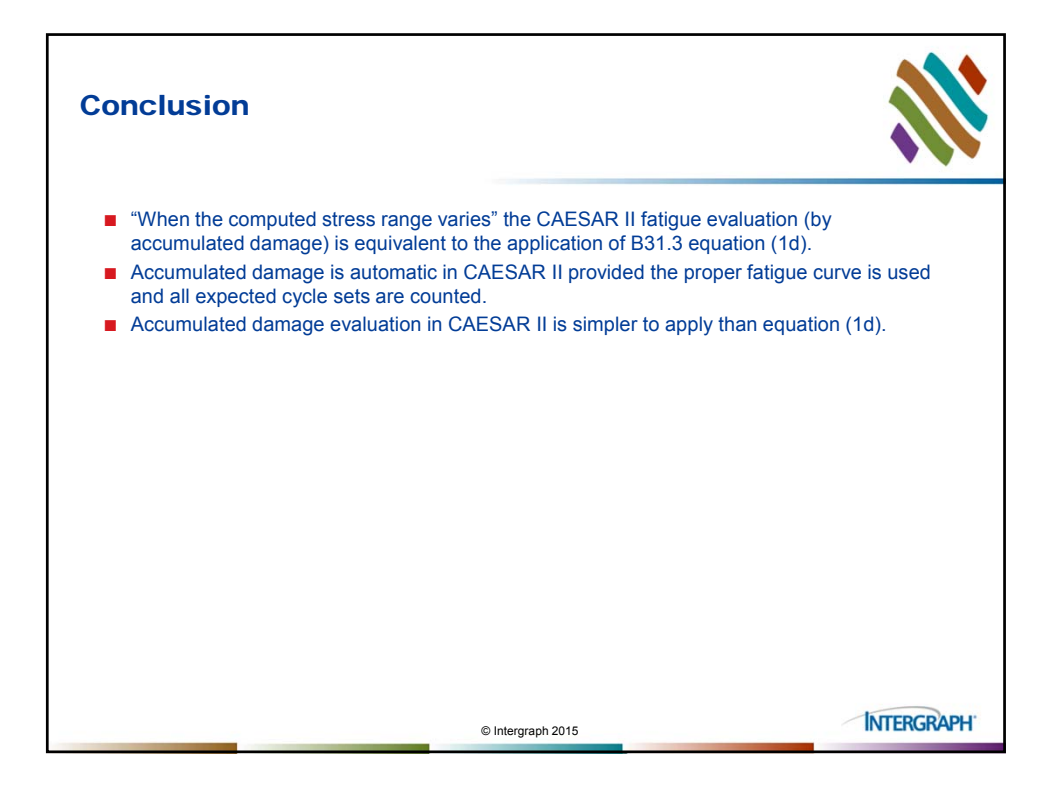

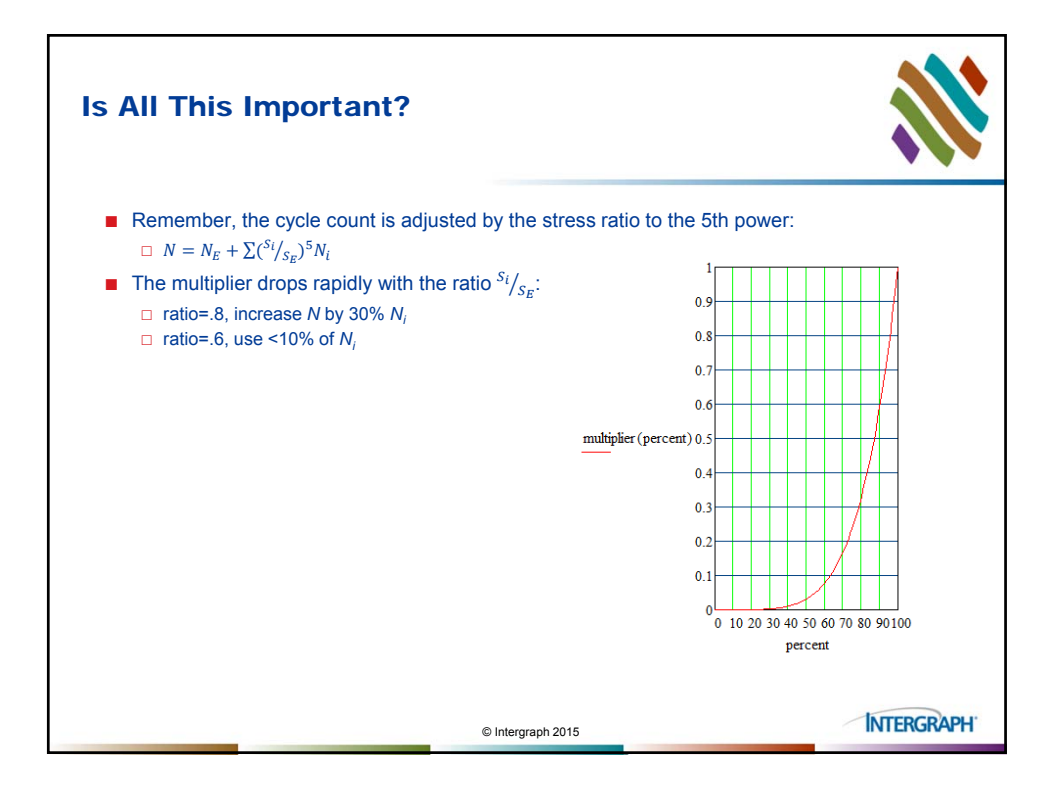

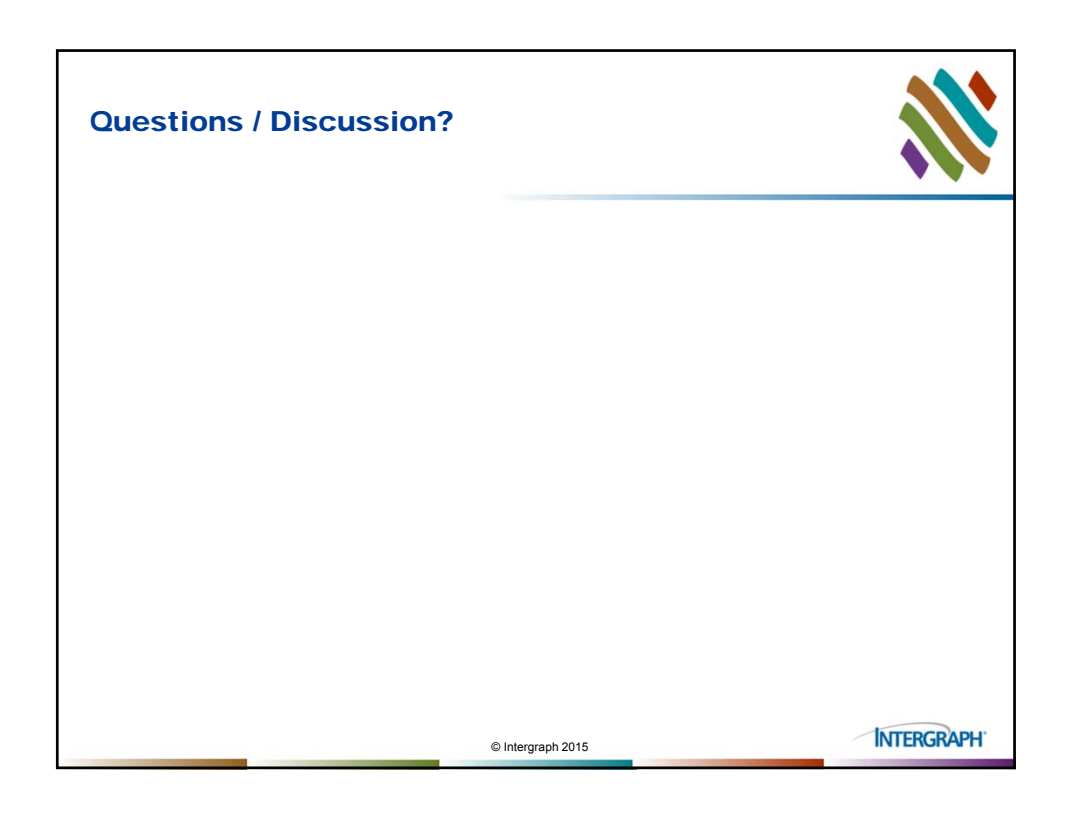

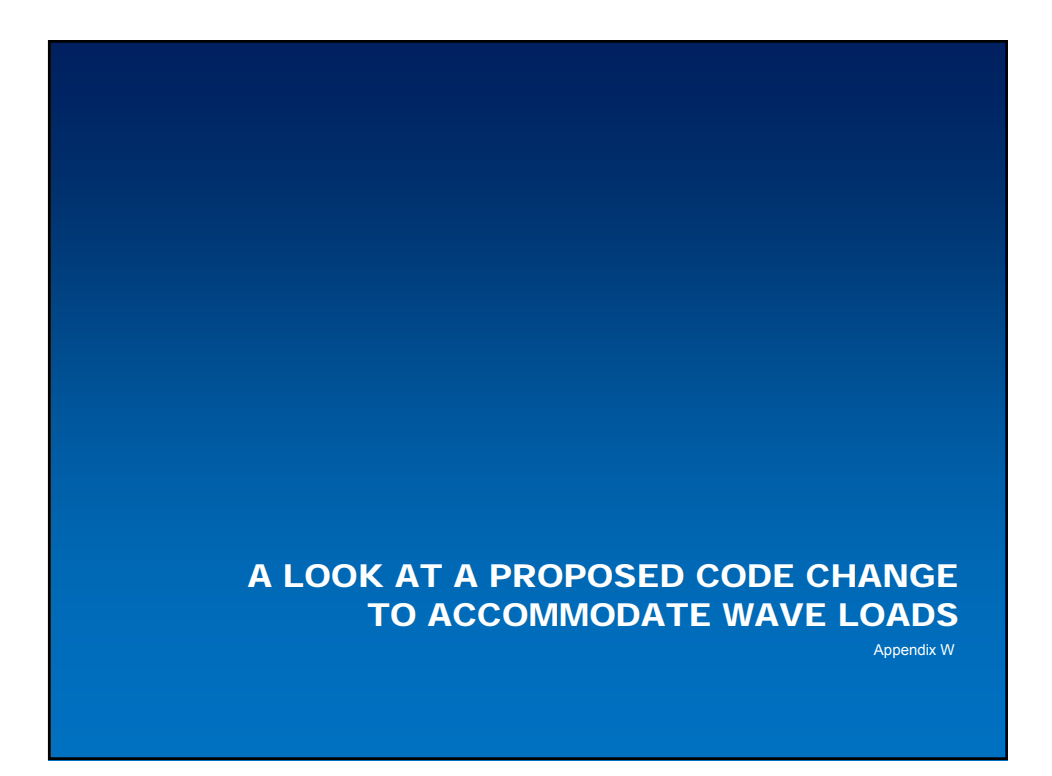

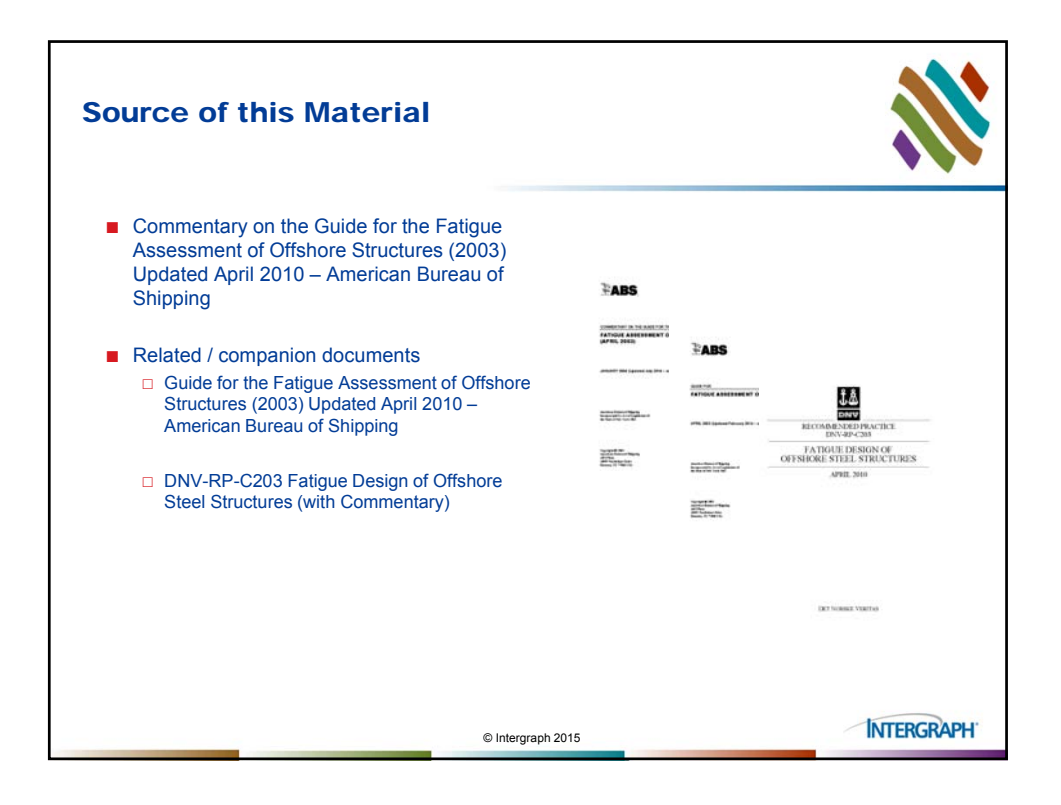

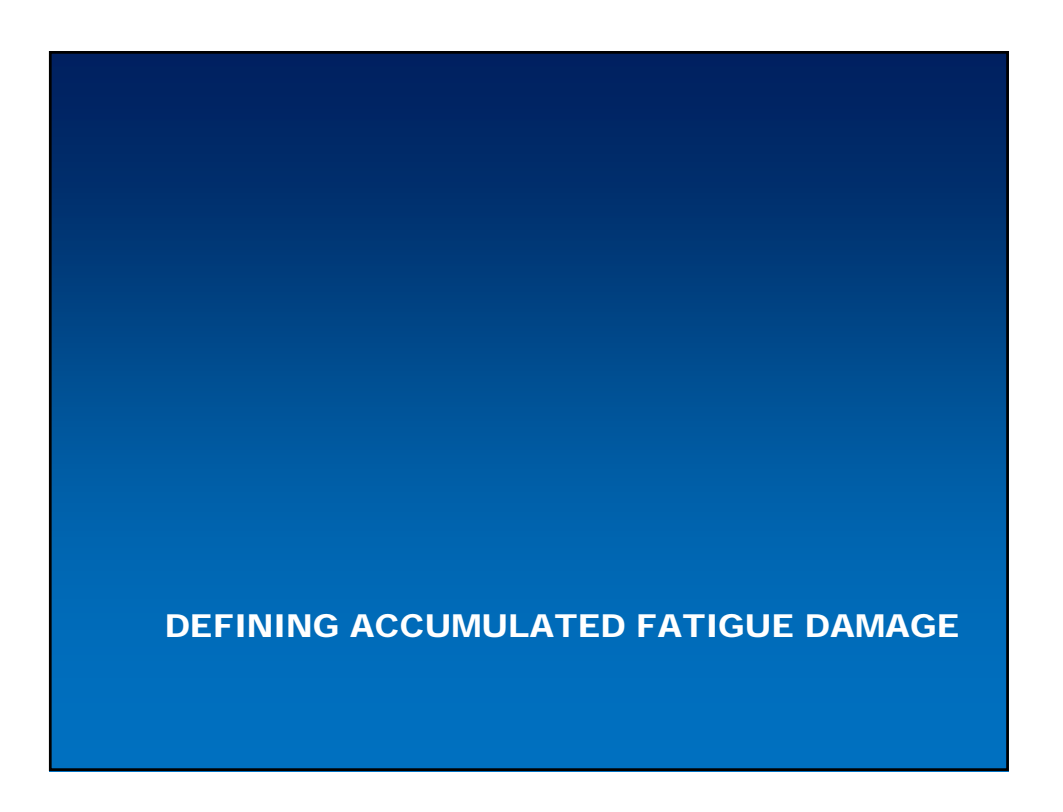

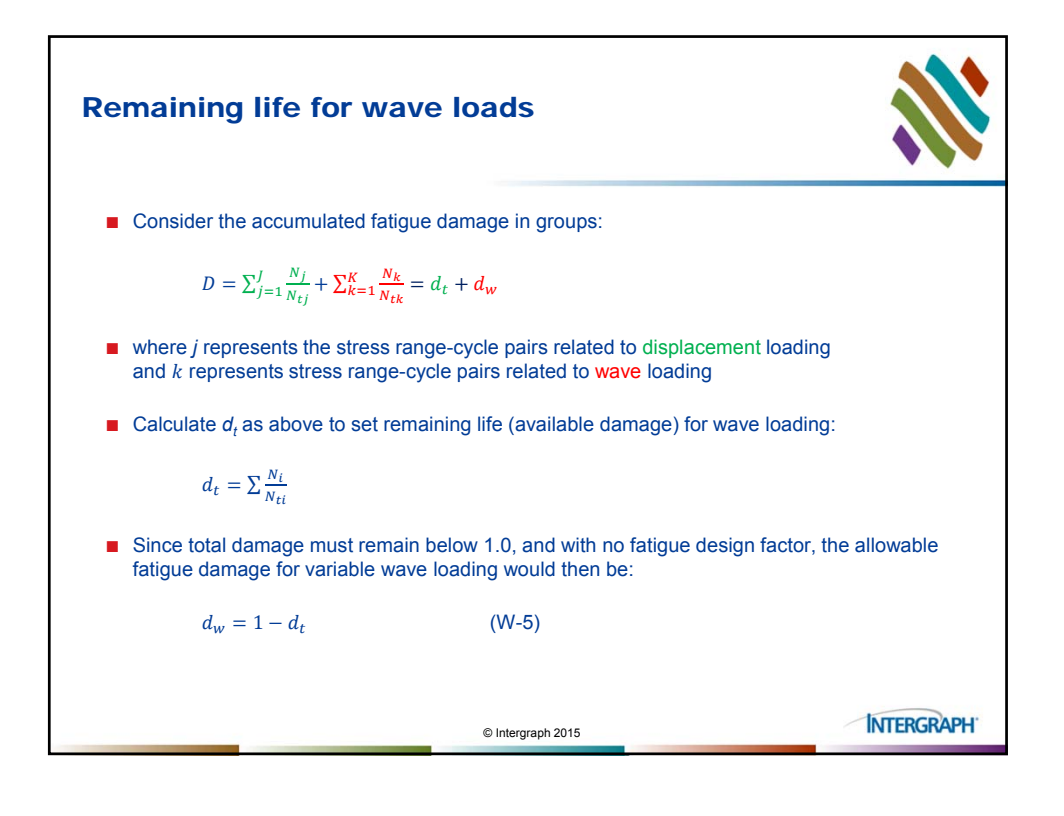

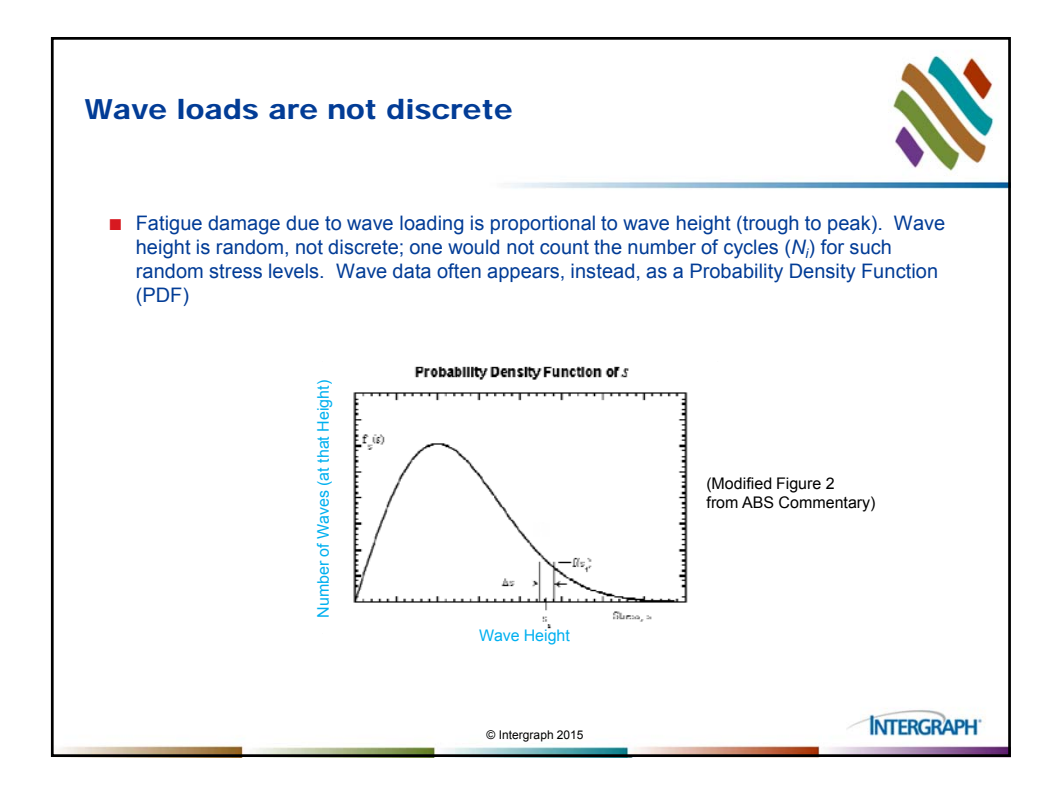

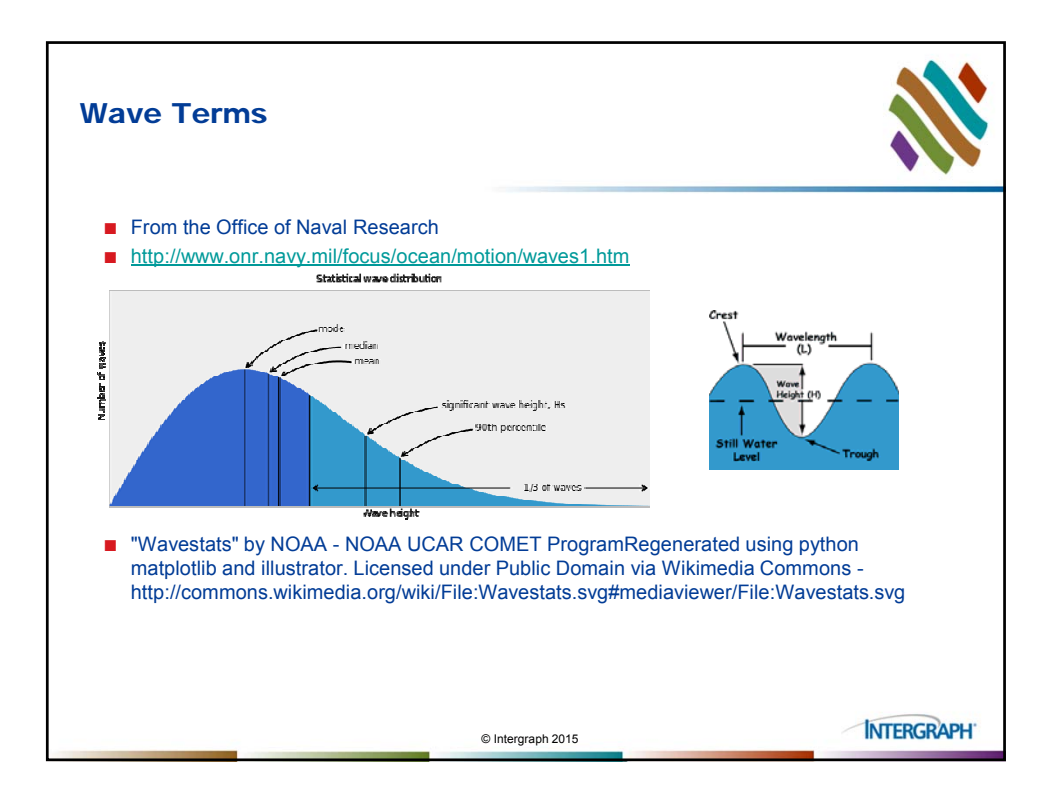

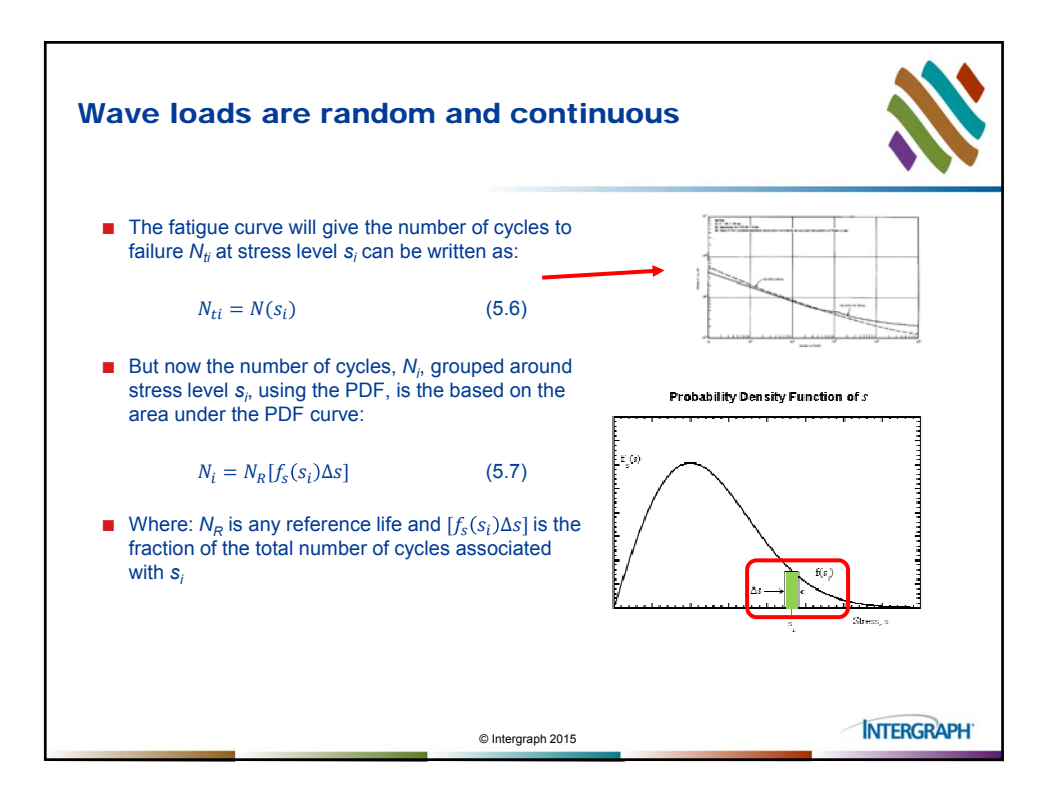

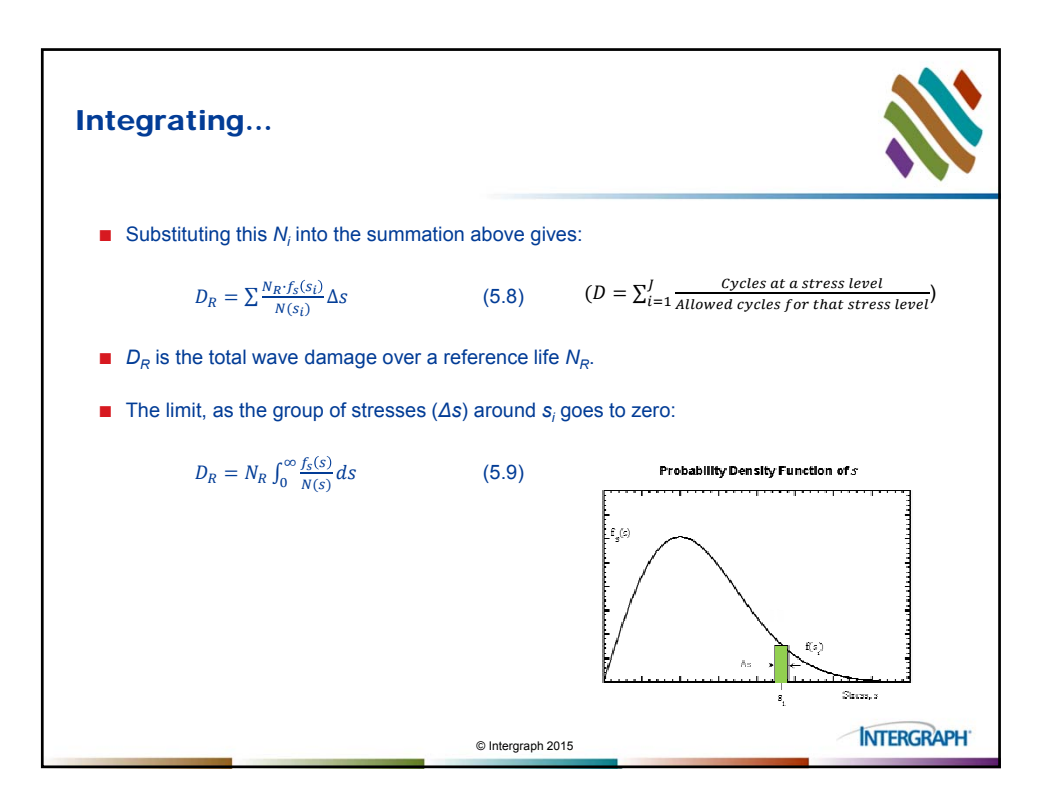

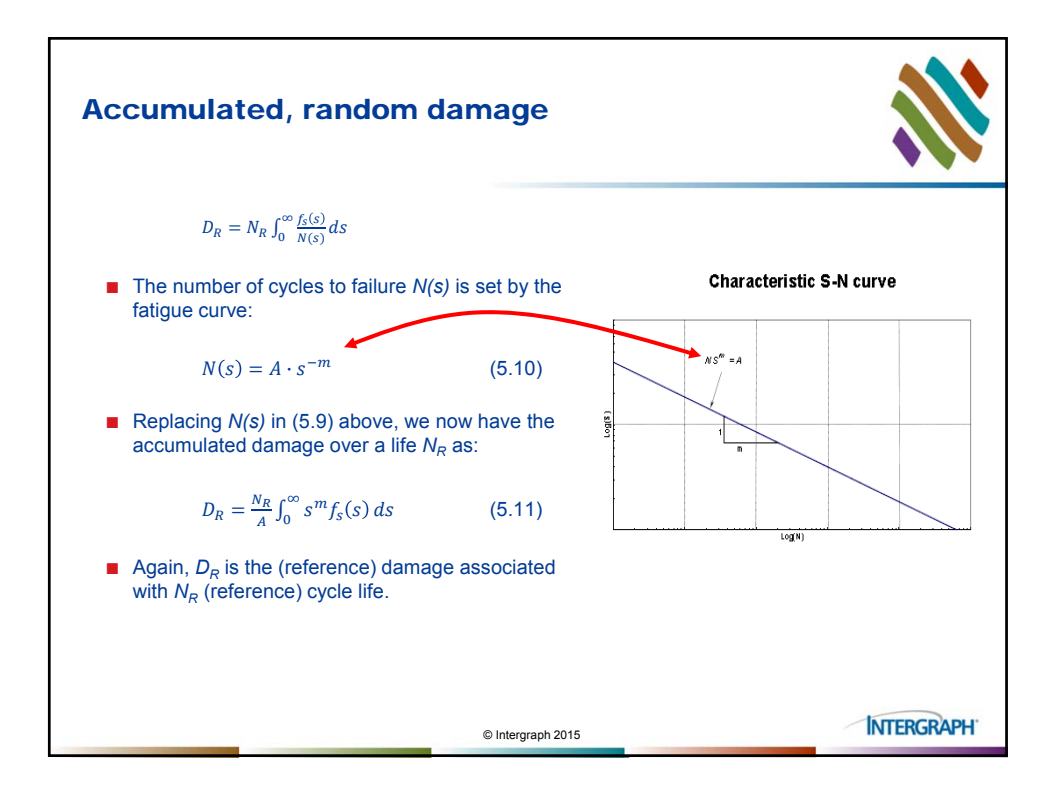

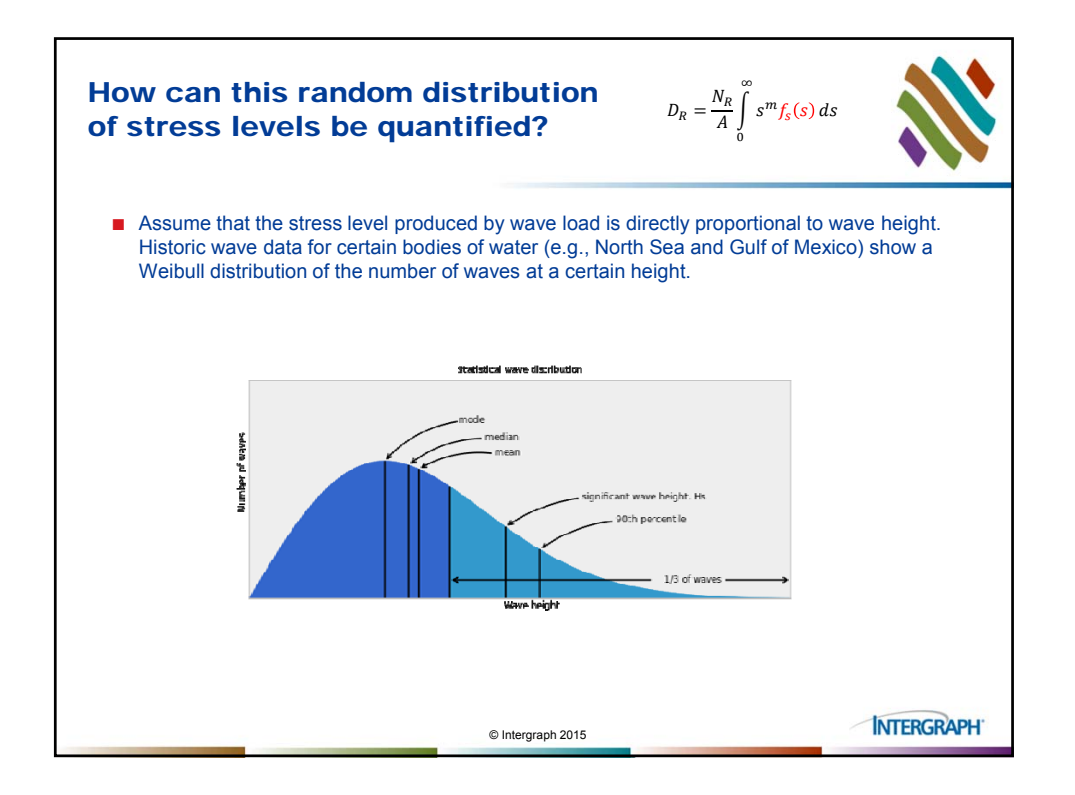

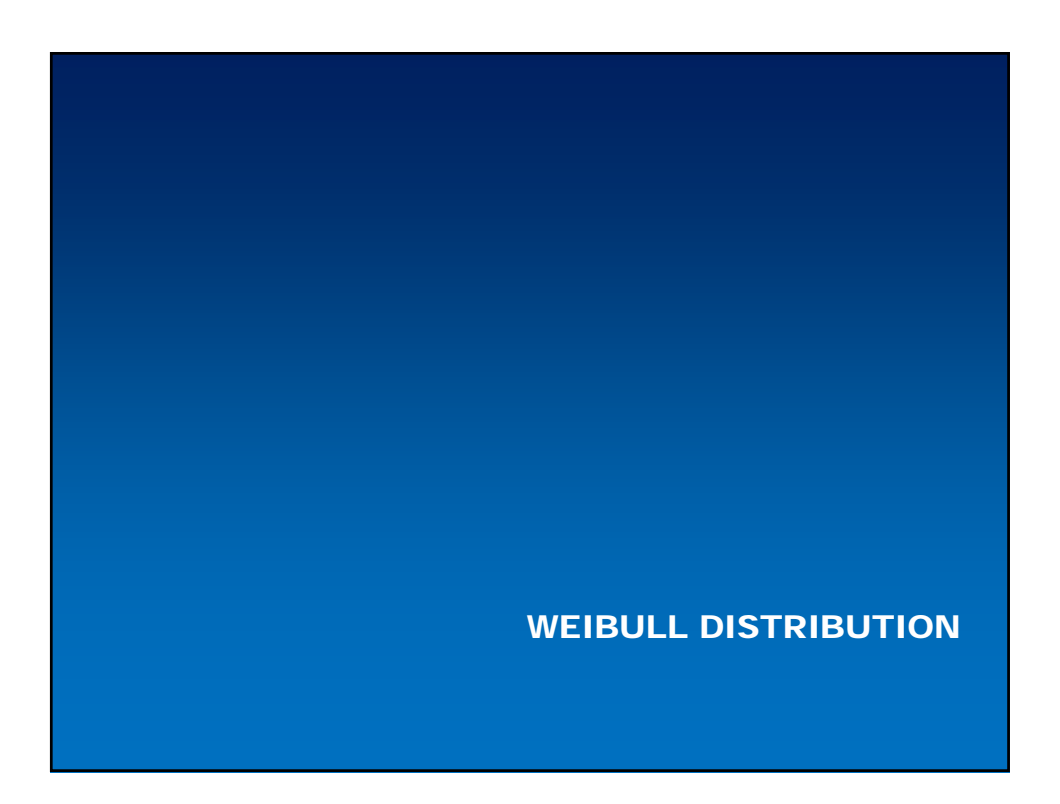

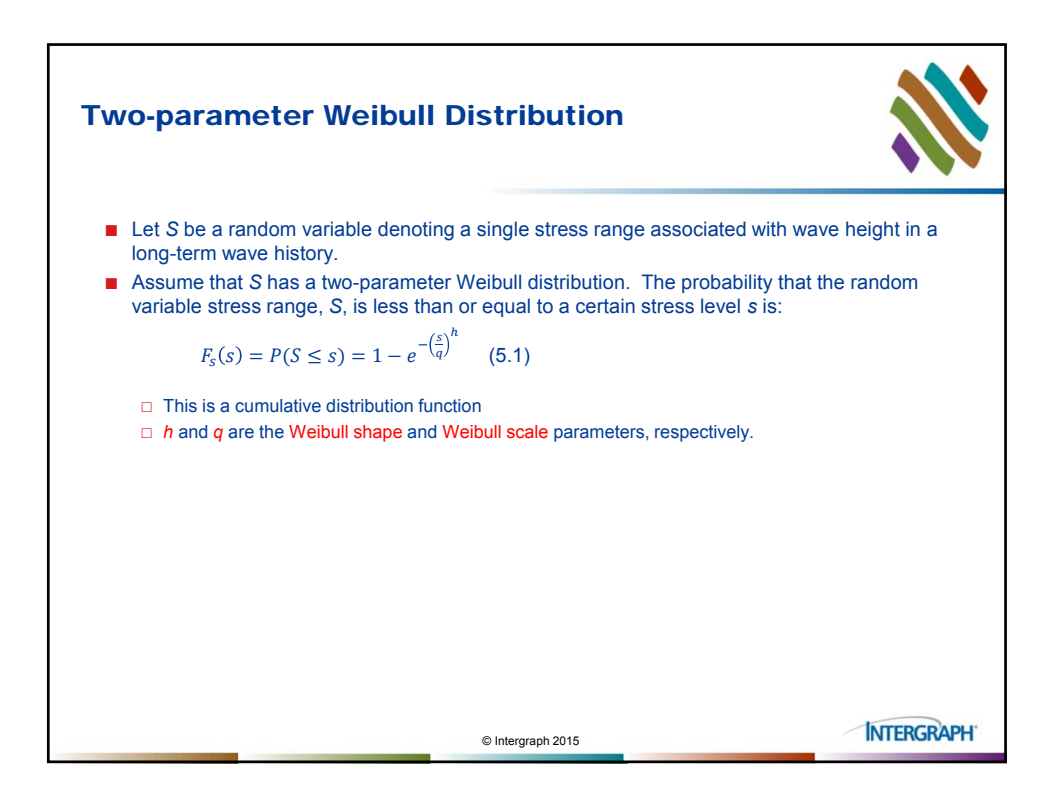

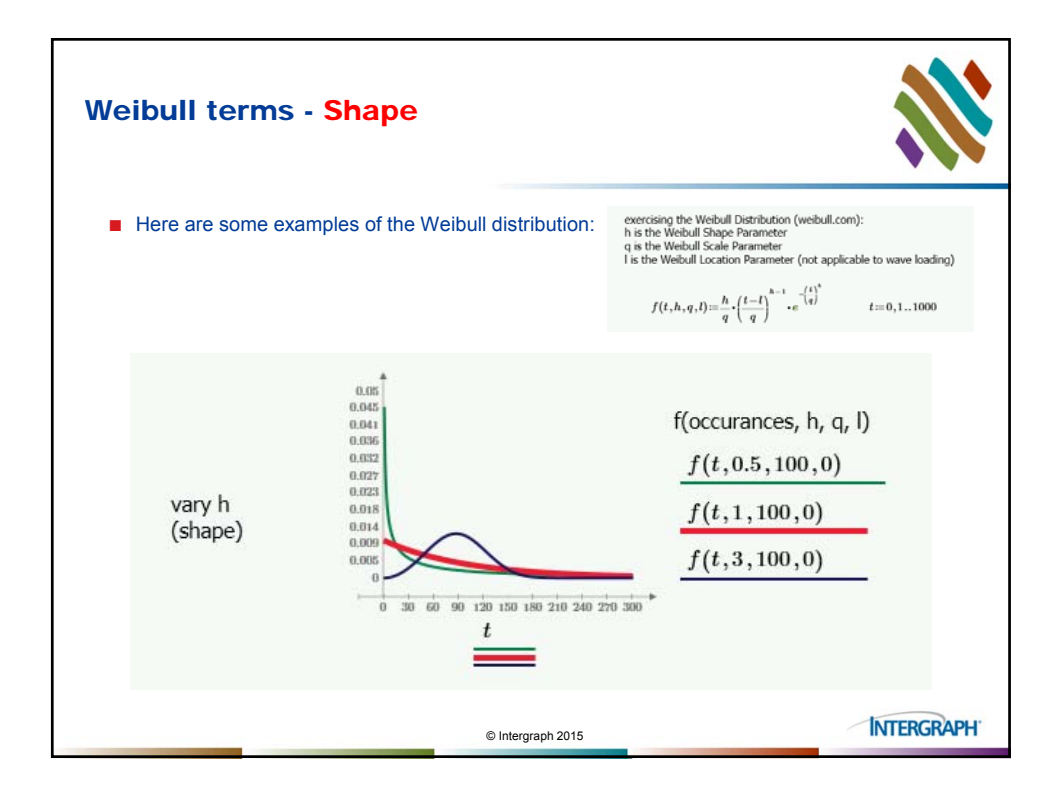

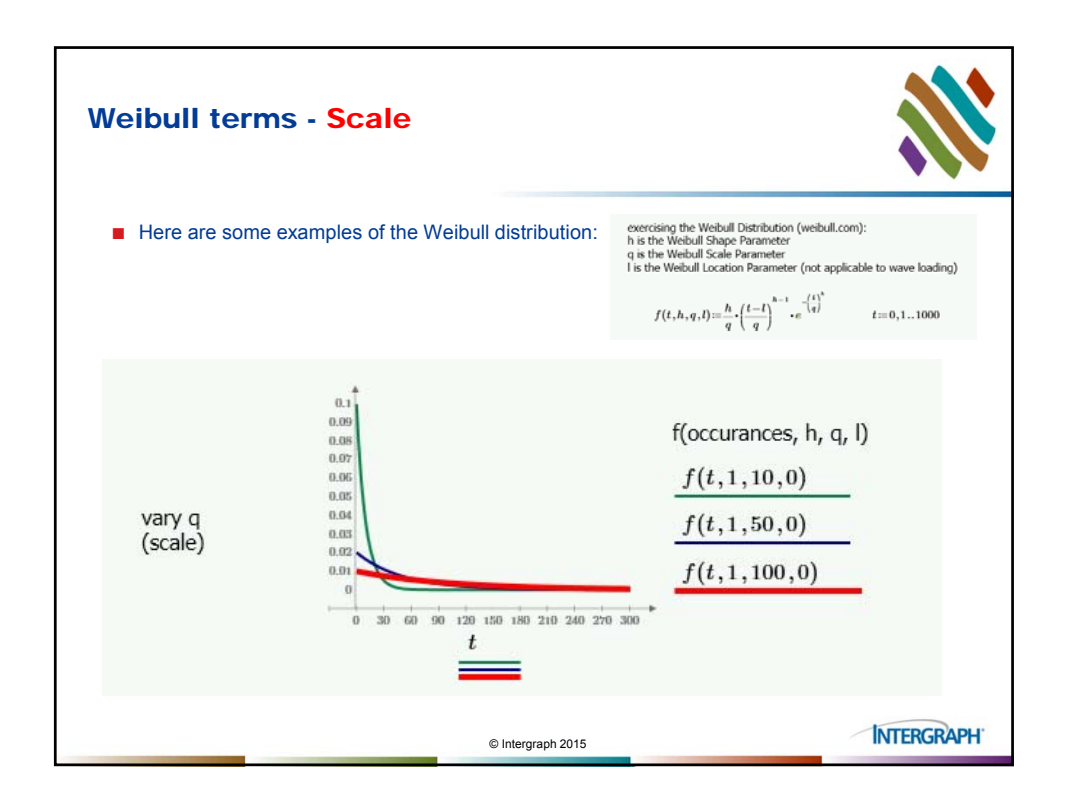

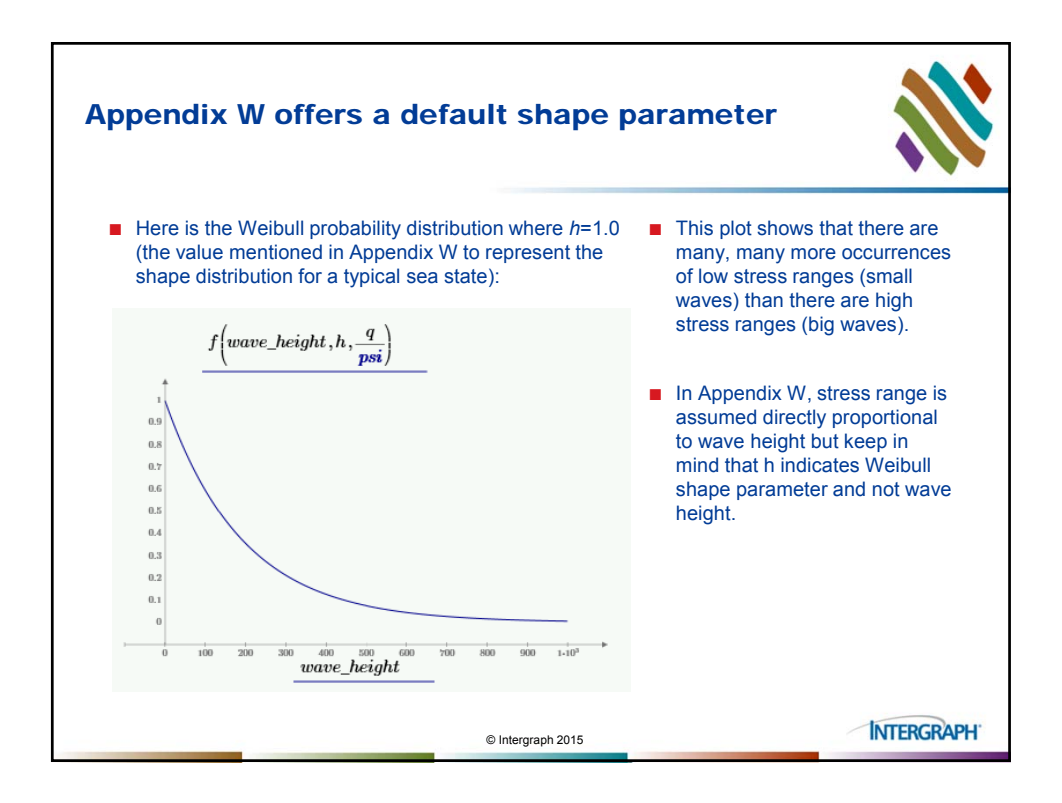

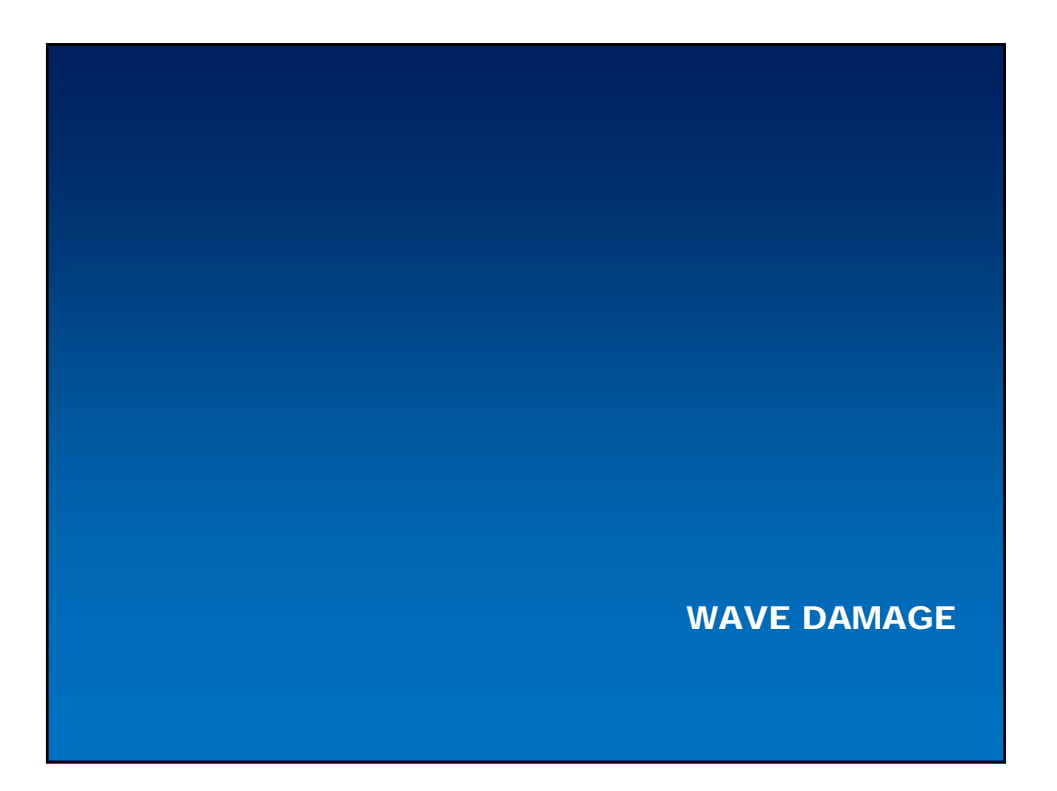

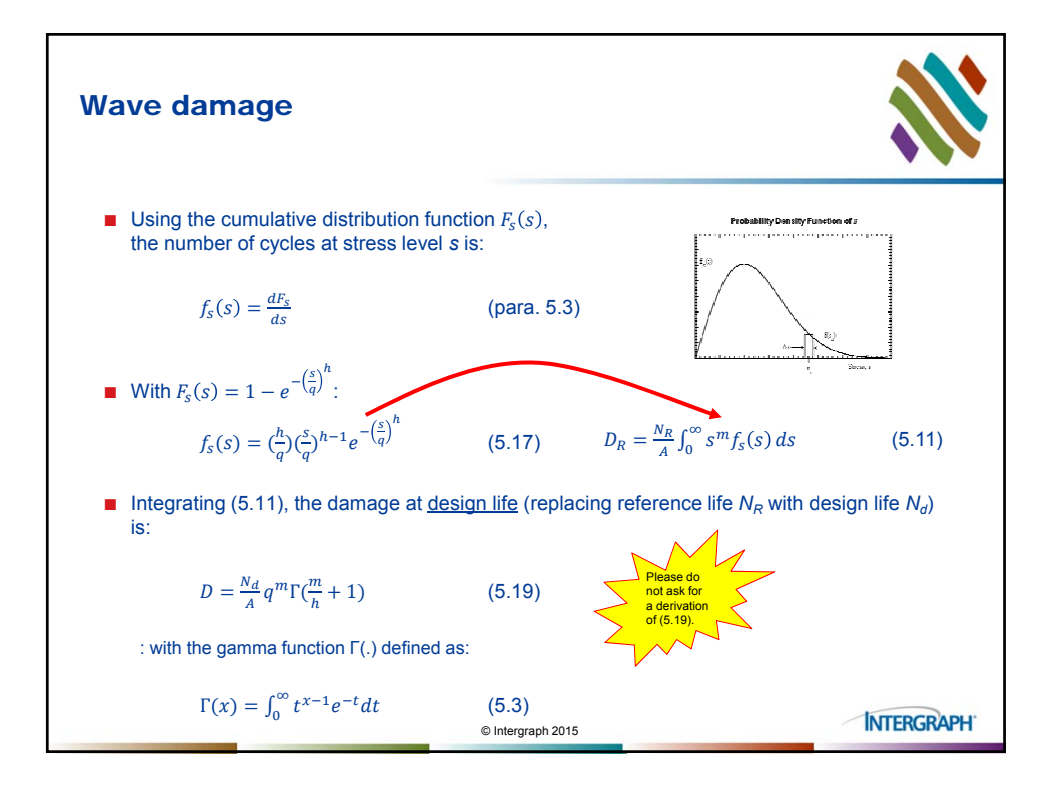

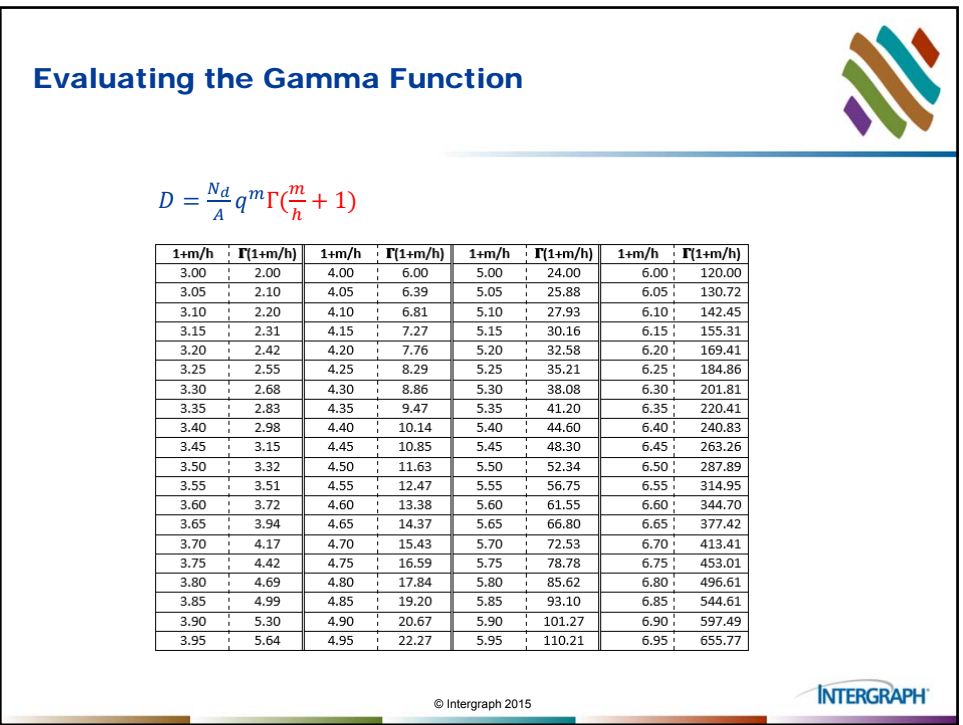

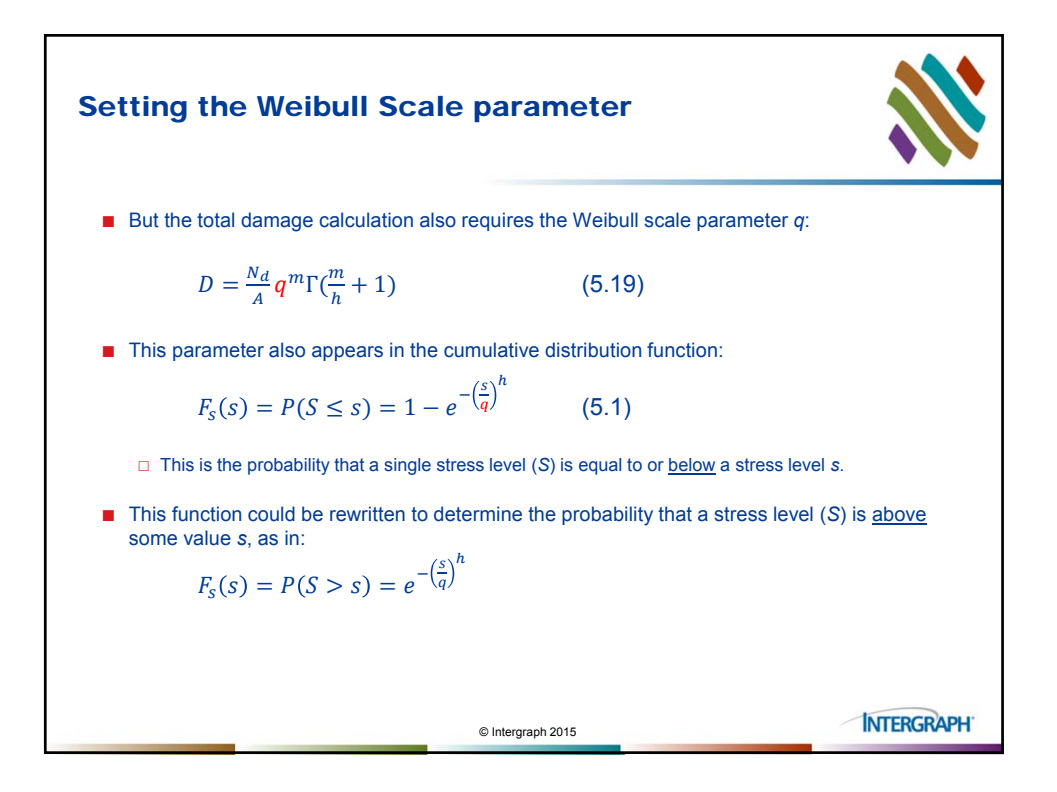

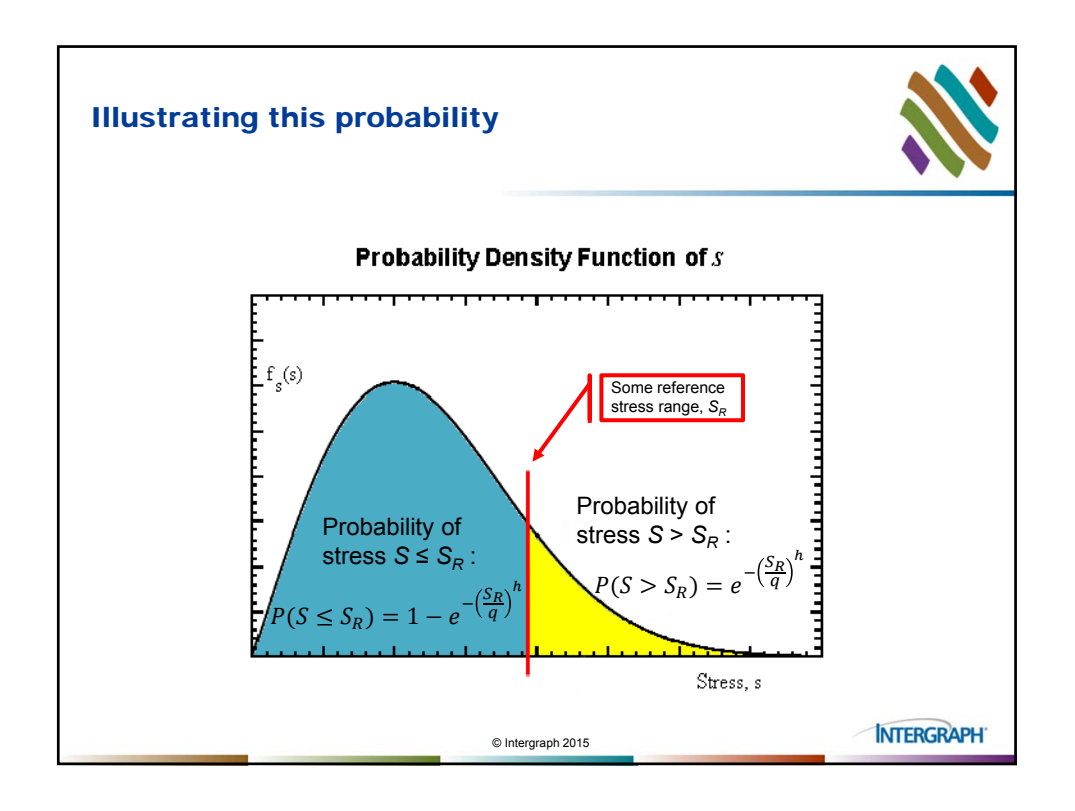

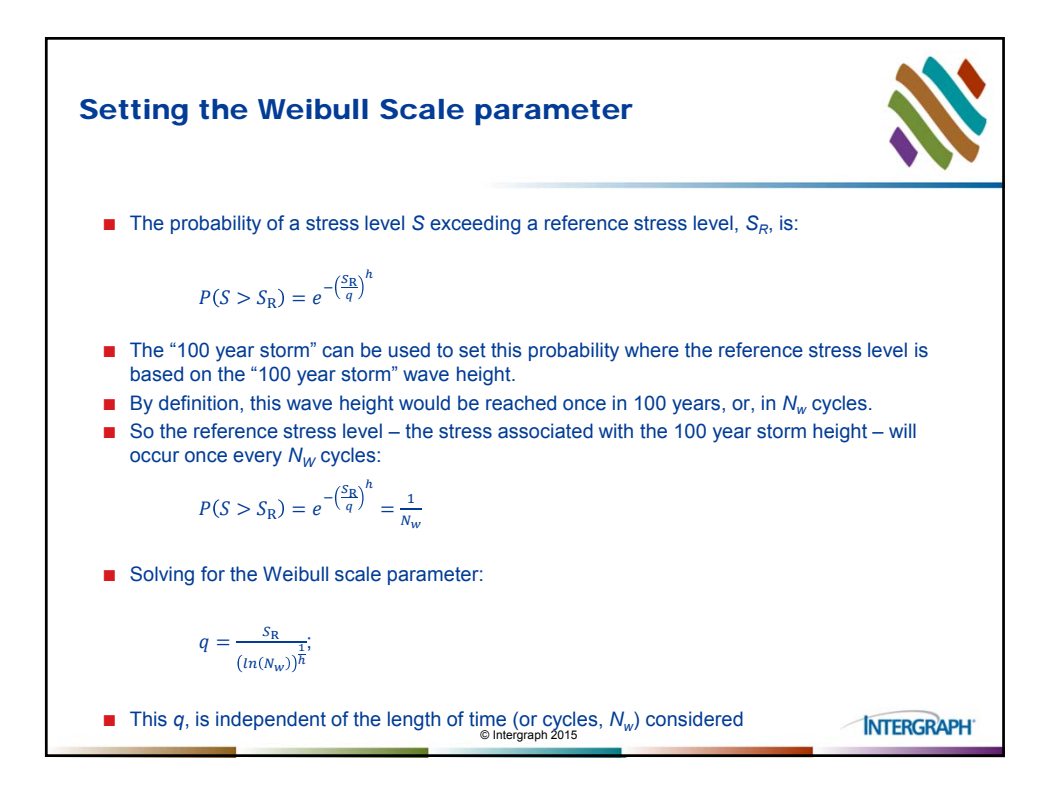

## FATIGUE DATA

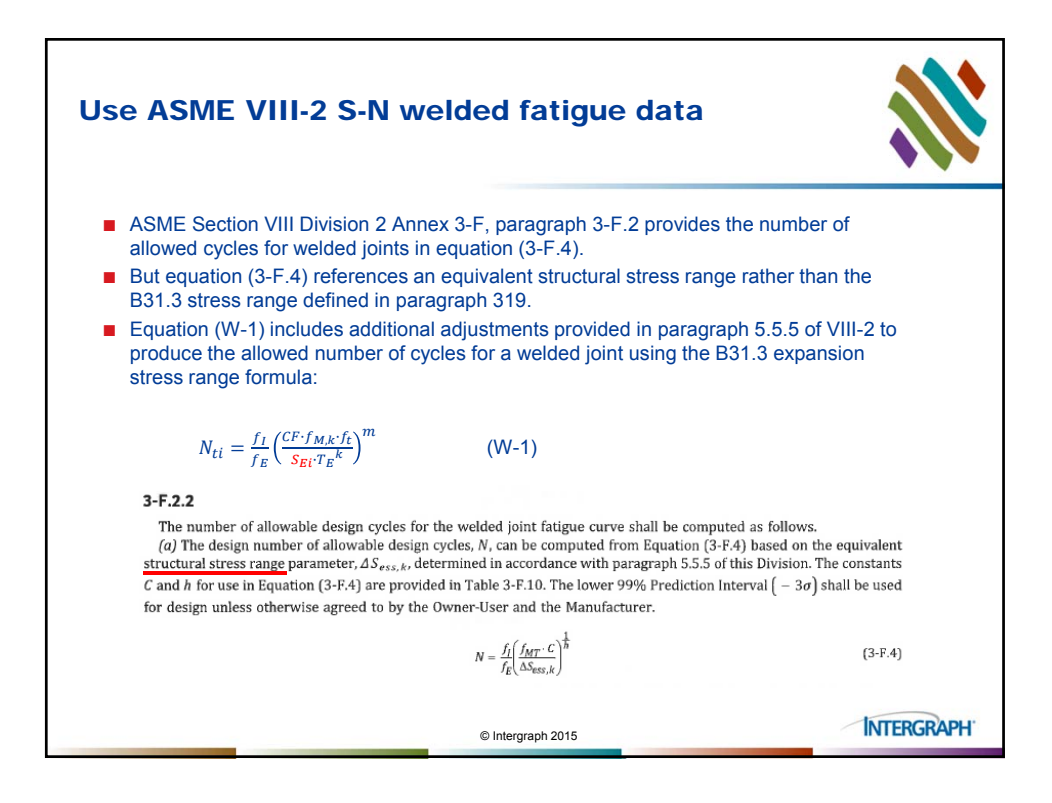

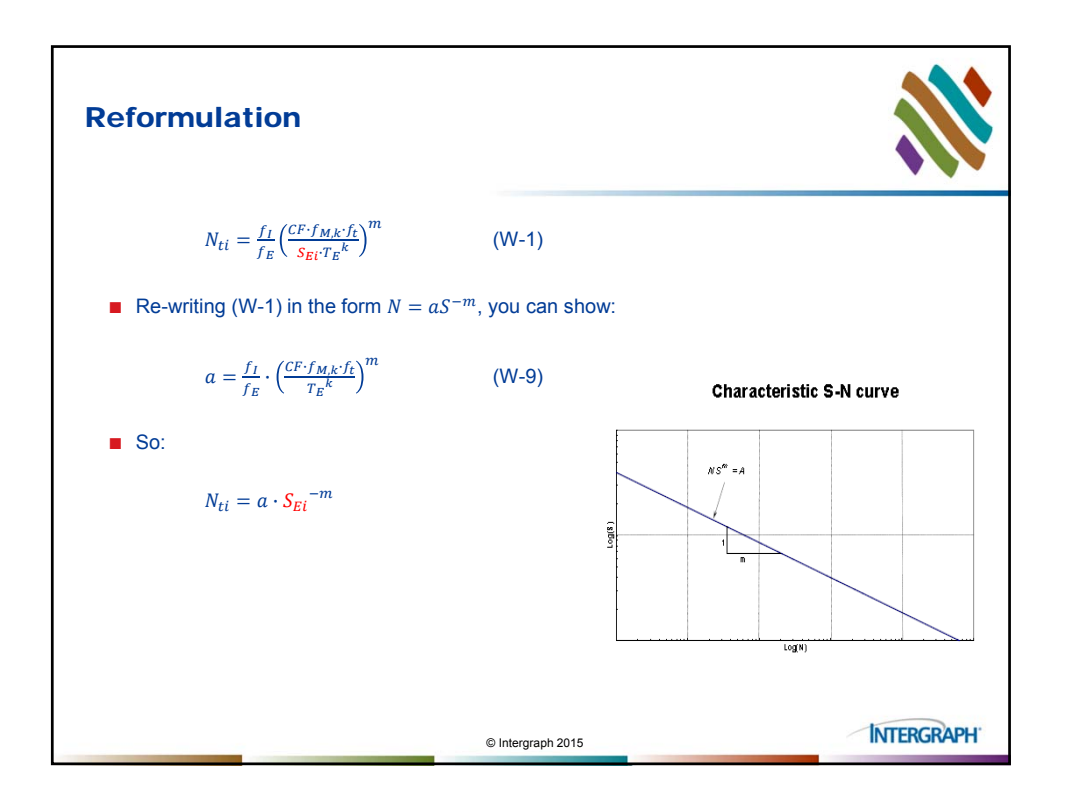

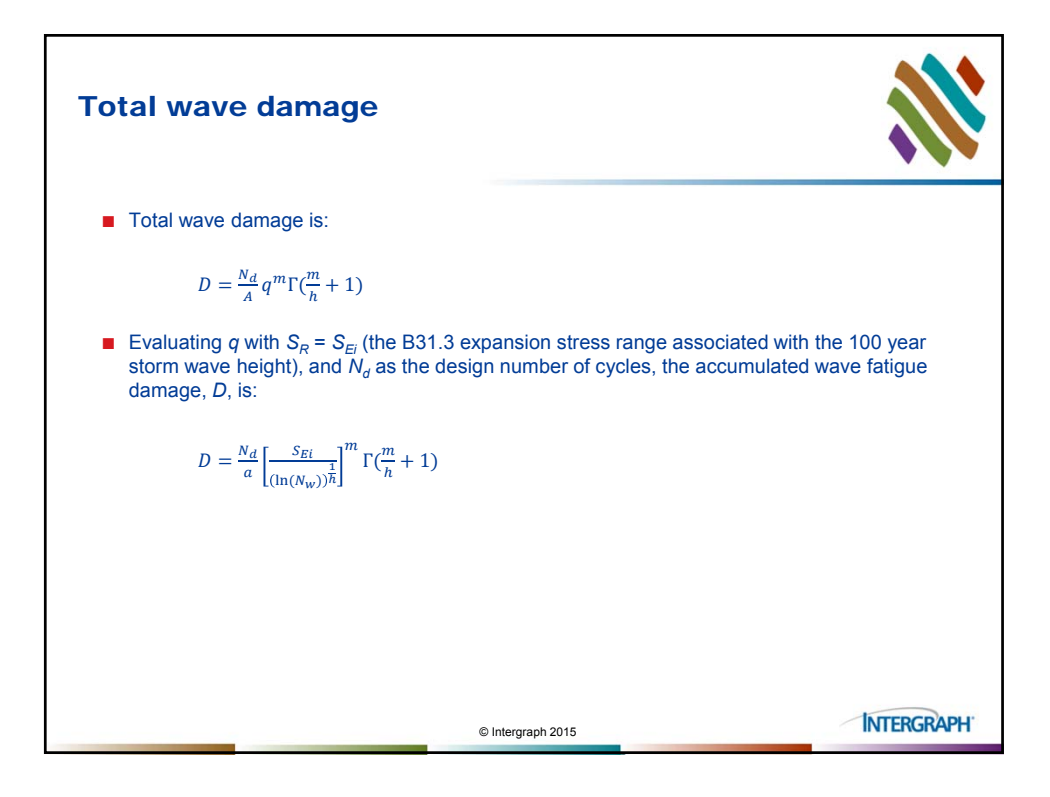

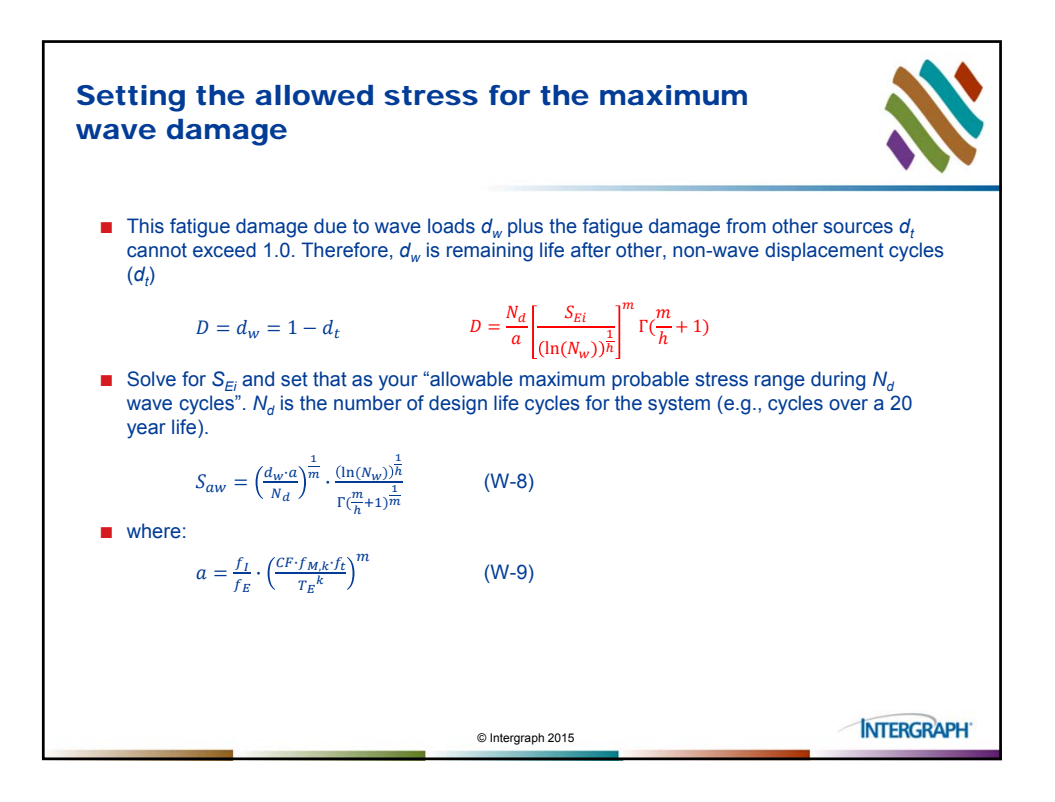

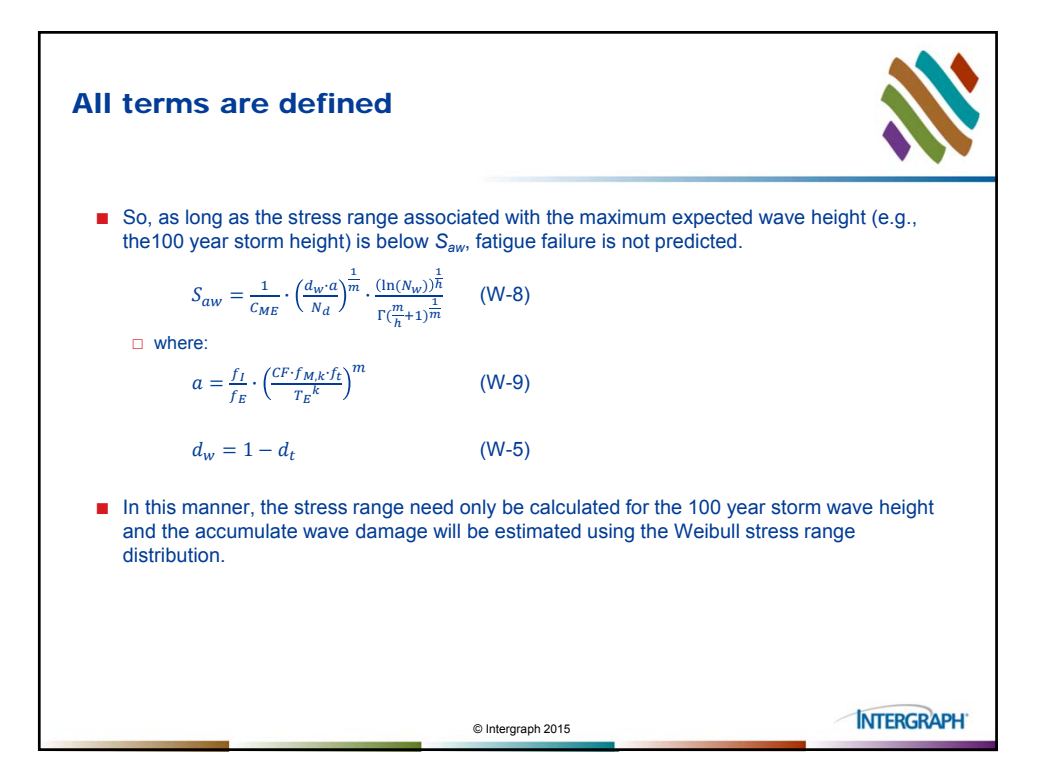

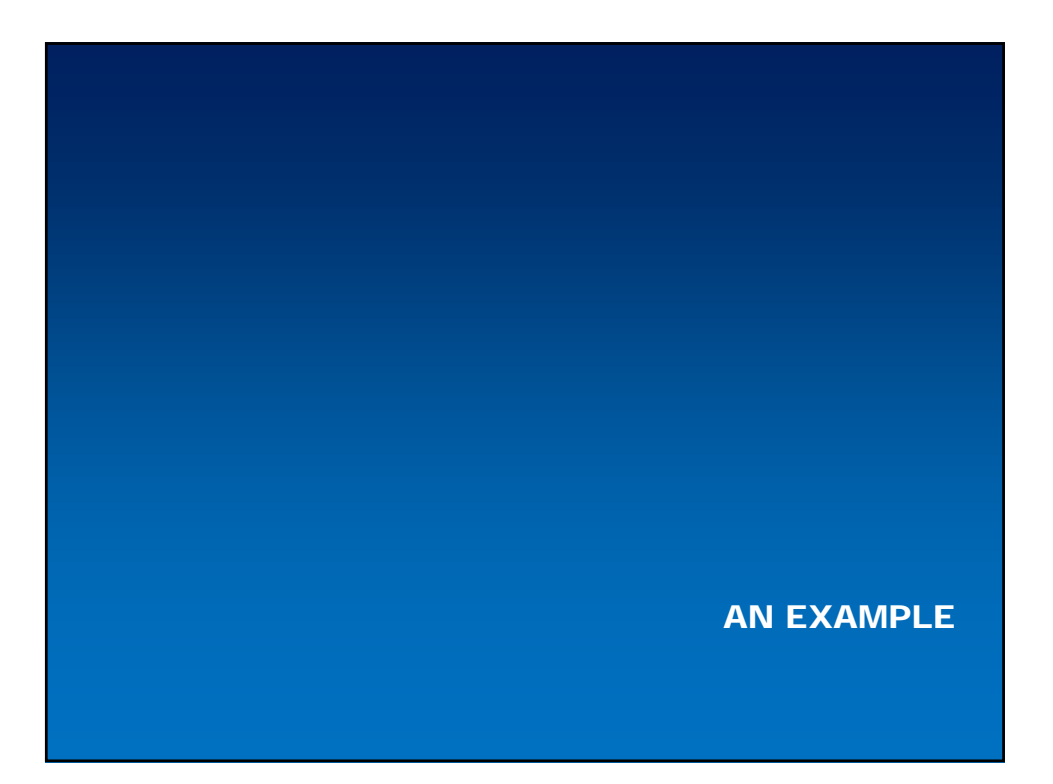

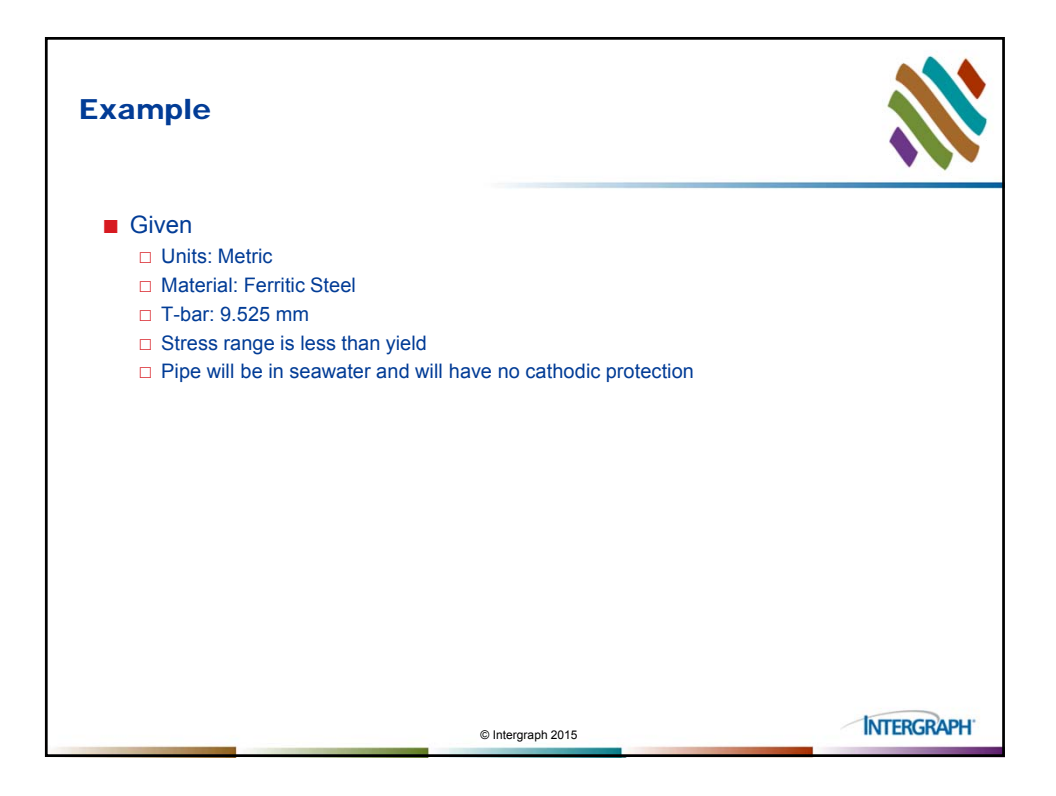

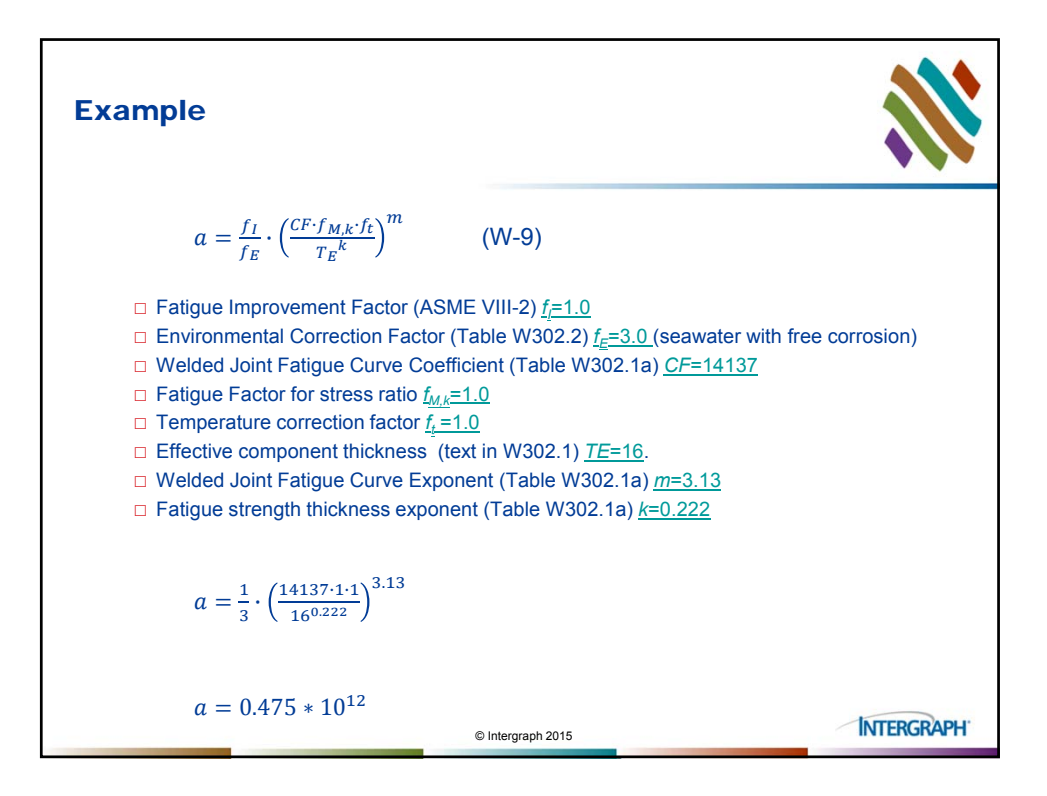

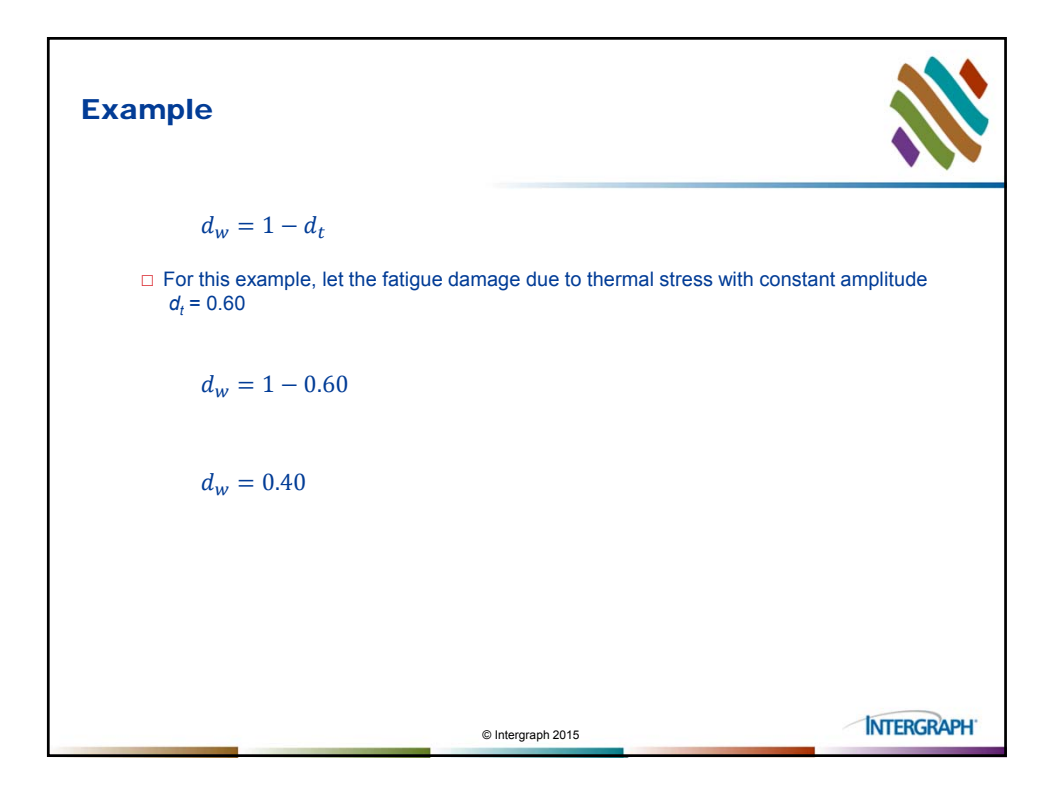

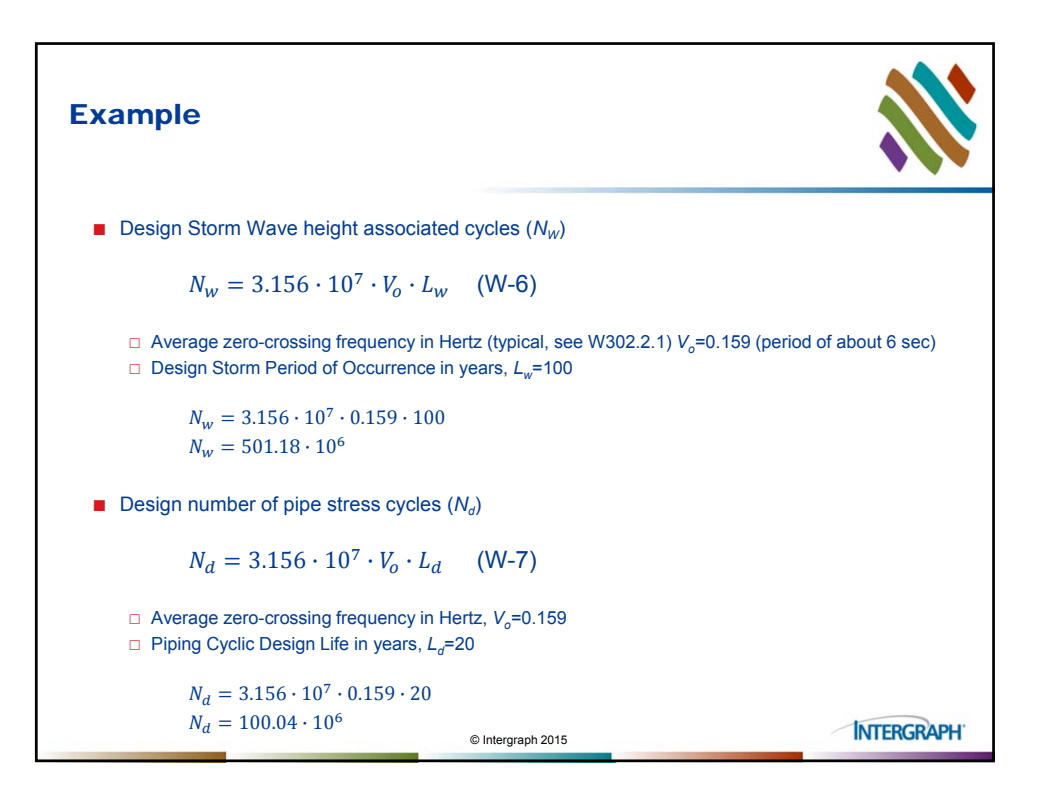

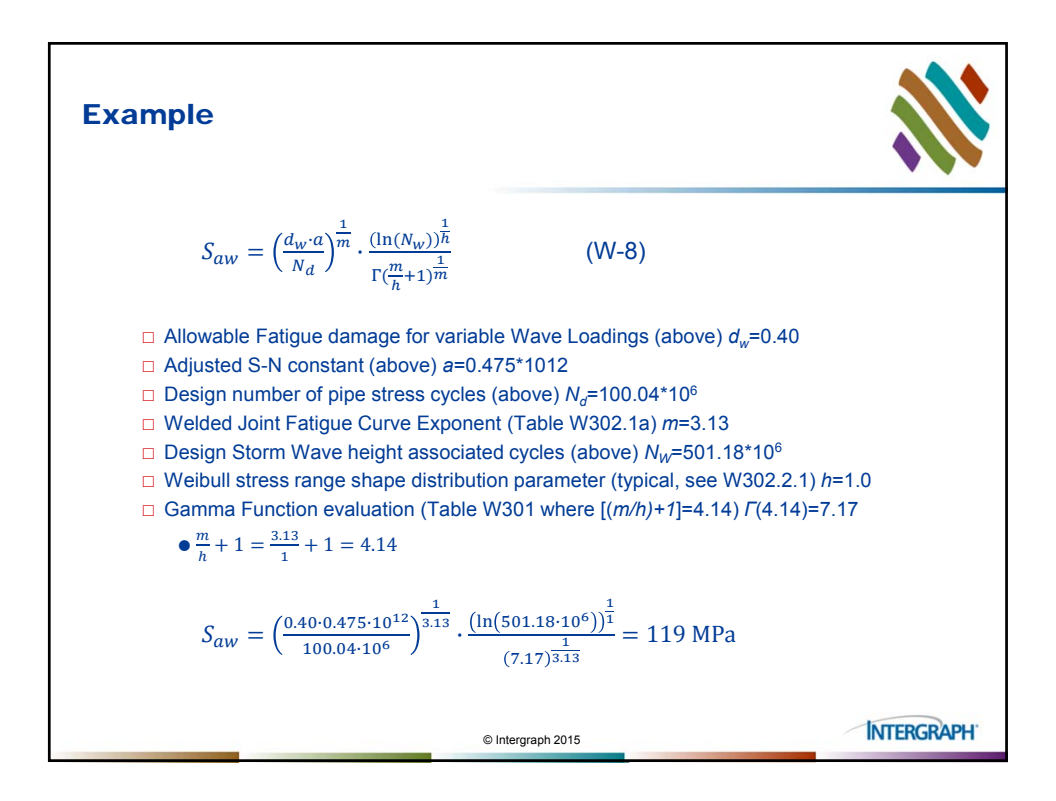

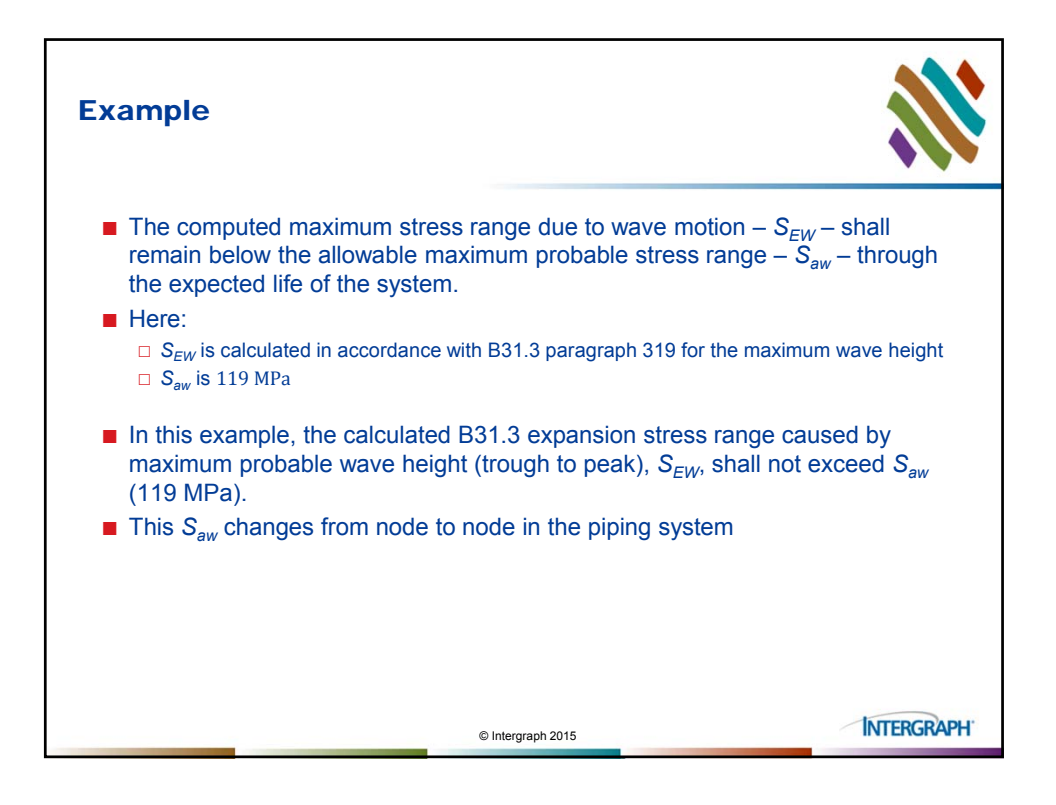

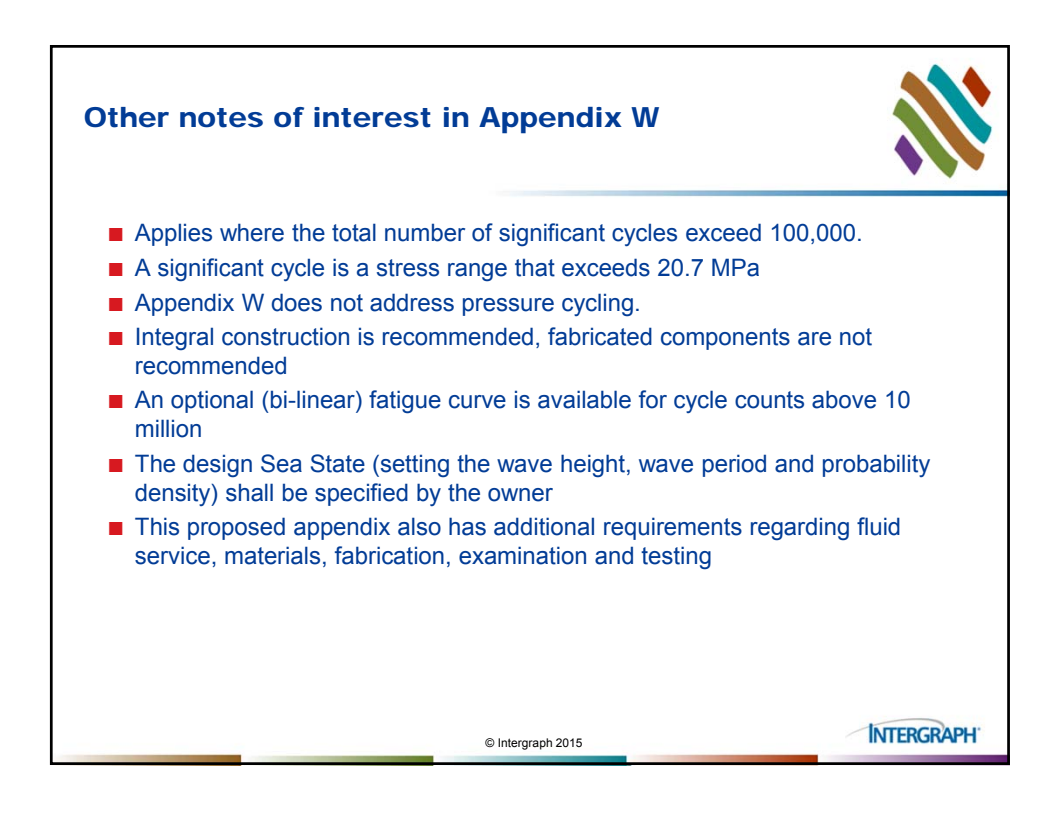

B31.3 302.3.5(D) "WHEN THE COMPUTED STRESS RANGE VARIES" – APPLYING EXISTING B31.3 RULES IN CAESAR II Questions / Comments?

B31.3 302.3.5(D) "WHEN THE COMPUTED STRESS RANGE VARIES" – APPLYING EXISTING B31.3 RULES IN CAESAR II Thank you

54